### **RÉPUBLIQUE ALGÉRIENNE DÉMOCRATIQUE ET POPULAIRE**

**MINISTÈRE DE L'ENSEIGNEMENT SUPÉRIEUR ET DE LA RECHERCHE SCIENTIFIQUE** 

# **MÉMOIRE**

Présenté

AU DÉPARTEMENT DE MÉCANIQUE FACULTÉ DES SCIENCES DE L'INGÉNIEUR UNIVERSITÉ DE BATNA

Pour l'obtention du diplôme de

### **MAGISTÈRE EN GÉNIE MÉCANIQUE Option: Énergétique**

Par

 $\mathbf{M}^{\text{me}}$ HALITIM SIHAM HOURIA

### STRATIFICATION THERMIQUE DANS LES TUYAUTERIES D'UN POINT DE VUE INDUSTRIEL

Soutenu le 22 / 02 /2012

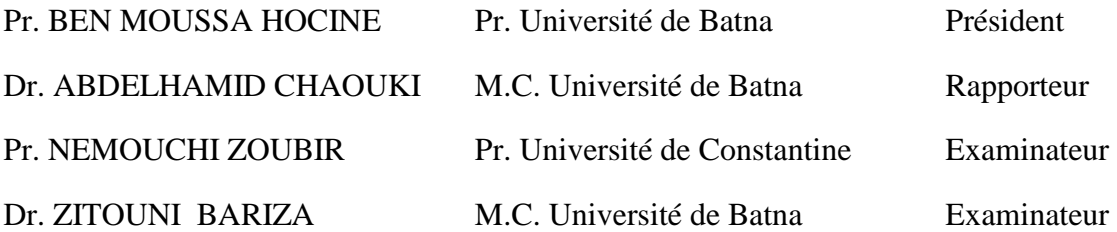

# *Remerciements*

 *Al Hamdou li-Allah, qui m'a donné la santé, la force et la volonté de réaliser beaucoup de choses au-delà de mes capacités normales.* 

 *Je tiens évidemment à débuter ces remerciements en témoignant de ma profonde reconnaissance envers mon père le Pr. Halitim Amor qui ma toujours soutenu dans mes discisions et ma orienter, sans oublier sa phrase « assume tes choix ».* 

 *Particulièrement, Docteur Abdelhamid Chaouki, maître de conférences à l'université de Batna, pour m'avoir encadré et dirigé avec patience, qu'il trouve ici ma profonde reconnaissance et respect.* 

 *Je tiens à exprimer ma profonde reconnaissance et mes sincères remerciements au Docteur Zitouni Bariza, maître de conférences à l'université de Batna, pour l'intérêt porté à mon travail, sa disponibilité, ses conseils précieux et surtout sa grande confiance en moi.* 

 *Mes vifs remerciements vont aussi au Professeur BenMoussa Hocine pour son acceptation pour participer et présider ce jury.* 

 *J'exprime également ma profonde gratitude au Professeur Nemouchi Zoubir de l'université de Constantine, pour son acceptation d'être un membre du jury d'évaluation.* 

 *Un grand merci pour les Docteurs Brioua Mourad, Benbouta Rachid et Zidani Kamel, maîtres de conférences à l'université de Batna pour leurs serviabilités et leurs gentillesses, ainsi que mes enseignants de Magistère qui n'ont pas cessé un instant de contribuer à la bonne marche de ma thèse.* 

 *Mes sincères remerciements et mes vives reconnaissances vont aussi au gens qui m'ont aidés pour la réalisation de ce travail.* 

# *Dédicace*

*Á mes très chers parents Á mon mari Á ma grand mère « mami » Á ma belle famille Á mes enfants; Ahmed Mehdi et Aymen Á mes oncle ; Rachid, Kamel, Mohamed et Nourddine. Á mes frères et soeurs Á mes nièces et neveux Á mes chers Lamia, Salima, Hada et Radia . Á Mr Ghomri Miloude.* 

*Je dédie ce modeste travail.* 

## **Sommaire**

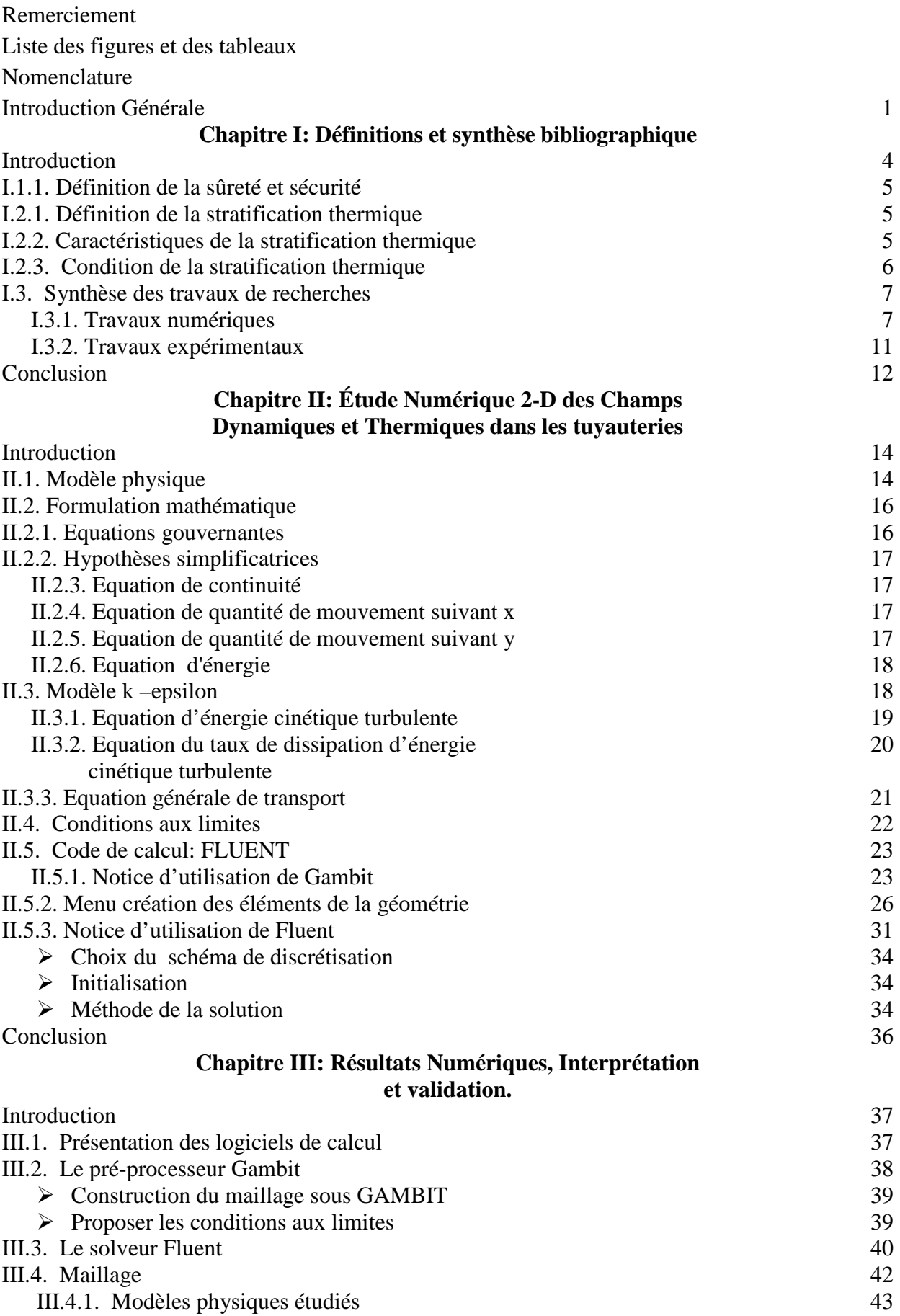

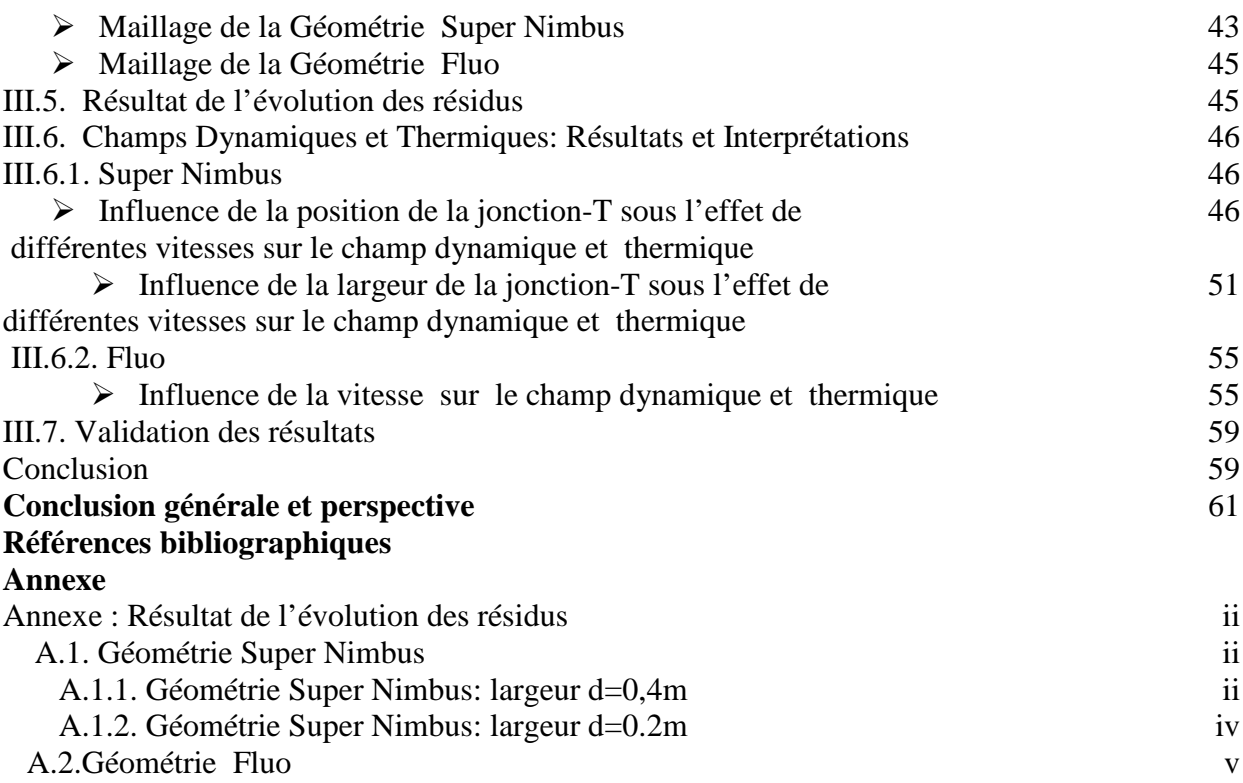

## **Liste des figures**

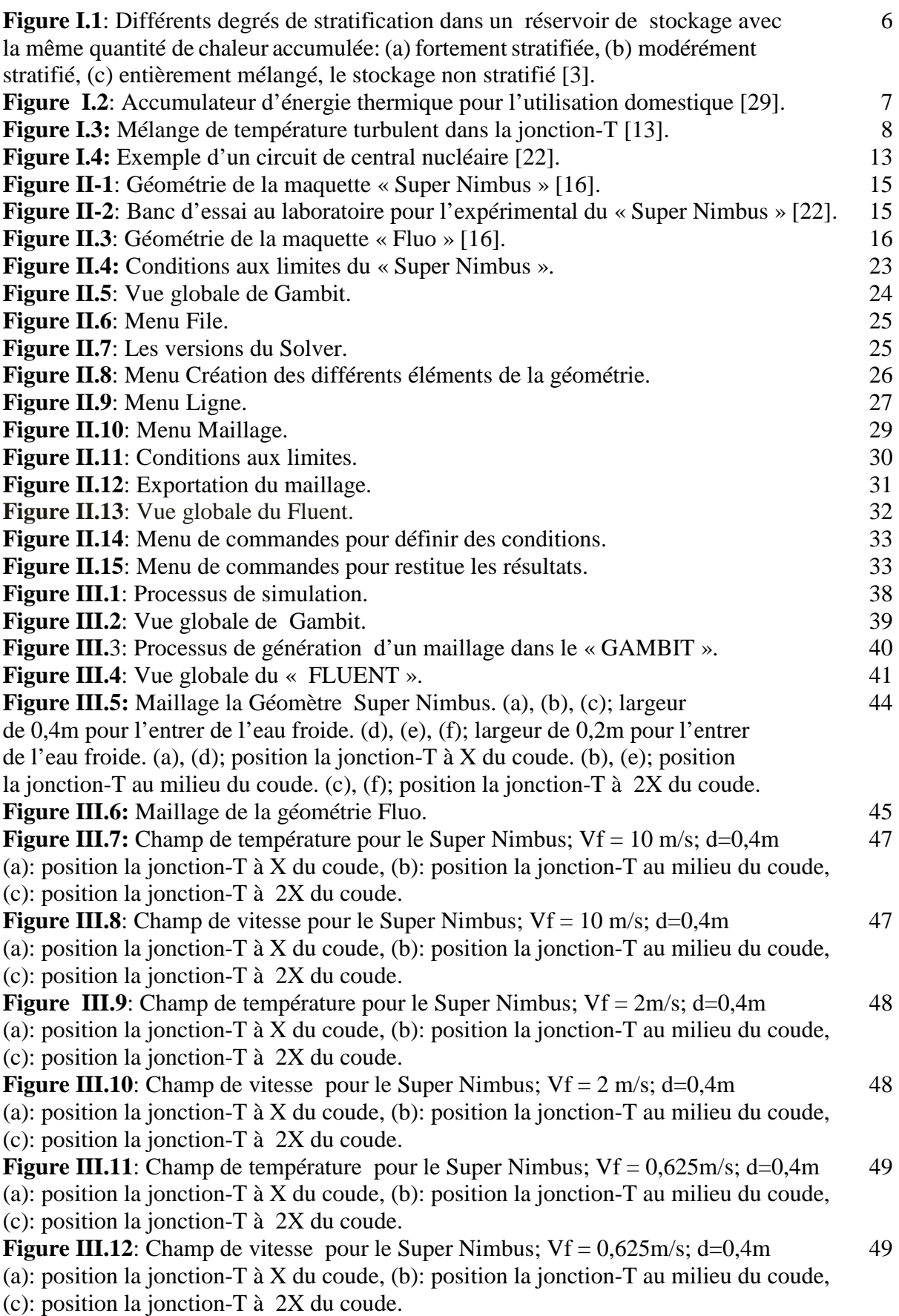

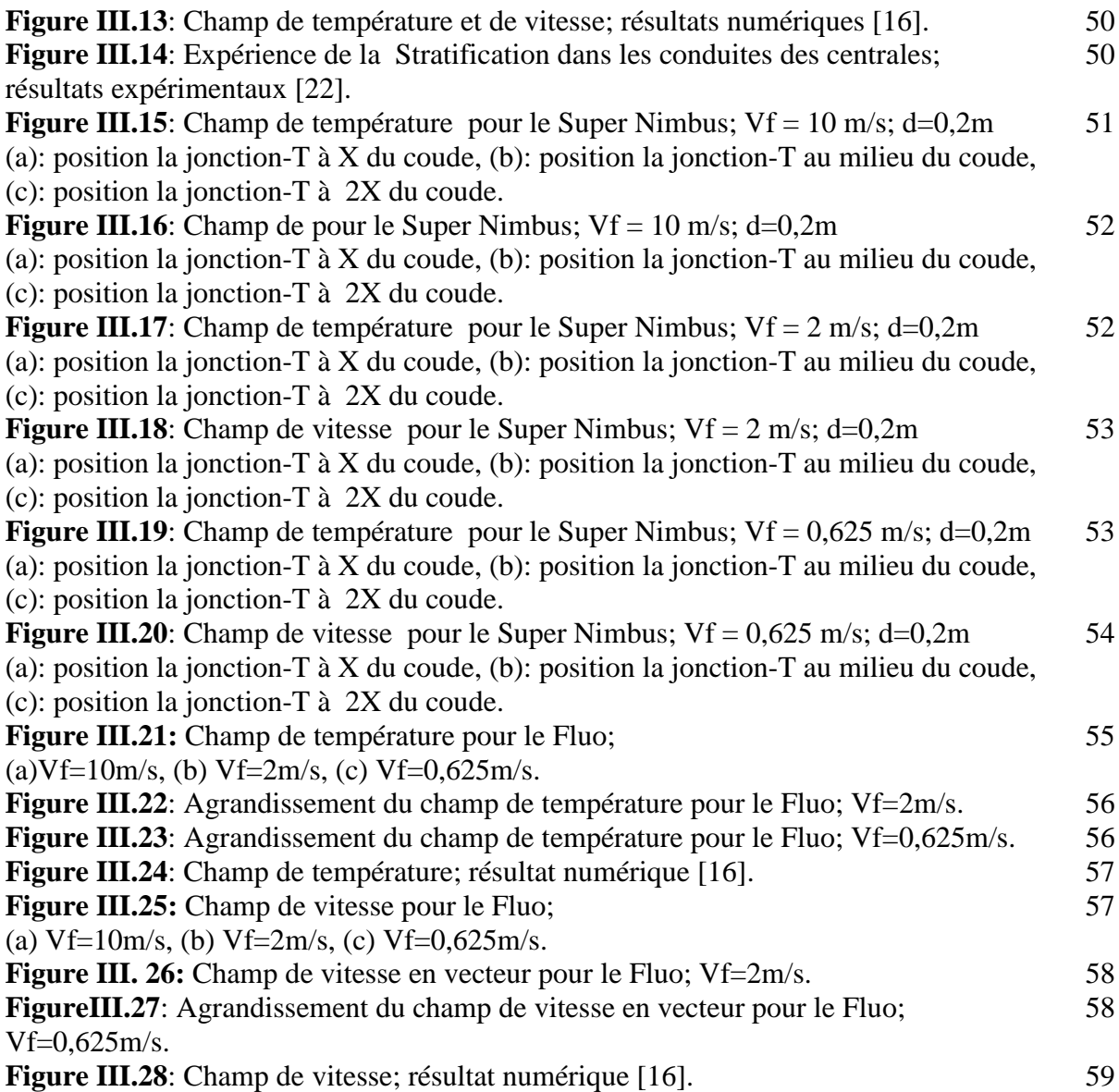

## **Liste des Tableaux**

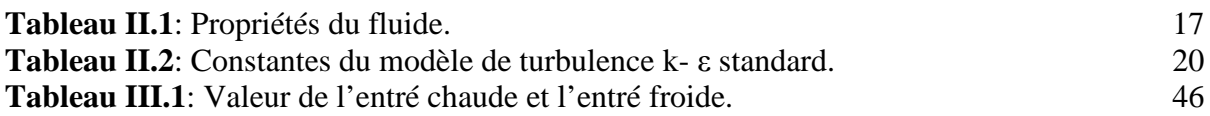

## **Nomenclature**

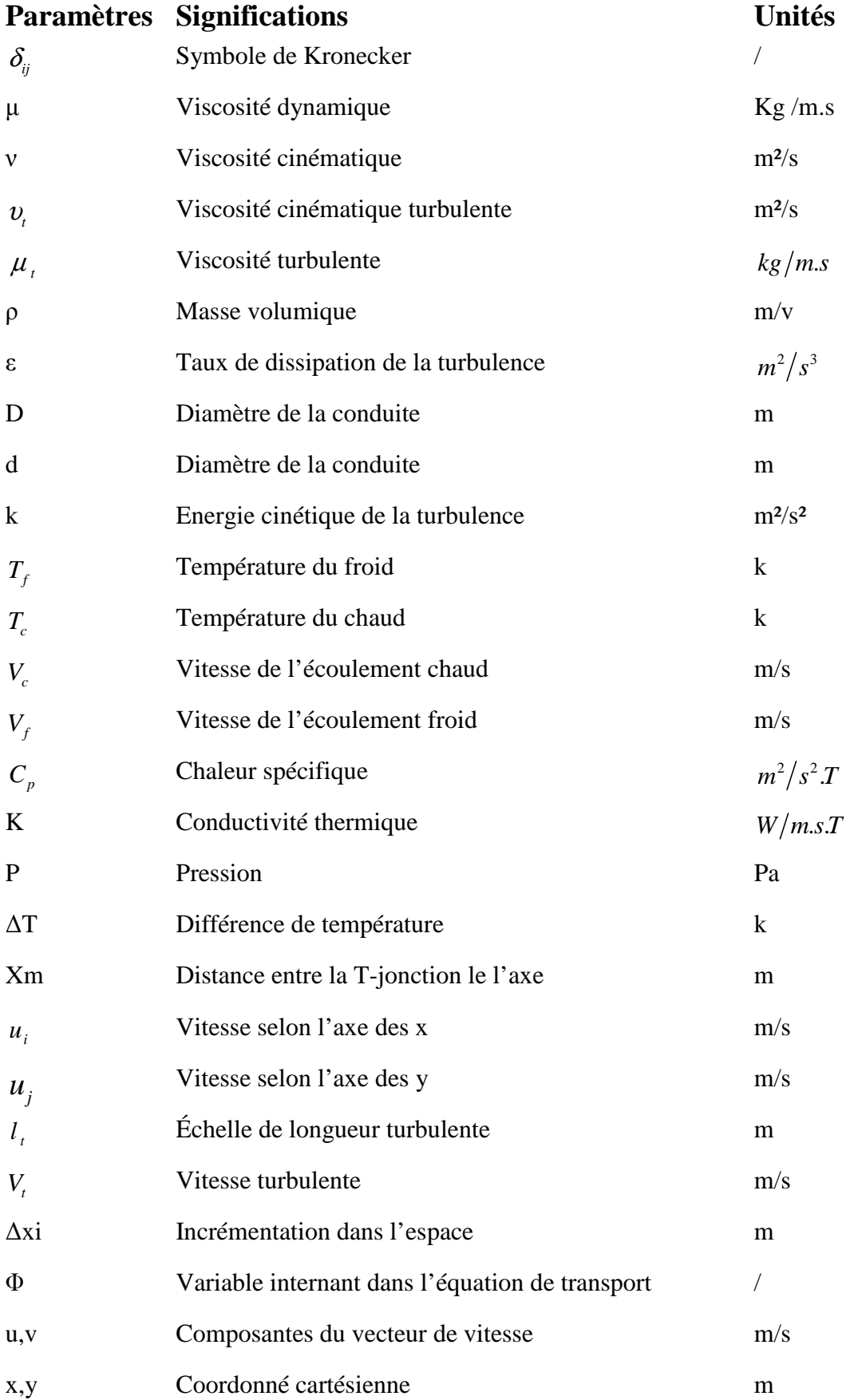

### **Abréviations**

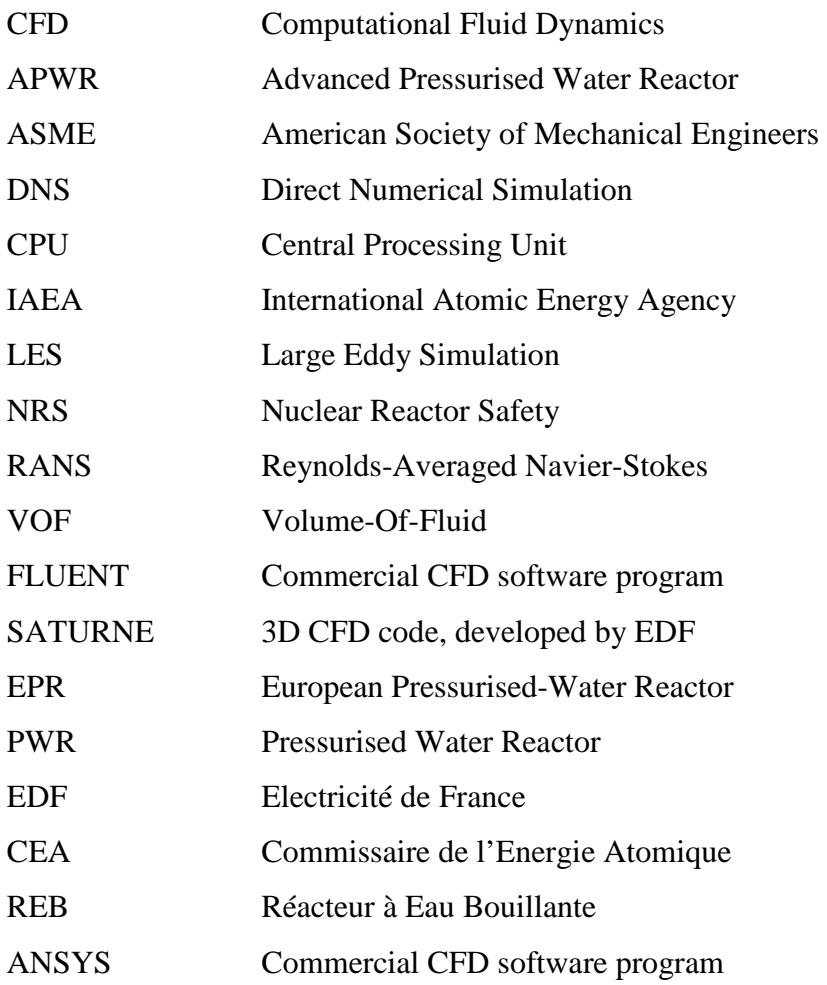

Introduction générale

### **Introduction générale**

 Très peu d'études ont été réalisées, en utilisant l'expérimentation (expérience de laboratoire) et la pratique (la simulation numérique) ainsi que les développements théoriques. Il est vraisemblable que l'expérimentation du laboratoire est d'une importance cruciale pour valider les deux autres approches, néanmoins elle reste handicapée par le coût élevé du matériel et la difficulté de la réalisation.

 La simulation numérique est confrontée aux problèmes de calcul et de stockage dans la mémoire dans le cas de calcul tridimensionnel, particulièrement en géométrie complexe. Mais elle reste la méthode la moins coûteuse, et la plus utilisée. L'évolution rapide des capacités des calculateurs au cours de ces vingt dernières années a permis un progrès remarquable dans la compréhension des phénomènes.

 Parmi ces phénomènes on a les fissures, qui apparaissent dans un nombre de réacteurs à eau pressurisée (REP) dans les faces internes des réacteurs, entre d'autres facteurs, la stratification thermique semble un candidat parfait en partie pour expliquer ces dommages mécaniques.

 Ce problème peut affecter par exemple: les écoulements des générateurs à système d'alimentation en eau surgelé à pression et la sécurité des système pipes à injection. Par définition, on dit qu'un fluide va être stratifier lorsqu'il est possible d'identifier plusieurs couches horizontales assez minces avec des température différentes. Cette situation peut survenir sous certaines conditions et en particulier en présence d'un écoulement de masse réduite.

 Dans les systèmes des pipes, elle est due à l'effet de la gravité, l'eau chaude occupe la partie la plus haute de la section du pipe et par conséquent l'eau froide lourde et calme se met au fond. Cette distribution de température résulte dans les charges mécaniques caractérisées par des développements différentiels, dont elle peut causer des dommages potentiels dans le système pipe.

Le phénomène de la stratification est observé :

-Dans les expériences du laboratoire, avec une grande difficulté.

-Peut être étudié numériquement.

-Peut être détecté aussi dans un site utilisant la technique non invasive (diagnostic sans pénétration).

 Pour le perfectionnement du savoir dans le domaine de la stratification thermique, plusieurs maquettes ont été réalisées telle le super nimbus et le fluo, qui donnent le concept des paramètres probable à étudier, influant la stratification thermique.

 Beaucoup d'objectifs seront gagnés en comprenant le phénomène de la stratification thermique et on utilisant des données expérimentales pour pouvoir valider le modèle numérique, ceci peut fournir la représentation réelle de ce qui existe dans les systèmes des pipes avec des conditions du fluide approprié.

 Dans notre présent travail, on propose de simuler la stratification thermique et voir l'effet de la température turbulente. L'objectif, est la résolution des équations de continuité, conservation de masse, d'énergie, et de mouvement, afin de modéliser le phénomène de stratification thermique.

 La résolution numérique s'appuie sur un code utilisant la méthode des volumes finis et les équations discrétisées. Le choix des conditions aux limites a été basé sur l'étude expérimentale.

 Notre étude est faîte de trois chapitres, chacun des deux premiers peut être une référence indépendante des autres chapitres.

 Le premier chapitre représente des notions sur la stratification et une synthèse bibliographique des recherches expérimentales et numériques.

 Le deuxième chapitre est dédié à l'étude numérique qui permettra de résoudre les équations régissant les phénomènes de turbulence en présence d'une stratification thermique

à l'aide d'une méthode numérique de volumes finis présentée dans le code de calcul: FLUENT.

 Dans le dernier chapitre on a exposé les résultats issus de cette étude, leurs interprétations et une validation avec l'expérimental et le numérique.

 En conclusion; on a récapitulé le travail réalisé et on a ouvert des perspectives sur la suite de ce sujet.

# Chapitre I

# Définitions et synthèse bibliographique

### **Introduction**

 La recherche est actuellement en cours pour développer des systèmes de réacteur nucléaire ou la sûreté et la sécurité sont primordiales, pour l'usage dans ce siècle vu les dernières catastrophes et accidents :

- Accident nucléaire de Fukushima due au tsunami du 11Mars 2011[27].
- Arrêt du réacteur de Civaux en Mai-1998 suite à une fuite du réfrigérant primaire [21].

 Les études récentes sont de plus en plus axées sur l'amélioration du matériel existant et la recherche est orientée de façon plus économique induisant de nouveaux défis et objectifs. Il faut être en mesure de fournir des réponses rapides et précises, pour assurer la sûreté dans le secteur nucléaire.

Les concepteurs et les ingénieurs placent de grands espoirs sur les CFD [14], pour obtenir un aperçu de combien de temps un système va durer ou pour améliorer la conception d'un composant afin de répondre à certaines exigences de sûreté et de coût.

 Contrairement à la situation il y a quelques années, lorsque les programmes de recherche vaste et ambitieux visaient à développer de nouvelles techniques et concepts, aujourd'hui on fait face à des problèmes très aigus dans les centrales nucléaires REP-REB dans des zones de mélange comme les jonctions en T, dans ces zones la conjonction des niveaux élevés de turbulence avec de grande différence de température de l'eau peut conduire à de grande fluctuation thermique à la parois, Ce document tient compte de plusieurs problèmes de transfert de chaleur industrielle et il a été volontairement rédigé à partir d'un point de vue industriel.

 Pour rendre l'analyse de la sûreté nucléaire la plus pertinente possible, l'utilisation des codes de calculs capables de prédire au mieux les phénomènes physiques dominants et représentative telle la stratification thermique est souvent nécessaire.

 Il a été évoqué plus haut la sûretéet sécurité nucléaire. Dans cette bibliographie, on exposera leurs définitions ainsi que les caractéristiques et les conditions d'une stratification thermique, en plus d'une synthèse des travaux de recherche dans ce domaine.

### **I.1.1. Définition de la sûreté et sécurité**

La sûreté nucléaire est l'ensemble des dispositions techniques et des mesures d'organisation relatives à la conception, à la construction, au fonctionnement, à l'arrêt et au démantèlement des installations nucléaires de base, ainsi qu'au transport des substances radioactives en vue de prévenir les accidents ou d'en limiter les effets.

 La sécurité nucléaire comprend: la sûreté nucléaire, la radioprotection, la prévention et la lutte contre les actes de malveillance ainsi que les actions de sécurité civile en cas d'accident [28].

#### **I.2.1. Définition de la stratification thermique**

 La stratification thermique est une superposition de masses d'eau ayant des différentes températures et donc des densités distinctes. Il existe en plan d'eau deux types de stratification thermique; une directe qui est constituée d'une couche d'eau chaude peu dense sur une plus fraîche, et l'inverse lorsque la température s'abaisse en dessous de 4°C (température de densité maximale de l'eau douce). Ces deux masses d'eau sont séparées par une barrière thermique appelée thermocline.

 En d'autre terme elle se produit lorsque les flux d'eau à différentes températures se rencontrent, la densité de l'eau varie de façon significative avec la température, alors quand il y a un mélange de fluides à différentes températures dans un tube circulaire, le plus chaud du liquide, celui qui est moins dense, a tendance à rechercher la partie supérieure du tube,tandis que le fluide froid reste au fond comme le montre la figure (I.1).

 Par définition la stratification est la disposition par couches minces horizontales superposées [7]. Dans La stratification thermique on peut parler de gradient de température.

### **I.2.2. Caractéristiques de la stratification thermique**

Elle est caractérisée principalement par les points suivants:-

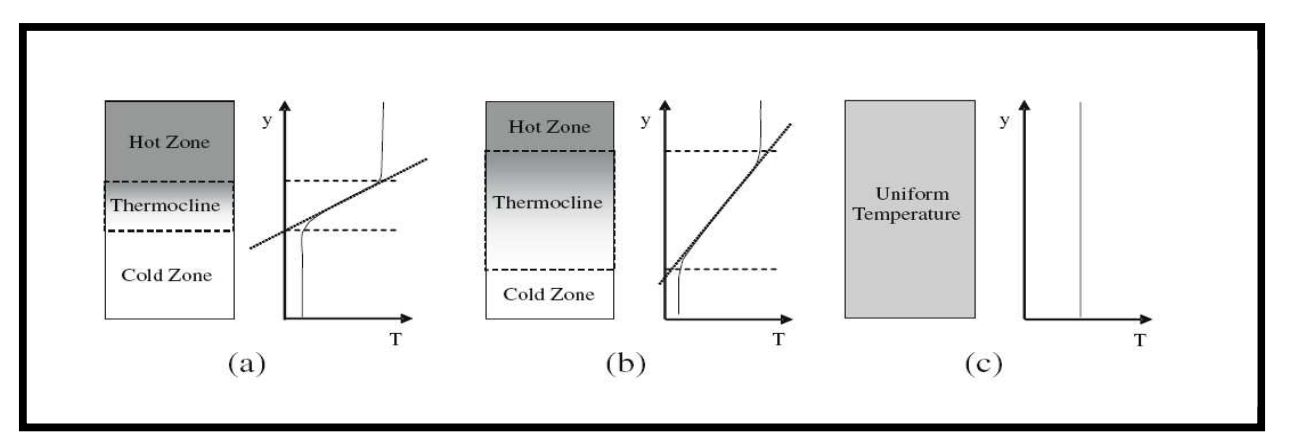

 **Figure I.1**: Différents degrés de stratification dans un réservoir de stockage avec la même quantité de chaleur accumulée: (a) fortement stratifiée, (b) modérément stratifié, (c) entièrement mélangé, le stockage non stratifié [3].

La nécessité dans la vie de tous les jours pour le chauffage nous donnons un exemple pratique afin de fournir les besoins en eau chaude sanitaire et en chauffage simultanément. l'eau doit être disponible à deux températures différentes là on pourrait utiliser deux ballons de stockage (accumulateurs) avec un système de contrôle intelligent. Cependant, il est également possible d'utiliser un seul ballon figure (I.2), car l'eau chaude monte et l'eau moins chaude reste au fond du ballon. On appelle ce phénomène "stratification verticale".

La stratification thermique de l'eau dans un ballon peut être établie en ajoutant de la chaleur en partie haute ou en prélevant de la chaleur en partie basse. Les ajouts et les prélèvements peuvent s'effectuer directement avec les entrées ou les sorties du ballon, ou bien au moyen d'échangeurs placés à l'intérieur du ballon.

- Pour l'environnement elle permet le développement des micro- espèces et leur survie.
- la stratification thermique présente des inconvénients comme les fissures et les rayures thermales qui restent tout de même très coûteuses pour l'industrie.

### **I.2.3. Conditions de la stratification thermique**

La stratification thermique est influée par la forme, les dimensions et la position de l'entrée

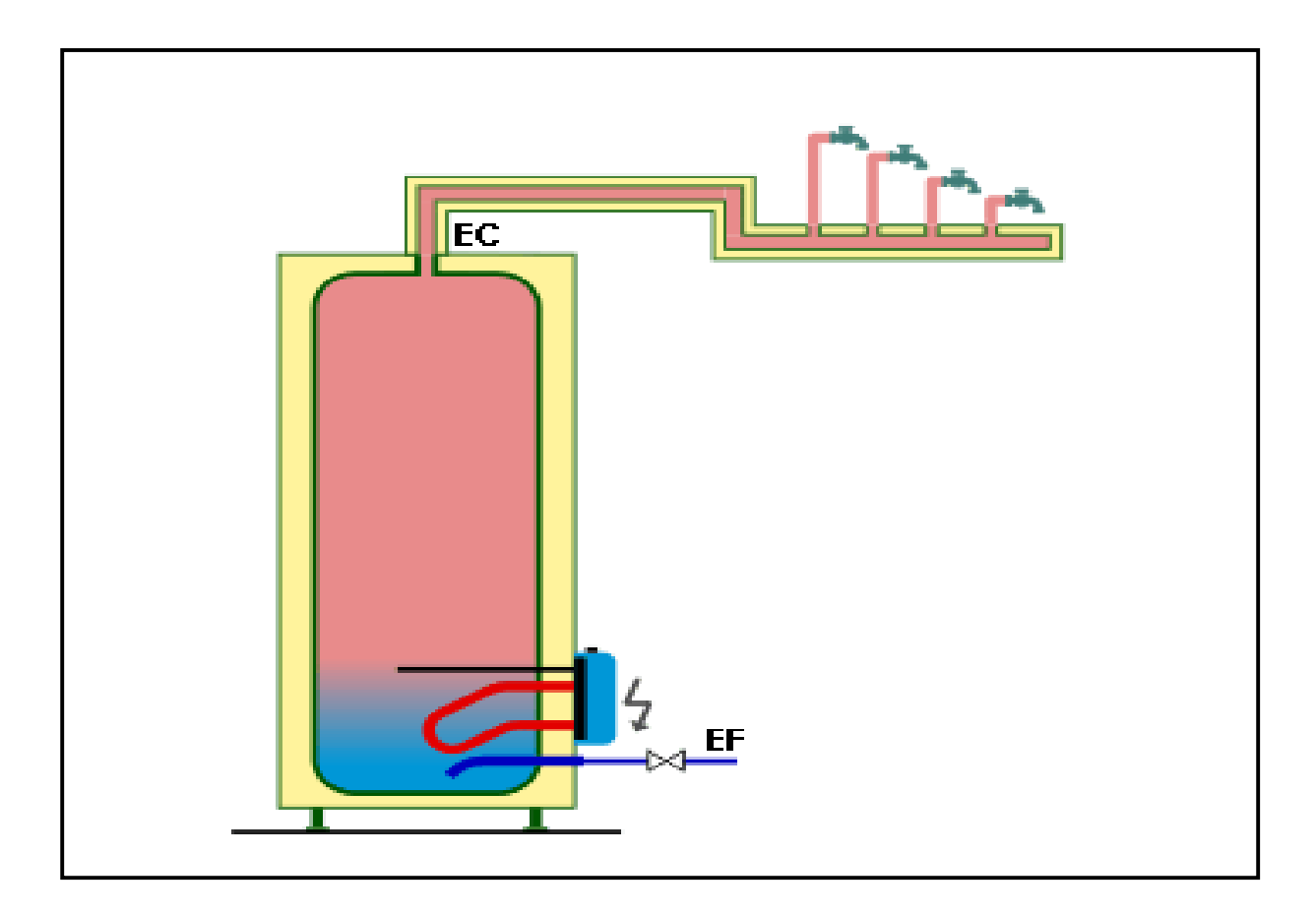

**Figure I.2**: Accumulateur d'énergie thermique pour l'utilisation domestique [29].

d'eau ainsi que le débit, celle-ci peut être notablement améliorée (pour les cas où elle représente un apport bénéfique) ou bien maîtrisée par un choix judicieux de ces paramètres.

### **I.3. Synthèse des travaux de recherche**

### **I.3.1. Travaux numériques**

 Plusieurs publications scientifiques soulignent l'effet néfaste que peut avoir la stratification thermique au niveau de l'industrie, précisément dans les tuyauteries des centrales nucléaires REP. Des recherches de simulation on été réalisées dans ce domaine afin de mieux cerner le problème **[4], [5] et [24].**

 L'analyse du mélange monophasique d'eau chaude et d'eau froide dans la cuve du réacteur en situation accidentelle **[8]** avec des tests menés et présentés, ont abouti à la conclusion d'une

stratification thermique dans la cuve lorsque la convection naturelle démarre après le noyage réussi du circuit primaire, cette stratification thermique provoque des fissures. La fatigue thermique des circuits de refroidissement des centrales REP est parmi les enjeux majeurs de la sûreté nucléaire **[9].** 

 Le problème est très aigu dans les zones de mélange, telle la jonction-T comme il est montré dans la figure (I.3), dans ces zones la conjonction des niveaux élevés de turbulence avec une grande différence de température de l'eau peut conduire à de grandes fluctuations thermiques à la paroi, des études sur ce sujet ont été déjà faites à EDF (**Peniguel C.et al.) [21] et [23**].

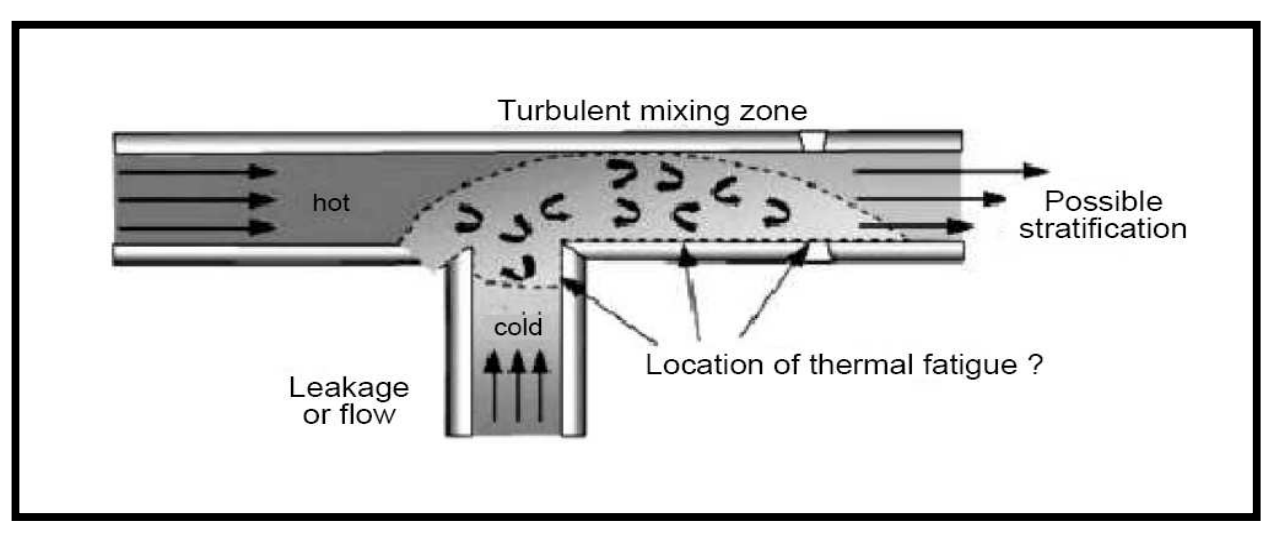

 **Figure I.3:** Mélange de température turbulent dans la jonction-T [13].

Le développement actuel des méthodes numériques et les calculateurs puissants ont conduit à mettre en œuvre des codes de calcul de la dynamique des fluides (CFD), ce qui facilite l'étude et l'analyse de l'hétérogénéité ainsi qu'à des descriptions fines des champs de vitesses et de températures dans un volume bien spécifié. Ces codes sont basés sur des méthodes numériques de résolution utilisant les volumes finis **(Patankar, 1980) [15]**.

 L'approche CFD permet de réaliser des simulations réelles pour une large gamme de conditions et des limites géométriques qui peuvent aider les ingénieurs à améliorer l'architecture et le contrôle des réacteurs nucléaires REP.

 Des études de simulation ont été réalisées avec le code ESTET par **C. Peniguel et al**. **(1995) [16],** avec des écoulements en condition de fonctionnement conduisant à l'apparition d'une stratification stable. Deux géométries de maquettes super Nimbus et Fluo ont été examinées expérimentalement et numériquement à EDF et au CEA.

En ce qui concerne les simulations numériques, on observe une bonne corrélation au niveau de la température moyenne**.** 

 Dans le travail de **T. Pasutto et al [12] et S. Benhamadouche et al [23],** la même configuration géométrique a été étudiée avec un écoulement vers le coude dont on observe de fort gradient de température de l'eau vers la direction d'écoulement. Ce gradient diminue à la fin de sortie d'écoulement c'est-à-dire plus loin du coude. Le gradient de température devient un mélange des deux écoulements.

 Dans le travaille de **N. Simos et al [19**], il a été prouvé que les fissures font suite à plusieurs cycles de fatigue thermique due aux contraintes thermiques en alternance. Ces fissures apparaissent prés des discontinuités surtout au voisinage des soudures. La même remarque a été faite par **Dordonat M et al [2]** dont les soudures sont utilisées pour l'assemblage des sections de tuyaux horizontaux et les coudes (Jonction-T). Ces travaux abordent les mécanismes d'amorçage et la propagation des fissures, pour ce qui est du code utilisé, l'étude a été simulée avec ANSYS dont l'ouvrage a été parrainé par U.S. Nuclear regulatory commission.

 Dans d'autres ouvrages tel celui de **J.P. Chabard et al [20]** présente en revue des applications récentes de Computation Fluide Dynamiques CFD sur les problèmes portant sur la production d'électricité. Divers modèles de turbulence sont utilisés sur différentes configuration simpliquant le transfert de chaleur, allant de Reynolds moyennée de Navier-Stokes avec premier ou second ordre.

 Ces simulations démontrent clairement l'intérêt de l'utilisation des modèles de turbulence, même si elles ont besoin de mailles plus fines pour livrer raisonnablement des solutions précises. Pour s'attaquer aux véritables problèmes industriels, le Code-Saturne et le code-

Aster couplés avec SYRTHES ont été utilisés pour ces études pour le transfert chaleur de conjuguée, il a été souligné que LES ne doit pas remplacer RANS et que plusieurs modèles RANS doivent encore être développés en code CFD.

Les résultats des travaux de **J. Angles et al [25]** montrent plusieurs observations :

• Quel que soit le critère utilisé, le plus grand dommage survient dans le même domaine.

 • Les dommages obtenus avec les critères d'amplitude variable sont trois ou quatre fois plus grandes que celles obtenues avec les critères d'amplitude constante.

 • Concernant les critères d'amplitude variable, on note que la projection sur un ou deux axes ne modifient pas les dommages calculés, nous concluons que le chargement est proportionnel.

L'étude de **F.Beaud et al** (2003) [26] a ciblé les systèmes de tuyauterie des centrales nucléaires dotées de connexions des branches, transporteur de fluides à différentes degrés de températures et souligné les fluctuations thermo hydraulique résultant du mélange turbulent des flux qui peuvent éventuellement affecté la paroi des tuyaux et conduire à un endommagement par fatigue thermique. C'est pour la première intérieure fois qu'une solution entièrement analytique a été donnée dans cet ouvrage avec analyse des zones sensibles du mélange.

### **II.3.2. Travaux expérimentaux**

 Parmi les études expérimentales, on cite celle réalisée par **C. Péniguel [16] et [22]** qui a étudié l'influence de la stratification thermique d'un point de vue industriel spécialement dans les centrales nucléaires REP, chaque générateur de vapeur est protégé par sept soupapes piquées sur la ligne principale de vapeur longeant l'extérieur du bâtiment réacteur. Ces soupapes présentent depuis la mise en service des fuites à aux niveaux des fissures sur la partie d'étanchéité de certaines buses [**10**]. La figure (I.4) montre la zone où les fissures apparaissent dans une centrale nucléaire REP.

 Selon l'idée que les dommages sont causés par la fatigue thermique, les travaux de **R. Desmorat et al (2007) [13]** ont été effectué à l'échelle microscopique, une échelle plus petite REV–Volume Elémentaire Représentatif. Un modèle en trois dimensions a été proposé pour les applications de fatigue thermique mégacyclique. Il est rallongé ici pour le cas de la fatigue thermomécanique, exemples de fatigue thermique et thermomécanique, ainsi qu'une application complexe sur une structure de taille. Des tests réels soumis à la thermomécanique ont été réalisés avec des capteurs, l'expérience est appelée «FATHER».

 Le problème majeur est celui de la fissuration sous l'effet de la stratification thermique qui engendre la fatigue thermique à grand nombre de cycle sous amplitude variable, en d'autre terme c'est le faïençage thermique des circuits de refroidissement à l'arrêt des réacteurs à eau pressurisée **[21].** 

**H. Ogawa et al.** [18] ont réalisés une expérience avec un matériel très sophistiqué, en effet des thermocouples ont été placés à divers endroits d'une jonction-T, ainsi qu'une caméra à haute vitesse CMOS et un laser YLF.

 A partir des études expérimentales il a été démontré que la complexité de la géométrie a limité la recherche dans le domaine et a incité les chercheurs à simplifier les géométries et les conditions aux limites.

### **Conclusion**

 D'après tout ce qu'on vient de voir la stratification thermique présente malheureusement un inconvénient majeur pour l'industrie et particulièrement pour les réacteurs nucléaires.

 Le présent travail de ce mémoire de magistère est une contribution à l'étude dynamique et thermique dans une tuyauterie en Jonction-T raccordée à un coude et une validation des résultats obtenus à l'aide du code de calcul Fluent avec l'expérimental et le numérique.

 Nous avons essayé de manipuler les capacités du code Fluent à travers des géométries complexes. Pour aller plus loin et effectuer plusieurs tests possibles pour atteindre une approche claire sur les différents paramètres qui rentrent en jeux.

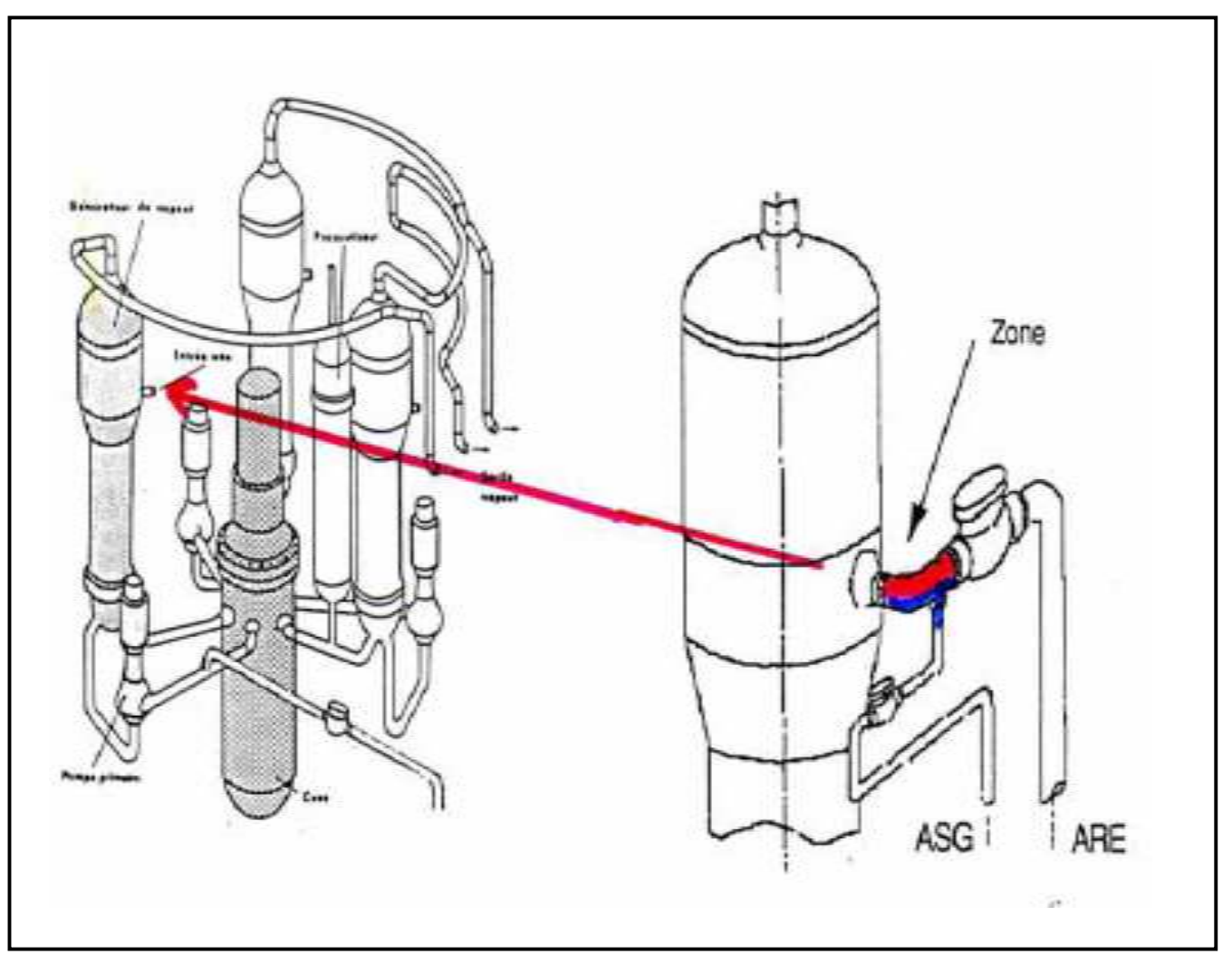

**Figure I.4 :** Exemple d'un circuit de central nucléaire **[22]**.

 Les simulations numériques stationnaires et bidimensionnelles ont été réalisées sur un maillage quadratique généré par le pré processeur Gambit avec le logiciel Fluent qui résout les équations de Navier Stokes par la méthode des volumes finis. La validation des résultats de tous nos calculs est basée sur les données **[16]** et **[22].**

# Chapitre II

# Etude Numérique 2-D des Champs Dynamique et Thermiques dans les Tuyauteries

### **Introduction**

Dans ce chapitre, nous présentons les équations qui régissent le phénomène de transfert de chaleur en régime turbulent à l'intérieur d'une conduite (jonction en T avec Coude), les hypothèses simplificatrices ainsi que les conditions aux limites et initiales de toutes les frontières du domaine. La modélisation des écoulements fluidiques consiste à déterminer en tout point et à chaque instant les variables d'état représentatives de l'écoulement, soient :

- La température
- Le champ de vitesse

### **II.1. Modèle physique**

 L'étude porte sur la configuration d'un système de tuyauteries en jonction-T afin de visualiser la stratification thermique et son Domaine. Nous avons une variation de température entre  $T_f = 20c^{\circ}$  et  $T_c = 50c^{\circ}$ , ceci est très loin de la température existant en réelle situation.

 La **Figure (II-1)** présente en bref le modèle géométrique 1. L'échelle du chaud et du froid est alimentée à travers une boucle. Il est possible de fixer le débit de 1 l/s à 8 l/s et poser la différence de température entre le chaud et le froid jusqu' à ∆T= 30c°.

Les largeurs des entrées et des sorties sont identiques et égales à  $D=0.4$ m, pour le 1<sup>er</sup> cas et pour le 2éme cas nous avons une variation de la largeur de l'entrée de l'eau froide d=0.5D. La longueur de la conduite verticale correspondant à l'entrée de l'eau chaude est égale à 2m et la longueur horizontale égale à 2m, la jonction se situe à partir du coude à X. Nous allons étudier trois cas de position de la jonction.

 La **figure (II.2)** elle représente le banc d'essai où le laboratoire d'EDF a réalisé ses expériences.

 Nous avons modifié la position de la jonction-T afin de mieux voir la variation de la stratification. L'étude a été effectuée dans la section à partir de la jonction-T comme il a été prouvé expérimentalement par **C. Pinguel** [22] puisque la stratification thermique se trouve à partir de cet endroit.

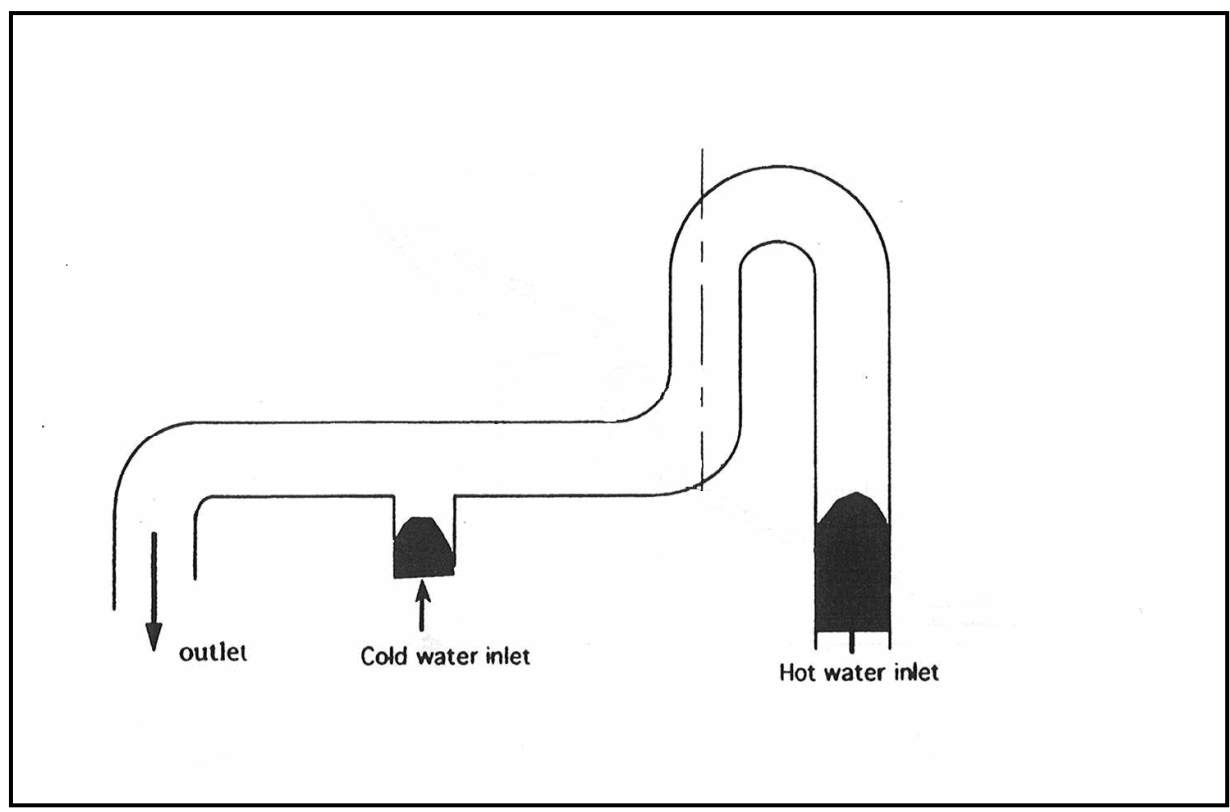

**Figure II.1**: Géométrie de la maquette « super Nimbus » [16].

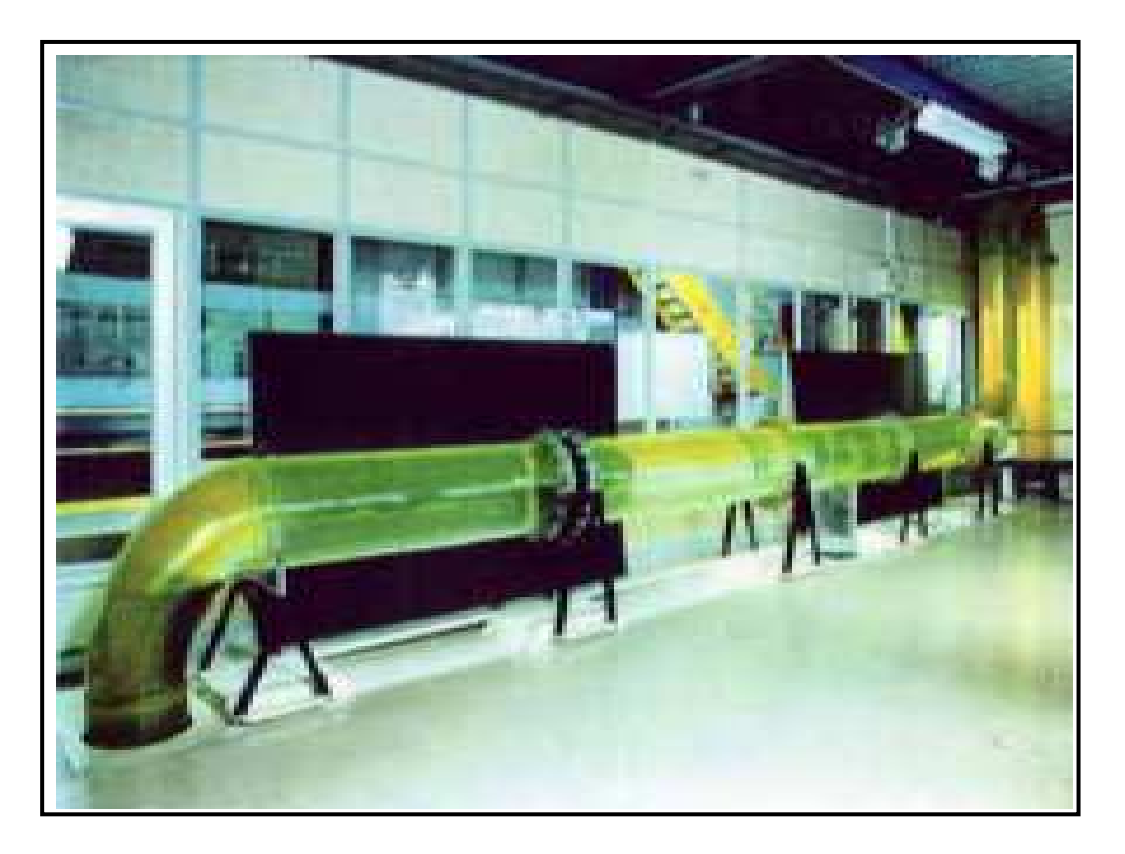

 **Figure II.2**: Banc d'essai au laboratoire pour l'expérimental du « Super Nimbus » [22].

 Nous avons un modèle géométrique 2 qui représente une maquette sur laquelle EDF a réalisée des expériences et des simulations numérique dans ses laboratoires de recherche **[16].** 

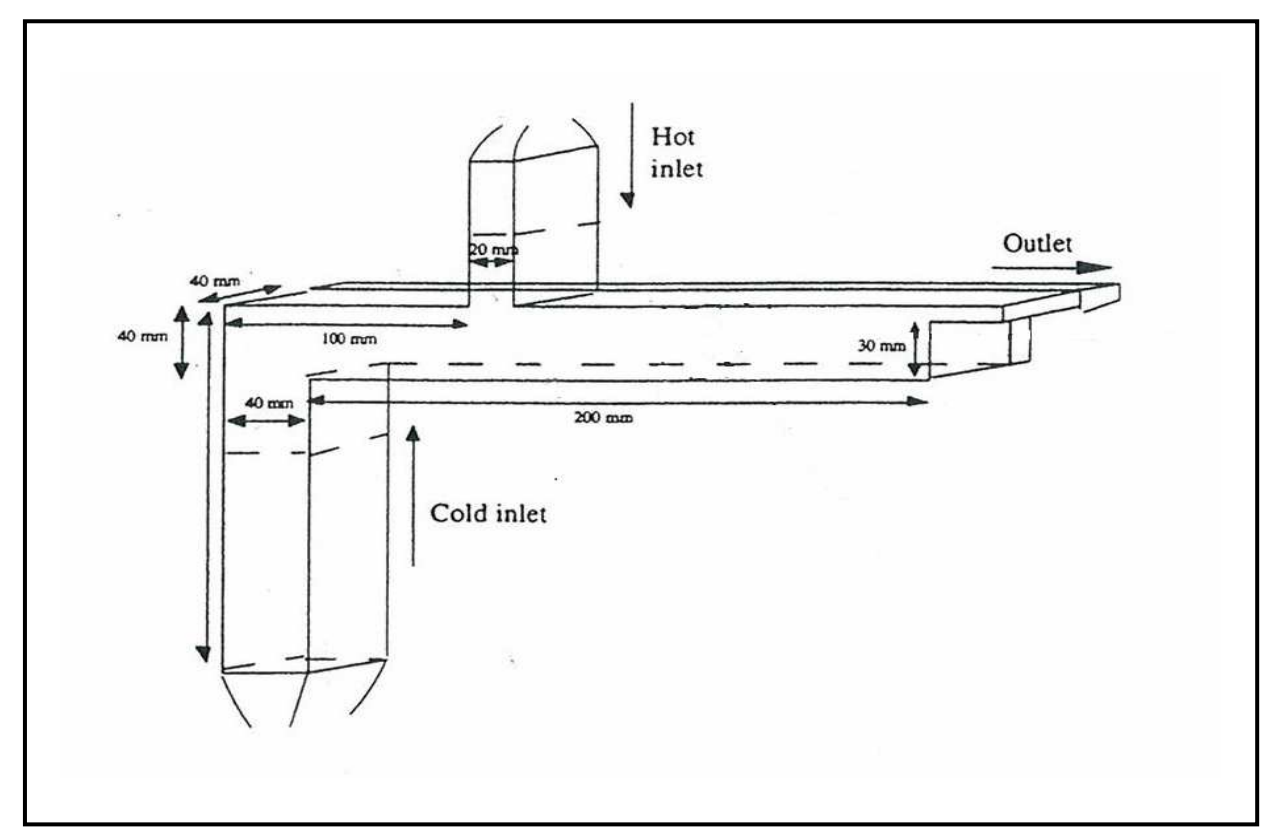

**Figure II.3**: Géométrie de la maquette « Fluo » [16].

- Le fluide utilisé est de l'eau dont les propriétés sont représentées dans le **tableau (I.1).**
- Le matériau utilisé dans l'expérimental est le PERSPEX pour permettre de visualiser l'écoulement. Il est très sensible à la température et par conséquent la variation de température est limitée entre  $T_f = 20c^{\circ}$  et  $T_c = 50c^{\circ}$  qui est en réelle situation très loin de la température existante.

### **II.2. Formulation mathématique**

### **II.2.1. Equations gouvernantes**

 Les équations qui régissent l'écoulement sont les équations de continuité, de Navier

|     | La masse   | Viscosité      | Conductivité        | <b>Chaleur</b> |
|-----|------------|----------------|---------------------|----------------|
|     | volumique  | dynamique      | <b>Thermique</b>    | spécifique     |
|     | $[Kg.m-3]$ | $[Kg.m-1.S-1]$ | $[W.m^{-1}.k^{-1}]$ | $[J.Kg-1.k-1]$ |
| Eau | 1000       | 0.0008         | 0.677               | 4216           |

**Tableau.II.1:** Propriétés du fluide.

Stokes et l'équation d'énergie, qui exprimant consécutivement la conservation de masse, de quantité de mouvement et d'énergie.

### **II.2.2. Hypothèses simplificatrices**

Nous supposons alors que:

- **►** l'écoulement est bidimensionnel.
- **►** l'écoulement est incompressible
- **►** l'écoulement est stationnaire.

Compte tenu des hypothèses précédentes, les équations de base régissant

l'écoulement sont données respectivement par :

### **II.2.3. Equation de continuité**

$$
\frac{\partial u}{\partial x} + \frac{\partial v}{\partial y} = 0 \tag{II.1}
$$

### **II.2.4. Equation de quantité de mouvement suivant x**

$$
\frac{\partial(uu)}{\partial X} + \frac{\partial(vu)}{\partial Y} = -\frac{1}{\rho} \frac{\partial p}{\partial x} + V(\frac{\partial^2 u}{\partial x^2} + \frac{\partial^2 u}{\partial y^2})
$$
(II.2)

### **II.2.5. Equation de quantité de mouvement suivant y**

$$
\frac{\partial(uv)}{\partial x} + \frac{\partial(vv)}{\partial y} = -\frac{1}{\rho} \frac{\partial p}{\partial y} + v \left( \frac{\partial^2 v}{\partial x^2} + \frac{\partial^2 v}{\partial y^2} \right)
$$
(II.3)

 Pour résoudre le système d'équations (II.1), (II.2) et (II.3), une approche statistique sera utilisée. Elle consistera à décomposer chaque grandeur des équations de Navier-Stocks en une grandeur moyenne et une fluctuation [6].

### $\Phi = \overline{\Phi} + \Phi$

Ou' **Φ** représente p, u et v.

Le système d'équations (II.1), (II.2) et (II.3) devient:

• 
$$
\frac{\partial \overline{u}}{\partial x} + \frac{\partial \overline{v}}{\partial y} = 0
$$
  
\n• 
$$
\frac{\partial (\overline{u}\overline{u})}{\partial x} + \frac{\partial (\overline{v}\overline{u})}{\partial y} = -\frac{1}{\rho} \frac{\partial \overline{p}}{\partial x} + \nu \left( \frac{\partial^2 \overline{u}}{\partial x^2} + \frac{\partial^2 \overline{u}}{\partial y^2} \right) + \frac{\partial}{\partial x} \left( -\overline{u} \overline{u} \right) + \frac{\partial}{\partial y} \left( -\overline{u} \overline{v} \right)
$$
(II.4)  
\n• 
$$
\frac{\partial (\overline{u} \overline{v})}{\partial x} + \frac{\partial (\overline{v} \overline{v})}{\partial y} = -\frac{1}{\rho} \frac{\partial \overline{p}}{\partial y} + \nu \left( \frac{\partial^2 \overline{v}}{\partial x^2} + \frac{\partial^2 \overline{v}}{\partial y^2} \right) + \frac{\partial}{\partial x} \left( -\overline{u} \overline{v} \right) + \frac{\partial}{\partial y} \left( -\overline{v} \overline{v} \right)
$$

 Les équations moyennées font apparaître des termes de corrélation double de fluctuation. Ces termes proviennent de la non-linéarité des équations de bilans et sont appelés tensions de Reynolds, traduisant l'effet de la turbulence sur l'évolution du mouvement moyen et rendant les systèmes d'équations ouverts (plus d'inconnues que de relations). C'est la conséquence de la prise de moyenne des équations instantanées qui introduit une perte d'information. Se pose alors le problème de la fermeture du système, c'est-à-dire du lien entre les corrélations doubles et le champ moyen [23].

### **II.2.6. Equation d'énergie**

$$
U_i \frac{\partial T}{\partial x_i} = \frac{1}{\rho C_p} \frac{\partial}{\partial x_i} \left( K_i - \rho C_p \overline{u_i T} \right)
$$
(II.5)

Il existe plusieurs modèles de fermeture. On utilise le modèle k-epsilon.

### **II.3. Modèle k –epsilon**

 Le modèle k-ε est un des modèles les plus utilisé pour la modélisation de la turbulence. C'est un modèle à deux équations de transport proposé par Jones et Launder (1972), qui se base sur le concept Boussinesq (1877).

 Il utilise la viscosité turbulente pour relier les contraintes de Reynolds et les termes de flux turbulents aux variables moyennes de l'écoulement et emploie l'hypothèse du gradient de diffusion pour ajuster les contraintes de Reynolds aux gradients de vitesse moyennes et à la viscosité turbulente :

Concept de Boussinesq:

$$
-\overline{u_i u_j} = v_i \left( \frac{\partial \overline{u_i}}{\partial x_j} + \frac{\partial \overline{u_j}}{\partial y_i} \right) - \frac{2}{3} v_i \frac{\partial \overline{u_k}}{\partial x_k} \delta_{ij}
$$
(II.6)

 La viscosité turbulente est modélisée en fonction d'une échelle de longueur turbulente *<sup>t</sup> l* et d'une échelle de vitesse turbulente.  $V_t$ .

$$
V_t = c_\mu I_t V_t \tag{II.7}
$$

Dans ce modèle l'échelle de vitesse  $V<sub>t</sub>$  est calculée à partir de l'énergie cinétique turbulente k. L'échelle de longueur de turbulence est estimée à partir de l'énergie cinétique turbulente et son taux de dissipation ε.

Echelle de vitesse: 
$$
V_t = \sqrt{k}
$$
  
Echelle de longueur de turbulence:  $l_t = \frac{\sqrt{k^3}}{\varepsilon}$ 

En effet, la viscosité turbulente est:

$$
v_t = C_\mu \frac{k^2}{\varepsilon} \tag{II.8}
$$

$$
\mu_{t} = C_{\mu} \rho \frac{k^{2}}{\varepsilon}
$$
 (II.9)

### **II.3.1. Equation d'énergie cinétique turbulente**

$$
\frac{\partial}{\partial x_j} \left( \rho u_j k \right) = \frac{\partial}{\partial x_j} \left[ \mu + \frac{\mu_t}{\sigma_\phi} \frac{\partial k}{\partial x_j} \right] + P_{k} - \rho \varepsilon
$$
\n
$$
\leftarrow 1 \longrightarrow \leftarrow 2 \longrightarrow 3 \longrightarrow 4 \longrightarrow \leftarrow 4 \longrightarrow \tag{II.10}
$$

$$
P_k = \mu_t \ 2 \left[ \left( \frac{\partial u}{\partial x} \right)^2 + \left( \frac{\partial v}{\partial y} \right)^2 \right] + \left[ \frac{\partial u}{\partial y} + \frac{\partial v}{\partial x} \right]^2 \tag{II.11}
$$

(1) représente le taux de variation de l'énergie cinétique K.

(2) représente le transport par diffusion de l'énergie cinétique.

(3) représente la production de l'énergie cinétique turbulente par cisaillement.

(4) représente la dissipation de l'énergie cinétique turbulente K.

### **II.3.2. Equation du taux de dissipation d'énergie cinétique turbulente**

(II.12)

(1) représente le taux de variation de ε.

(2) représente le transport par diffusion de la dissipation de l'énergie cinétique.

(3) représente le taux de production de ε.

(4) représente la dissipation de ε.

Où les constantes du modèle ci-dessous, d'après Launder et Spalding (1974), sont réunies dans le tableau suivant:

**Tableau II.2:** Constantes du modèle de turbulence k- ε standard.

| $\bf{C}_{\mu}$ | $\mathbf{C}_{\epsilon}$ | $\mathbf{C}_{\epsilon 2}$ | $\sigma_{\mathbf{k}}$ | $\sigma_{\epsilon}$ |
|----------------|-------------------------|---------------------------|-----------------------|---------------------|
| 0.09           | 1.44                    | 1.92                      | 1.0                   | 1.33                |

 L'inconvénient de ce type de modèle est l'introduction de constantes empiriques déterminées en réalisant des expériences particulières. Ce modèle permet d'étudier de façon satisfaisante un certain nombre d'écoulements mais n'est applicable qu'assez loin des parois. C'est pourquoi, il est souvent associé à une loi de paroi ne permettant pas de mener la résolution des équations de bilan jusqu'à cette paroi.

Donc le système devient:

• **Equation de continuité** 

$$
\frac{\partial \overline{u}}{\partial x} + \frac{\partial \overline{v}}{\partial y} = 0
$$
 (II.13)

• **Equation de quantité de mouvement suivant x** 

$$
\frac{\partial(\overline{u}\overline{u})}{\partial X} + \frac{\partial(\overline{v}\overline{u})}{\partial Y} = -\frac{1}{\rho} \frac{\partial \overline{p}}{\partial x} + \frac{\partial}{\partial x} \left( (\nu + \nu_{\mu})(\frac{\partial \overline{u}}{\partial x} + \frac{\partial \overline{u}}{\partial y}) \right)
$$
(II.14)

• **Equation de quantité de mouvement suivant y** 

$$
\frac{\partial(\overline{uv})}{\partial x} + \frac{\partial(\overline{vv})}{\partial y} = -\frac{1}{\rho} \frac{\partial \overline{p}}{\partial y} + \frac{\partial}{\partial y} \left( (\nu + \nu_t)(\frac{\partial \overline{v}}{\partial x} + \frac{\partial \overline{v}}{\partial y}) \right)
$$
(II.15)

• **Equation d'énergie cinétique turbulente** 

$$
\frac{\partial u}{\partial x} + \frac{\partial v}{\partial y} = \frac{\partial}{\partial x} \left( \Gamma_k \frac{\partial k}{\partial x} \right) + \frac{\partial}{\partial y} \left( \Gamma_k \frac{\partial k}{\partial y} \right) + P_k - \varepsilon
$$
\n(II.16)

• **Equation taux de dissipation d'énergie cinétique turbulent** 

$$
\frac{\partial u \varepsilon}{\partial x} + \frac{\partial v \varepsilon}{\partial y} = \frac{\partial}{\partial x} \left( \Gamma_{\varepsilon} \frac{\partial \varepsilon}{\partial x} \right) + \frac{\partial}{\partial y} \left( \Gamma_{\varepsilon} \frac{\partial \eta}{\partial y} \right) + \frac{c_1}{k} \varepsilon P_k - c_2 \frac{\varepsilon^2}{k}
$$
(II.17)

Avec:  $\Gamma_k = V + \frac{V_t}{\epsilon}$ *k*  $v + \frac{V}{\sqrt{2}}$ σ  $(\nu)$  $\Gamma_k = \left(\nu + \frac{v_t}{\sigma_k}\right)$  et  $\Gamma_{\varepsilon} = \left(\nu + \frac{v_t}{\sigma_k}\right)$ ε  $v + \frac{V}{\sqrt{2}}$ σ  $(\nu)$  $\Gamma_{\varepsilon} = \left(\nu + \frac{r_{t}}{\sigma_{\varepsilon}}\right)$ 

• **Equation d'énergie** 

$$
U_i \frac{\partial T}{\partial x_i} = \frac{1}{\rho C_p} \frac{\partial}{\partial x_i} \left( K_m - \rho C_p \overline{u_i T} \right)
$$
 (II.18)

### **II.3.3. Equation générale de transport**

 L'équation de transport d'une grandeur intensive « φ » telle V, T, K, et ε est d'abord mise sous une forme générale de transport s'écrit en coordonnées cartésiennes pour un écoulement d'un fluide incompressible et bidimensionnel:

$$
\frac{\partial (U^{c}\phi)}{\partial \zeta} + \frac{\partial (V^{c}\phi)}{\partial \eta} = \frac{\partial}{\partial \zeta} (\Gamma_{\phi\zeta} \frac{\partial \phi}{\partial \zeta}) + \frac{\partial}{\partial \eta} (\Gamma_{\phi\eta} \frac{\partial \phi}{\partial \eta}) + S \phi
$$
(II.19)

Avec 'φ' étant une variable générale, (I) est le terme convectif, (II) est le terme diffusif,  $\Gamma_{\phi}$  ' est le coefficient de diffusion et  $\Gamma S_{\phi}$ ' est le terme source.

Le **tableau II.3** donne chaque terme de l'équation (II.18) pour les différentes grandeurs calculées dans le cas de la convection en régime turbulent. Chaque terme du vecteur 'φ' permet de décrire respectivement les équations de conservation de:

- L'équation de continuité (II.13).
- L'équation de conservation de la quantité de mouvement moyennée (II.14) (II.15).
- L'équation de conservation de l'énergie cinétique turbulente (II.16).
- L'équation de conservation du taux de dissipation de la turbulence (II.17).
- L'équation de conservation de l'énergie moyennée (II.18).

### **II.4. Conditions aux limites**

 Dans des calculs avec le système des équations de mouvement d'un fluide, on rencontre principalement trois types de frontières différentes: les parois solides, les frontières libres et des plans de périodicité. Pour chacune de ces frontières, les conditions aux limites doivent fournir de l'information sur l'état des champs à l'extérieur du domaine d'intégration au calcul dans le domaine. Pour notre cas, les conditions de périodicité n'interviennent pas.

 Il faut fournir au modèle numérique des conditions initiales qui représentent l'état de base du modèle à l'instant où commence la simulation. Si les variables possèdent des valeurs initiales constantes, il est possible de les porter de manière directe au logiciel.

Les grandeurs physiques sont donc prises comme suit:

- la vitesse selon l'axe des x : u=0
- la vitesse selon l'axe des y :  $v=V_f = 10$ m/s.
- La température T= $T_0 = T_f = 20C^\circ = 293K$ .

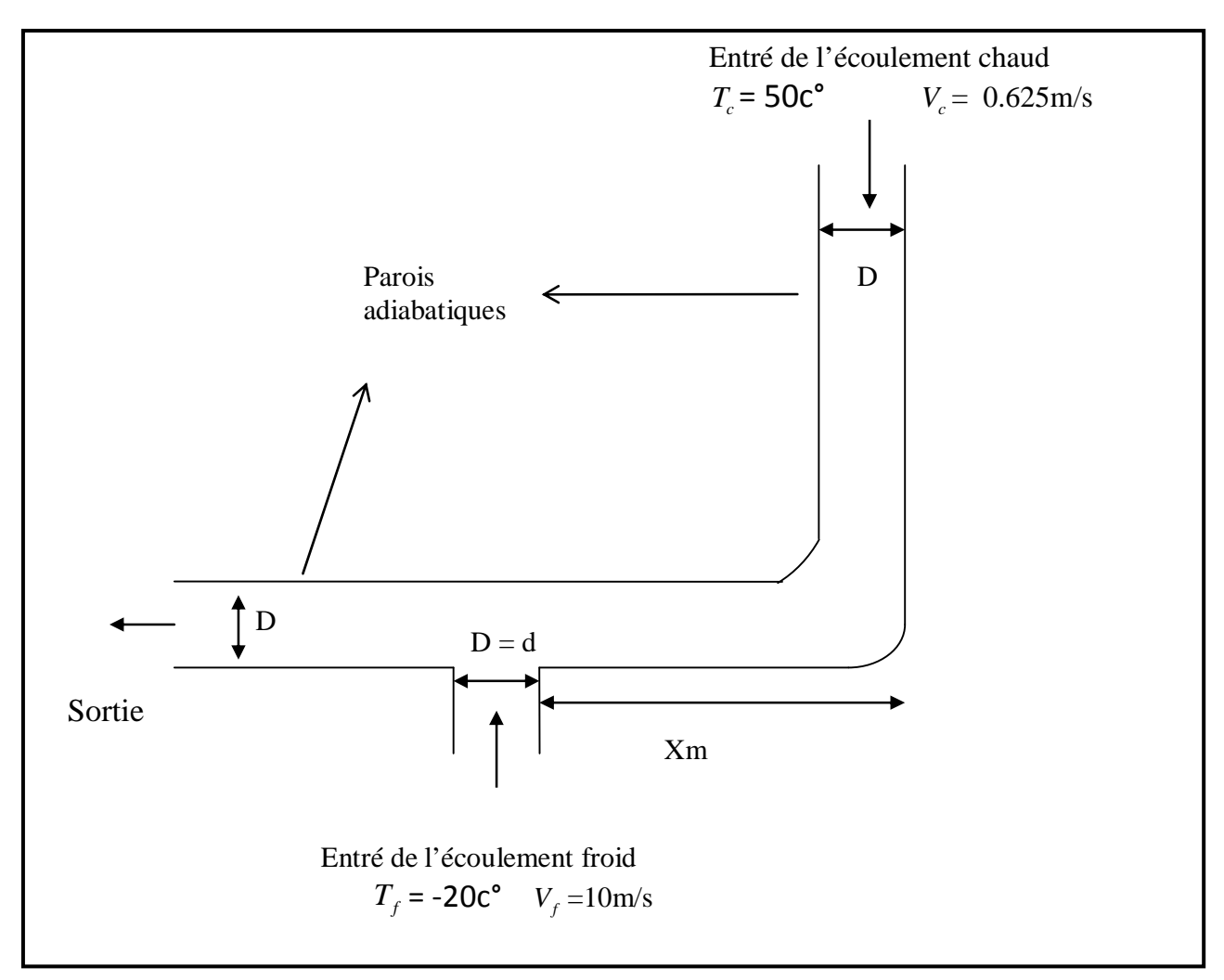

 **Figure II.4:** Conditions aux limites du « Super Nimbus ».

 Pour les conditions aux limites considérées, la pression n'intervient que par son gradient dans les équations. Nous avons utilisé des conditions aux limites en pression du type; grad  $P = 0$  aux limites du domaine de calcul. Ce type de condition aux limites permet de recalculer le champ de vitesse pour satisfaire l'équation de continuité.

 Les conditions aux limites du problème sont des conditions aux limites de type Dirichlet en température imposée par l'entrée des deux écoulements au niveau des parois lesquelles sont considérées comme adiabatique**.**

### **II.5. Code de calcul: FLUENT**

### **II.5.1. Notice d'utilisation de Gambit**

 Ce logiciel est utilisé pour définir et créer le modèle d'étude (surface ou volume) et de le mailler suivant le bon vouloir de l'utilisateur. Les différentes étapes d'utilisation de GAMBIT sont définies dans la notice suivante.

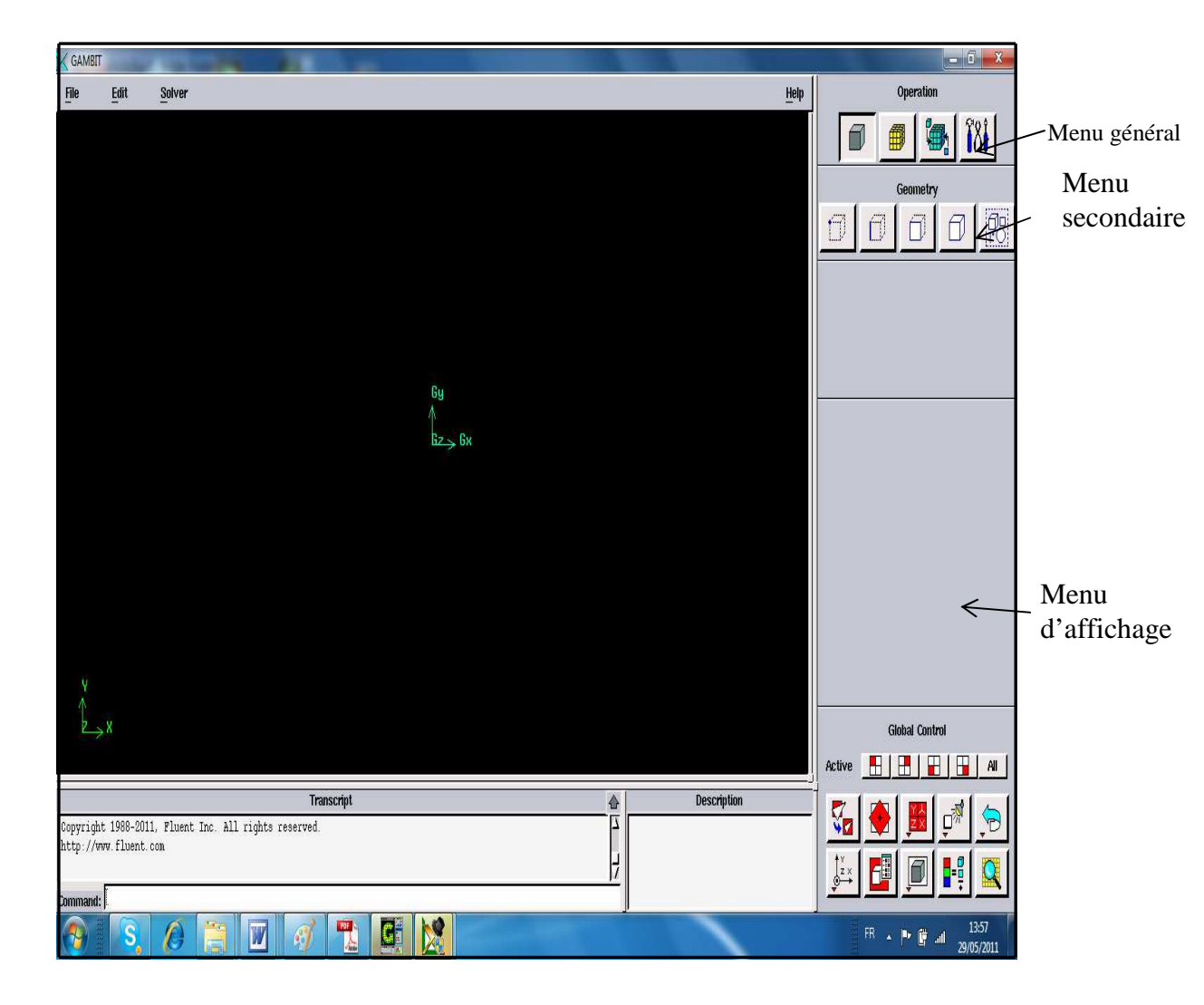

**Figure II.5**: Vue globale de Gambit.

 L'utilisation de Gambit est simple : principalement il faut prendre les menus en haut à droite et effectuer les tâches en partant du menu de gauche pour aller jusqu'à celui de droite (où normalement on doit avoir fini notre maillage).

Si on désire ouvrir un projet déjà existant, on utilise le menu *file*, *open* ou *import* dans le cas d'un maillage. Il se peut que cette combinaison ne marche pas alors il faudra lire le journal (Ru*n journal*) ce qui refera pas à pas les étape réalisées dans la géométrie sauvegardée.
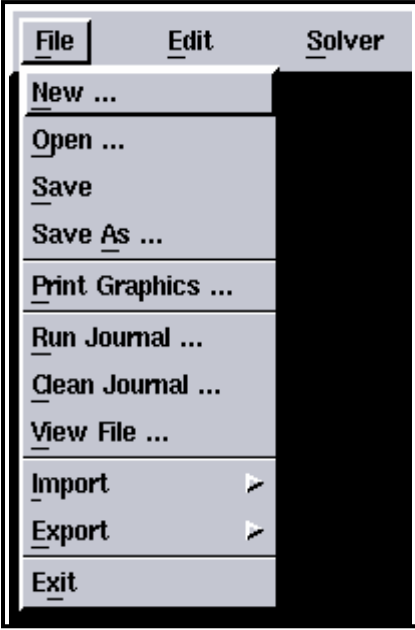

**Figure II.6**: Menu File.

 Avant même de créer la géométrie il faut choisir le type de solver ; c'est-à-dire le type de logiciel (ici fluent) qu'on va utiliser par la suite (choisir la bonne version du logiciel).

| Solver            |  |
|-------------------|--|
| <b>FIDAP</b>      |  |
| <b>FLUENT/UNS</b> |  |
| FLUENT 5/6        |  |
| FLUENT 4          |  |
| RAMPANT           |  |
| NFKTON            |  |
| POLYFLOW          |  |
| FLOWIZARD         |  |
| ANSYS             |  |
| Generic           |  |

**Figure II.7**: Les versions du solver.

#### **II.5.2. Menu création des éléments de la géométrie**

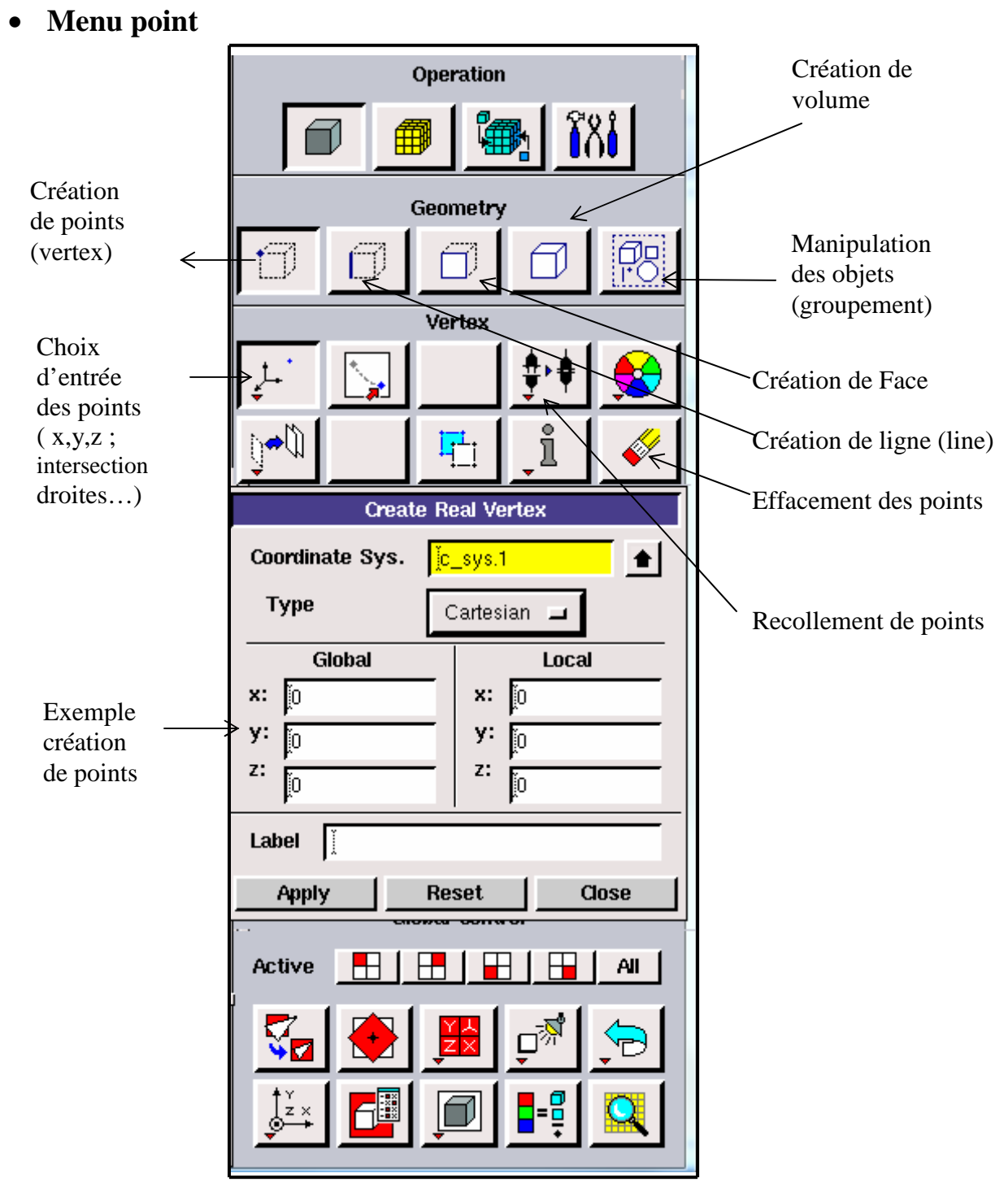

**Figure II.8**: Menu Création des différents éléments de la géométrie.

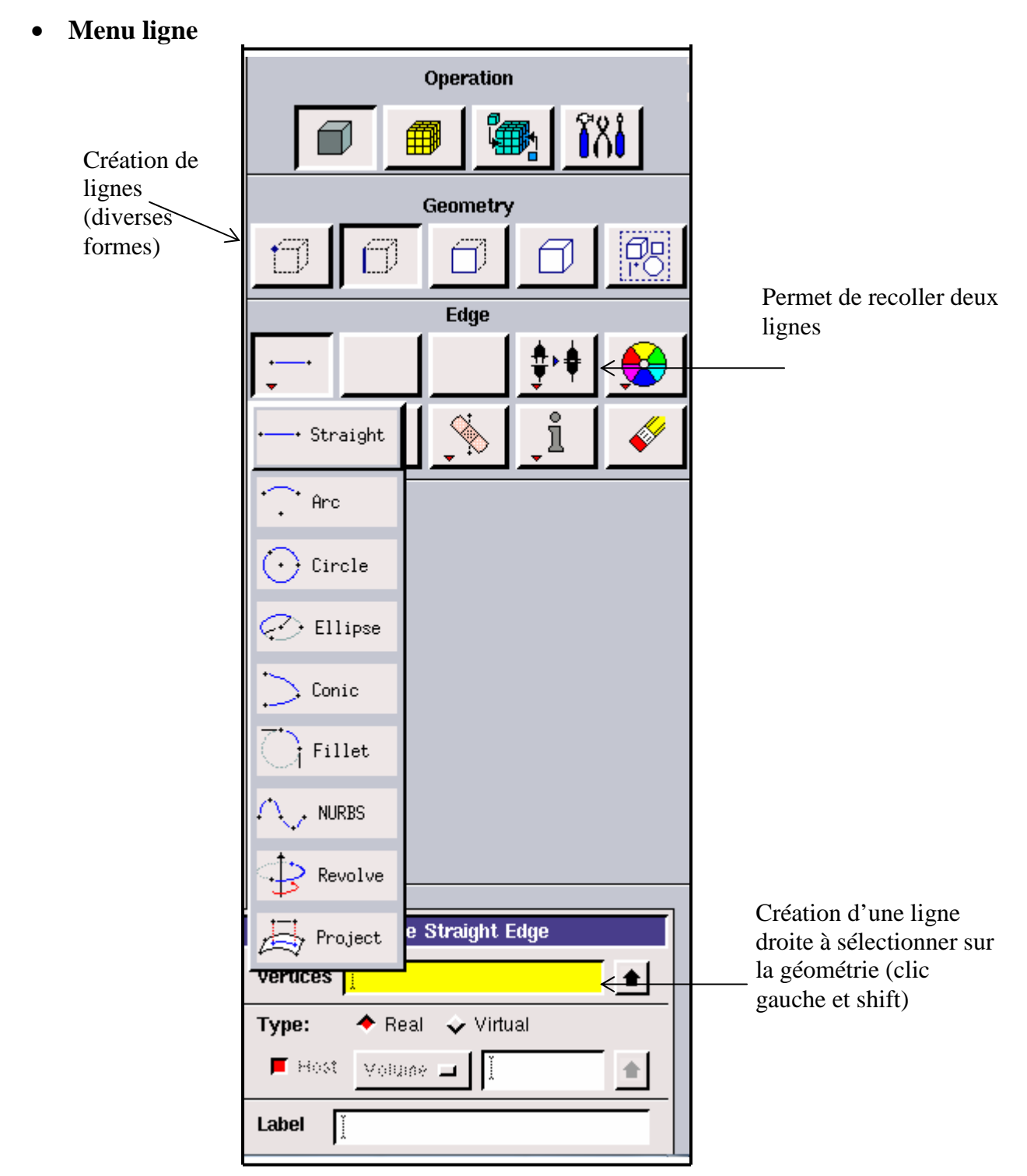

**Figure II.9**: Menu Ligne

 Ce menu nous permet de choisir le type de courbe désirée pour relier des points deux à deux suivant ce que l'on recherche. Différents types de courbes sont possibles, ainsi on peut aussi créer cette ligne par révolution ou par symétrie…

 Chaque ligne possède ensuite un nom précis, ce qui permet de la retrouver si la géométrie n'est pas très claire. Ceci est aussi valable pour les points et pour les volumes.

 Le Menu face et le menu volume ont le même principe de ce qu'on vient de voir. La sélection se fera selon le besoin d'un volume ou d'une surface mais l'interprétation des touches restera la même.

 Pas de nouveautés, par contre on retrouve les mêmes options que dans les menus précédents appliquées aux volumes. On peut produire des volumes par translation de face ou par rotation. On peut de même regrouper des faces pour en faire un volume (premier menu déroulant). Ce cas est obligatoire si on a une géométrie non construite avec des volumes existants. A noter aussi la possibilité de faire des intersections de volumes, ce qui donne des nouvelles faces ou des extrusions entre les volumes grâce à l'option en dessous du mot volume.

 Il est indispensable d'engendrer des volumes sous Gambit même si toutes les faces existent car, pour mailler un espace en 3D, le logiciel requiert un volume global pour mailler l'intérieur.

#### • **Menu maillage**

 Il n'est pas nécessaire de mailler les arêtes avant de mailler le volume si on ne désire pas utiliser une pondération des nœuds sur les lignes. En effet, Gambit peut mailler un volume ou une face avec un pas d'espace fixe pour l'ensemble de la géométrie.

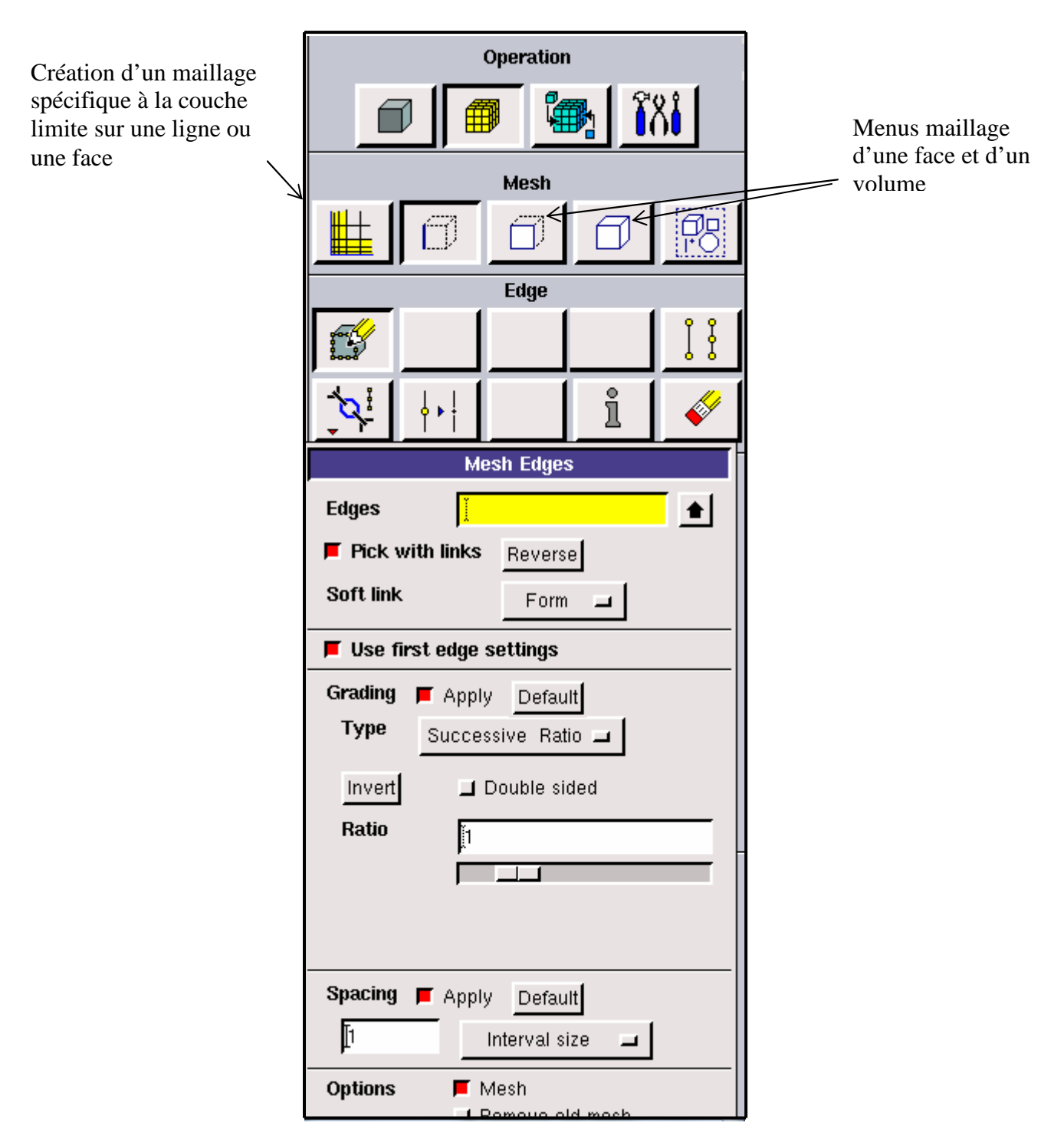

**Figure II.10**: Menu Maillage.

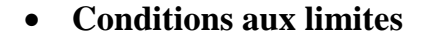

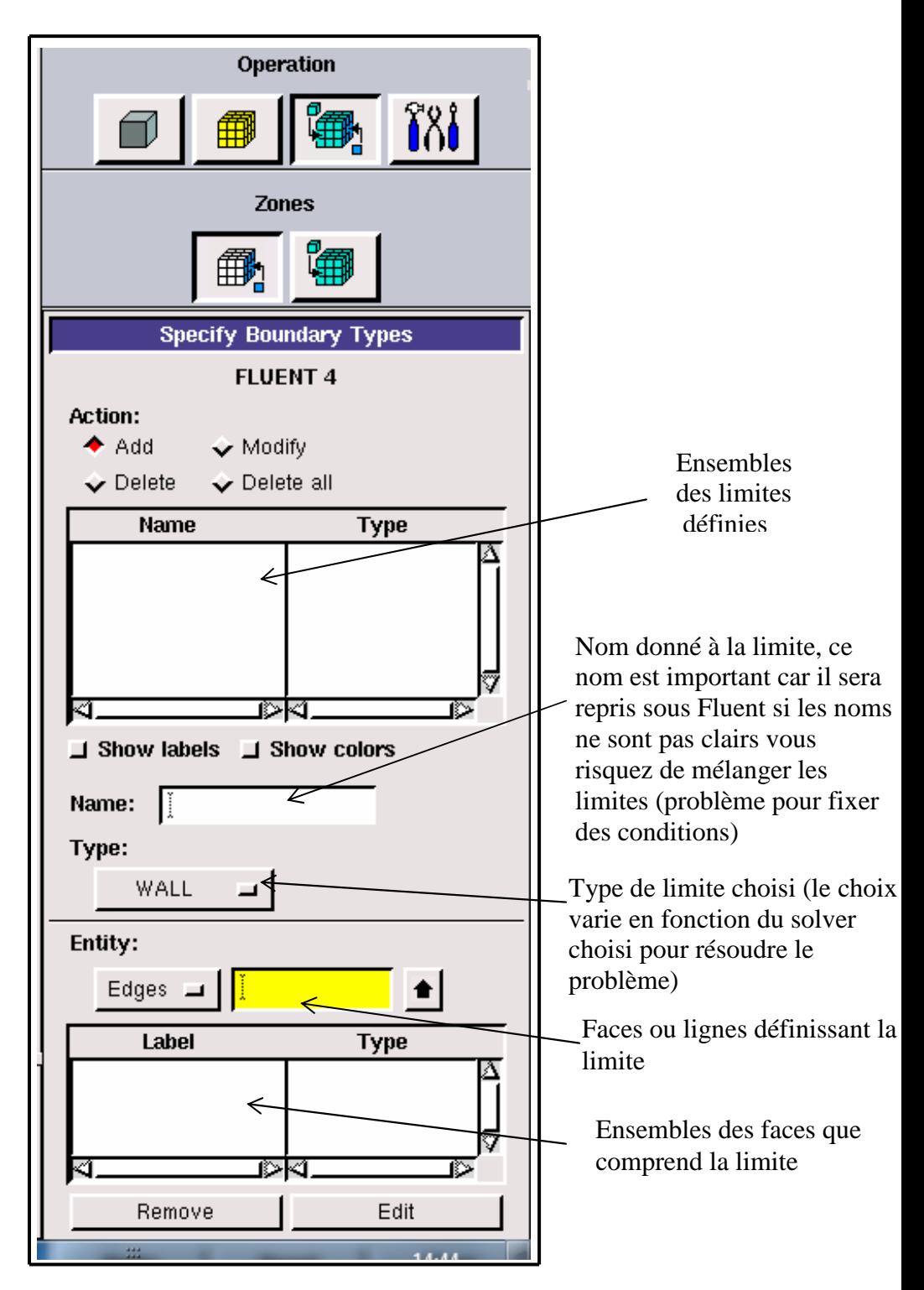

**Figure II.11**: Conditions aux limites.

 Chaque face extérieure au domaine doit faire partie d'une limite pour que le maillage soit correct, sinon Gambit refusera de créer le point .Mesh utilisable par Fluent. L'icône bleu renvoie à un menu similaire à celui-ci, mais qui concerne le ou les fluides présents à l'intérieur du domaine. Si nous utilisons qu'un seul fluide, il n'est pas nécessaire de le définir (Fluent le reconnaît directement), en revanche, si nous utilisions deux fluides ou plus il est conseillé de les définir séparément.

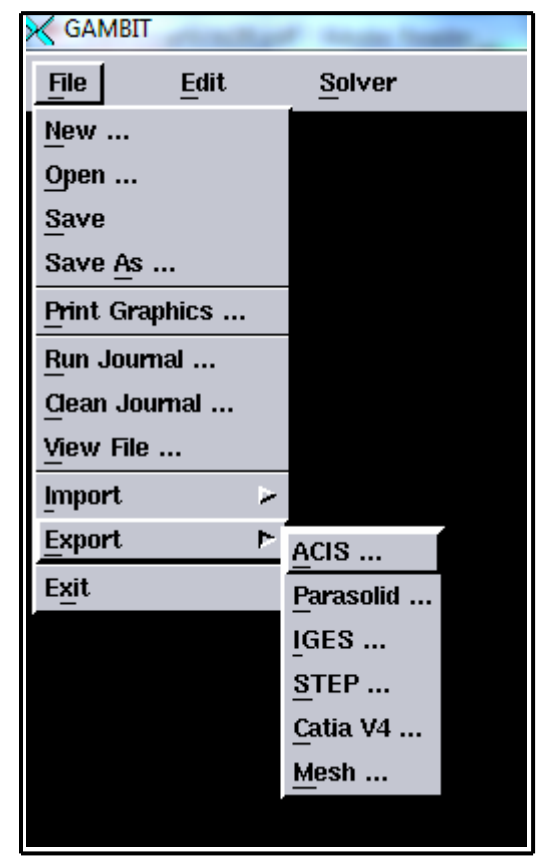

• **Exportation du maillage de Gambit**

**Figure II.12**: Exportation du maillage.

 Une fois que la géométrie a été créée, que les conditions aux limites ont été définies, il faut exporter le maillage en point .mesh (mesh = maillage en anglais) pour que Fluent soit capable de le lire et de l'utiliser.

 On peut ensuite fermer Gambit en sauvegardant la session si on souhaite la rouvrir et lancer le Fluent.

#### **II.5.3. Notice d'utilisation de Fluent**

 Dans ce code on ne définit que la nature et les valeurs de ces conditions (vitesses, températures…) seront à définir sous Fluent.

D'autre part dans le pré processeur Gambit permet de définir les conditions physiques aux

limites du domaine à savoir les faces (en 2D) ou les volumes (en 3D) ayant des entrées, des sorties de fluide, des surfaces libres, des axes de symétries, des murs…

 Fluent est un code de calcul qui permet de simuler les écoulements des fluides avec et sans les transferts thermiques dans des géométries complexes. Il peut résoudre des problèmes d'écoulement avec des mailles structurées et non structurées produites grâce à des géométries complexes avec une facilité relative. Les mailles supportées en 2D sont de types triangulaires ou quadrilatéraux. Elles sont tétraédriques/hexaédriques/pyramidales en 3D ou des mailles (hybrides) mélangées. Le code "Fluent" est écrit en langage C et utilise pleinement la flexibilité et la puissance offertes par ce langage (allocation de la mémoire dynamique). En plus, il utilise une architecture qui lui permet de s'exécuter en tant que plusieurs processus simultanés sur le même poste de travail ou sur des postes séparés pour une exécution plus efficace.

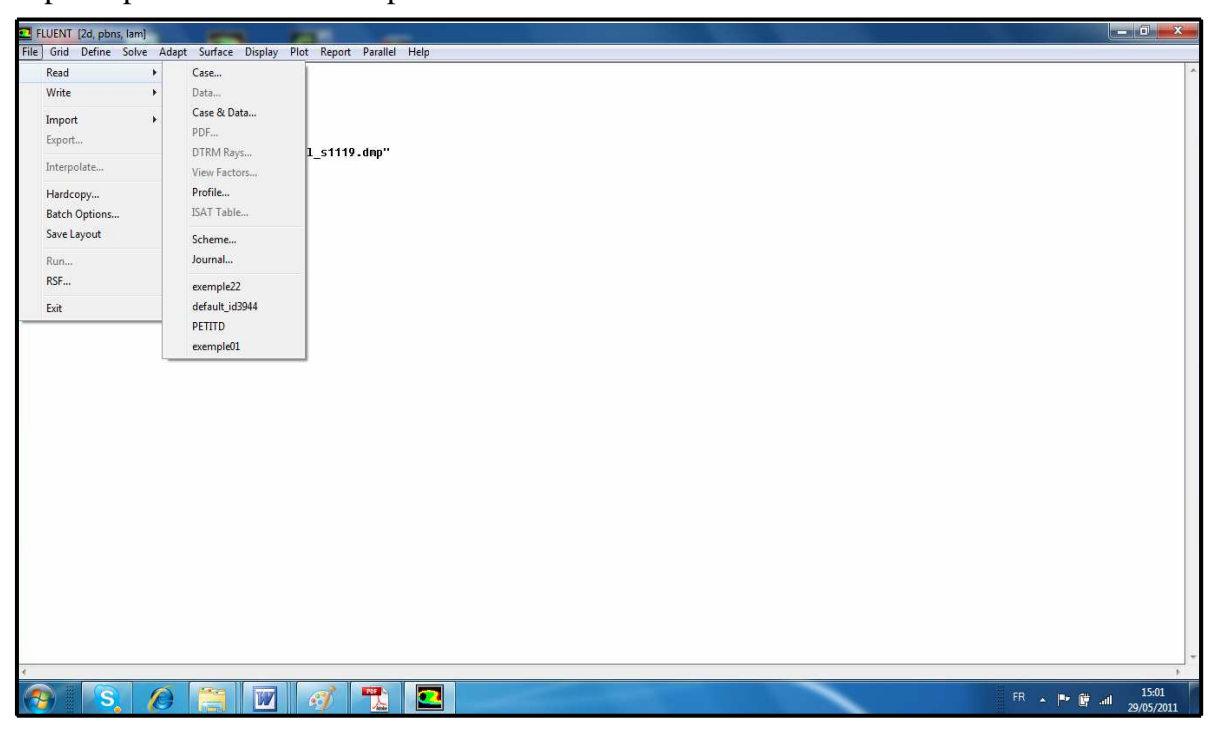

**Figure II.13**: Vue globale du Fluent.

"Fluent" s'utilise à travers une interface graphique très simple. L'utilisateur avancé peut adapter ou augmenter aux interfaces en écrivant des macros et des fonctions de menu afin d'automatiser certaines procédures. Ainsi, il a la capacité de modéliser:

- \* Les écoulements 2D ou 3D.
- \* Les états permanents ou transitoires.
- \* Les écoulements incompressibles ou compressibles incluant toute vitesse de régime.

\* Les écoulements visqueux, non visqueux, laminaires ou turbulents.

\* Les écoulements dans les milieux poreux.

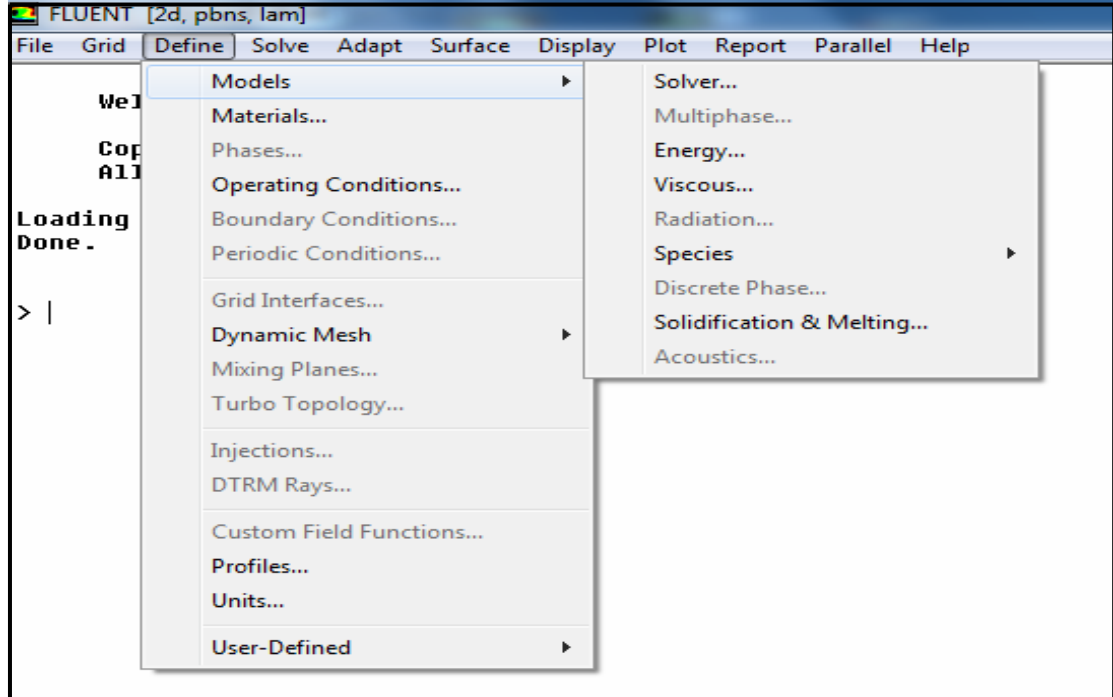

**Figure II.14:** Menu de commande pour définir les conditions.

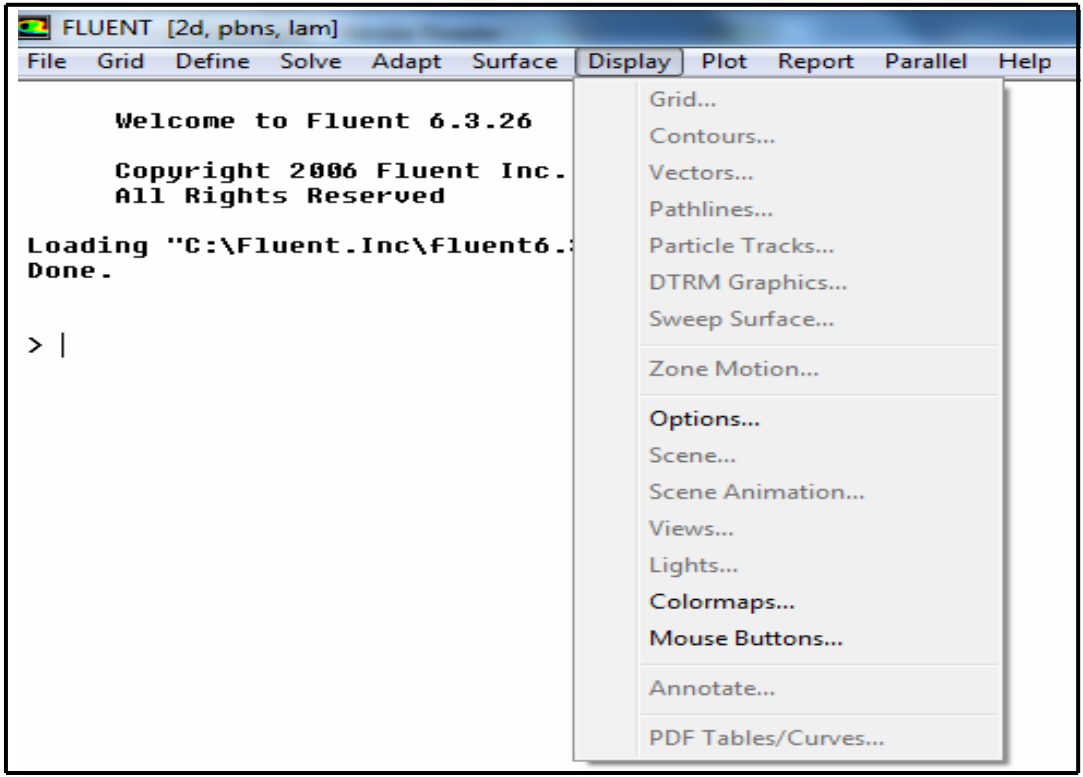

**Figure II.15:** Menu de commande pour restituer les résultats.

Ce code de calcul utilise la méthode des volumes finis. La discrétisation des équations

intégrales qui gouvernent l'écoulement tels que l'équation de continuité, l'équation de la quantité de mouvement et l'équation d'énergie associées à d'autres scalaires dépendant de la nature de l'écoulement, est faite en se basant sur la technique du volume de contrôle. Elle consiste à:

• La division du domaine en des volumes de contrôle en utilisant un maillage de calcul.

• L'intégration des équations gouvernantes sur les volumes de contrôle individuels afin de d'établir les équations algébriques pour les variables dépendantes discrètes (les inconnues), telles que les vitesses, les pressions, les températures et les scalaires conservés.

### - **Choix du schéma de discrétisation**

 Le code Fluent nous permet de choisir le schéma de discrétisation pour les termes convectifs de chaque équation gouvernante, le second ordre est automatiquement le plus utilisé pour les termes visqueux. Le schéma second ordre upwind a été choisi pour nos simulations, malgré sa difficulté pour atteindre la convergence il donne de très bons résultats.

En ce qui concerne le schéma du premier ordre, il est facile à converger mais les résultats ne reflètent pas assez la réalité physique.

### - **Initialisation**

 Avant de commencer les simulations, nous devons ajuster une estimation initiale de la solution du champ d'écoulement. Le choix adéquat des conditions initiales permet d'atteindre une solution stable et une convergence accélérée.

### - **Méthode de la solution**

Les problèmes des écoulements permanents sont souvent résolus par un processus pseudo temporel ou un schéma itératif équivalent puisque les équations sont non linéaires. Un schéma itératif est utilisé pour les résoudre **(Ferziger et Peric, (2002)).**  Cette résolution utilise une linéarisation successive des équations et les systèmes linéaires résultant sont généralement résolus par des techniques itératives. La méthode suivie pour atteindre la solution doit avoir certaines propriétés qui sont brièvement résumées dans ce qui suit:

- **La consistance**: La discrétisation doit être exacte quand ∆xi (incrémentation dans l'espace) tend vers zéro, l'erreur de troncature est la différence entre l'équation discrétisée et la solution exacte. Pour qu'une méthode soit consistante, l'erreur de troncature doit tendre vers zéro quand le ∆xi tend vers zéro.
- **La stabilité:** La méthode ou le schéma de discrétisation est stable quand il n'amplifie pas les erreurs au cours du processus de la solution numérique.
- **La convergence**: Pour les problèmes non linéaires qui sont fortement influencés par les conditions aux limites, la convergence et la stabilité sont généralement atteints et contrôlées en utilisant de l'expérimentation numérique.
- **La conservation**: Puisque les équations à résoudre obéissent aux lois de conservation, le schéma numérique doit être aussi. Ceci veut dire que les quantités conservées qui quittent un volume fermé doivent être égales aux quantités entrantes dans le cas stationnaire. Cette propriété est très importante puisqu'elle impose une contrainte sur l'erreur de la solution.
- **Bornes à ne pas dépasser**: la solution numérique doit être liée à ses propres limites (bornes), les quantités physiquement non négatives telles que la densité et l'énergie cinétique turbulente doivent toujours être positives. Cette propriété est difficile à garantir surtout quand les mailles sont grossières. Les schémas du premier ordre garantissent parfois cette propriété.
- **Réalisabilité:** Les modèles des phénomènes qui sont très difficiles à traiter directement (par exemple, la turbulence, la combustion, ou l'écoulement bi phasique) doivent être désignés pour garantir la réalité physique des solutions. Ce n'est pas une issue numériquement intrinsèque mais les modèles qui ne sont pas réalisables peuvent avoir comme conséquence des solutions non physiques ou bien causer la divergence pour des méthodes numériques.
- **Exactitude:** Les solutions numériques des problèmes d'écoulement de fluide et du transfert de chaleur sont des solutions approximatives. En

plus des erreurs qui peuvent être introduites au cours du développement de la solution de l'algorithme, en programmant ou en introduisant les conditions aux limites, il y a inclusion de trois types d'erreurs systématiques:

1- Erreurs dues à la modélisation qui sont définies comme étant la différence entre l'écoulement actuel et la solution exacte du modèle mathématique.

2-Erreurs dues à la discrétisation et définis comme étant la différence exacte entre la solution exacte des équations de conservation et la solution exacte du système d'équations algébriques obtenues par discrétisation de ces dernières.

3- Erreurs dues à l'itération définies comme étant la différence entre les solutions itératives et exactes du système d'équations algébriques.

#### **Conclusion**

 Nous avons deux géométries à étudier: pour la première, deux cas et chaque cas est testé avec trois variantes, pour la seconde géométrie nous allons procéder au test avec les même trois variantes afin de mieux analyser les résultats.

 Le calcul numérique a été mené à l'aide du code de calcul "Fluent". Ce dernier utilise la méthode des volumes finis. Nous présenterons brièvement la méthodologie de résolution du système d'équation décrivant les phénomènes dynamiques et thermiques à l'intérieur de la jonction-T avec ce code 'Fluent'.

# Chapitre III

## Résultats Numériques, Interprétation et Validation

#### **Introduction**

 On va procéder dans ce chapitre à l'étude numérique. Le travail se focalise sur la variation des champs thermiques et dynamiques à l'intérieur de la tuyauterie. L'étude de simulation a été établie pour le cas d'un écoulement turbulent de l'eau à l'intérieur d'une conduite en jonction-T en deux géométries. L'analyse des champs de température et de vitesse se fera à l'aide de ce qui a été trouvé précédemment dans l'expérimentation et la littérature.

 Le code utilisé pour cette étude de simulation est le logiciel FLUENT 6.3 dont la méthode de résolution de base est la méthode des volumes finis.

La comparaison et la validation des résultats de l'écoulement de l'eau ont été faite de deux manières. La première avec des travaux puisés dans la littérature et la seconde est une validation des résultats obtenus par l'étude expérimentale réaliser au sein du Laboratoire National d'Hydraulique du Service d'Application de l'électricité et environnement.

#### **III.1. Présentation des logiciels de calcul**

 Gambit et Fluent sont des logiciels sous licence commerciale, permettant de réaliser des simulations 2D ou 3D en mécanique des fluides allant de la construction du maillage avec Gambit à la résolution des équations de Navier Stokes et au post-traitement avec Fluent. Largement répandus dans l'industrie (automobile, aéronautique, espace, etc…) en raison de leur interface graphique puissante et de l'abondance de leurs options, ils permettent de réaliser des simulations sur tous types de géométries complexes (fixes ou mobiles) associées à des maillages fixes ou adaptatifs et avec des modèles physiques variés (diphasique, turbulent, etc…).

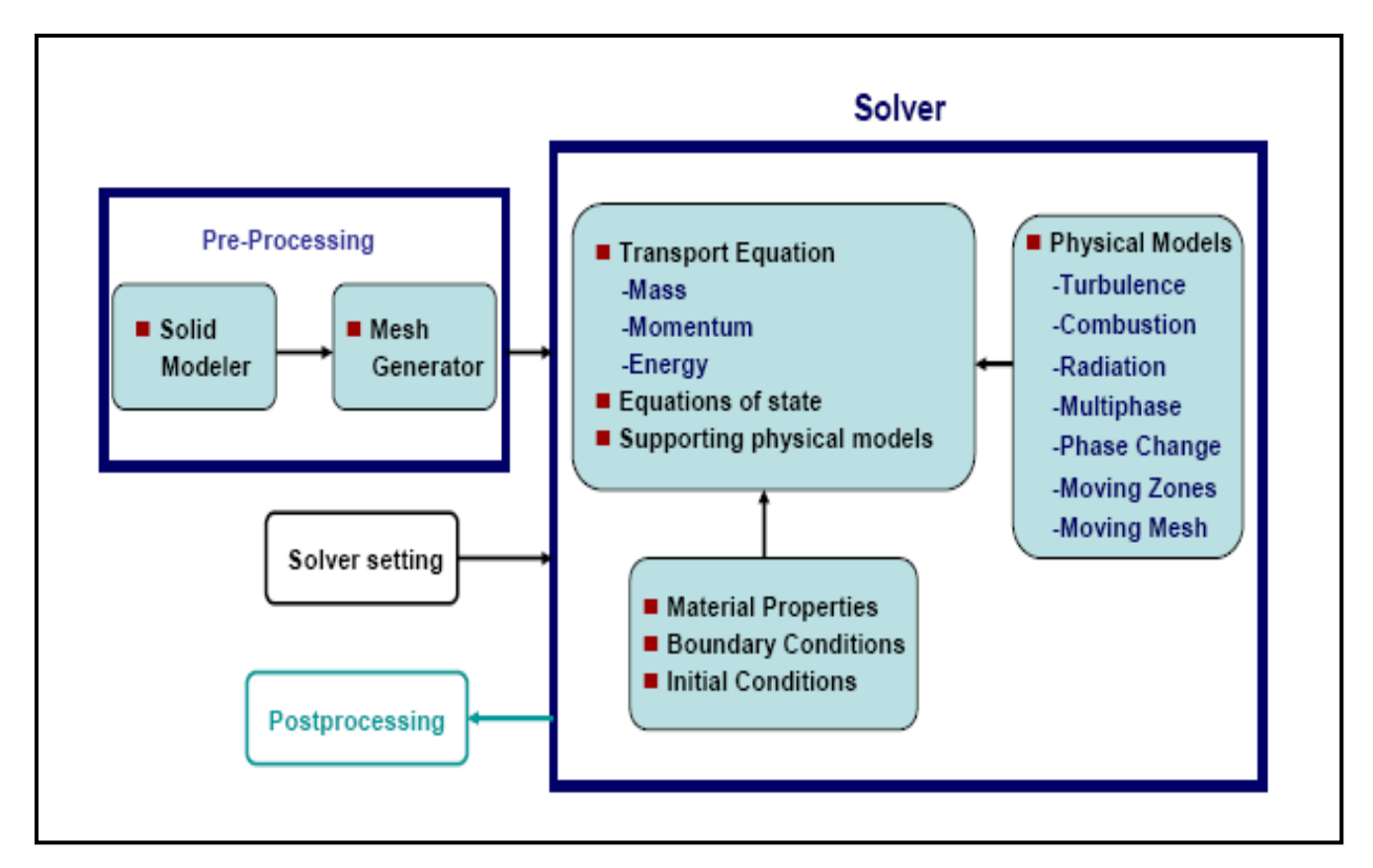

**Figure III.1:** Processus de simulation

#### **III.2. Le pré-processeur Gambit**

 C'est un pré processeur intégré pour l'analyse en CFD, utilisé pour construire une géométrie et générer son maillage structuré ou non structuré en coordonnées cartésiennes, polaires, cylindriques ou axisymétriques. Il peut réaliser des maillages complexes en deux ou trois dimensions rectangulaires ou triangulaires.

 Les options de génération de maillage de Gambit proposent une flexibilité de choix. On peut décomposer la géométrie en plusieurs parties pour générer un maillage structuré, sinon Gambit génère automatiquement un maillage non structuré adapté au type de géométrie construite.

 Les défauts sont détectés à l'aide de son interface comportant plusieurs fenêtres d'outils de création, génération, vérification du maillage du modèle étudié et l'incorporation des conditions aux limites.

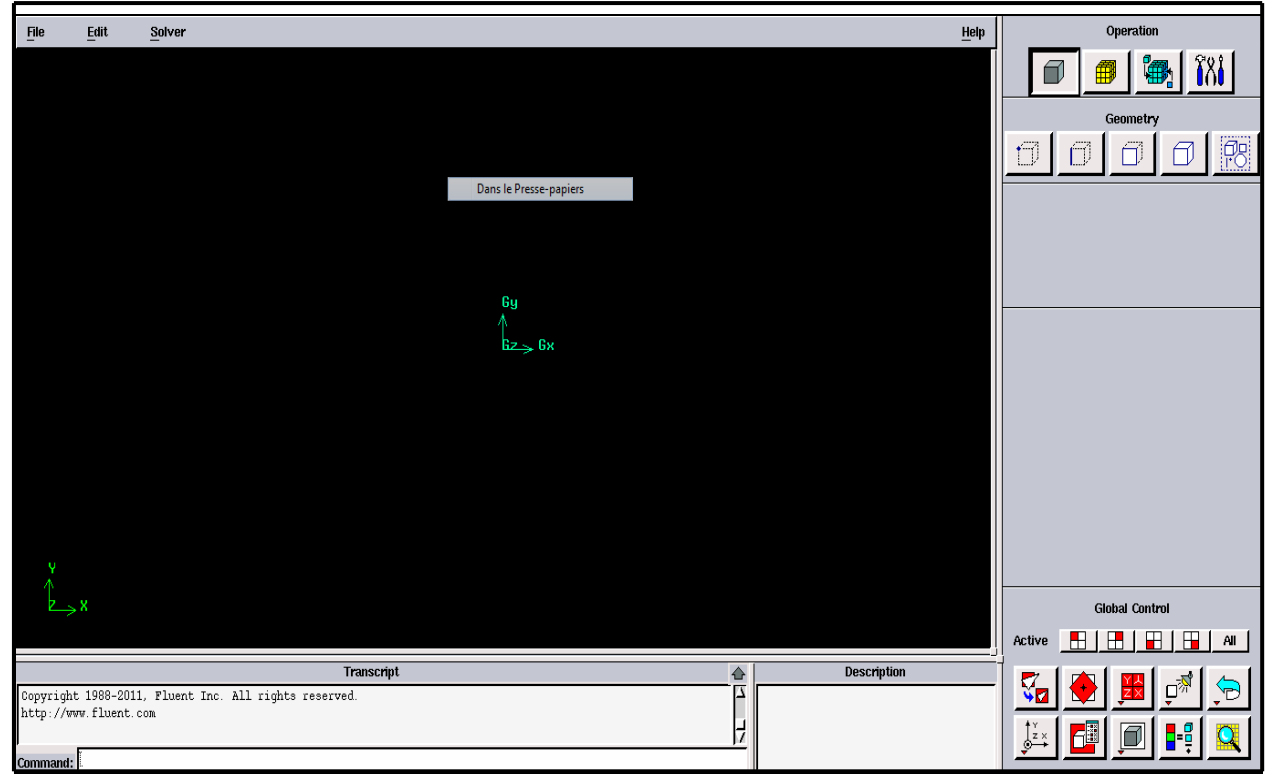

**Figure III.2 :** Vue globale de Gambit

#### **Construction du maillage sous GAMBIT**

 La première étape dans le processus de génération du maillage consiste à tracer le profil dont on souhaite évaluer les performances. On définira ensuite l'espace qui entoure le profil avant de mailler les différentes faces ainsi créées.

 Lorsque le maillage est terminé et que les conditions aux limites sont correctement imposées, il ne reste qu'à exporter ce maillage dans un format lisible par le solveur, Fluent en l'occurrence. Ceci se fait par la commande *File/Export/Mesh* qui permet d'écrire un fichier de maillage avec l'extension .msh. Cochez l'option « Export 2-D mesh ».

#### **Proposer les conditions aux limites**

 Il faut définir le type de conditions aux limites que l'on souhaite imposer sur les différentes limites du domaine de calcul. On commence par choisir le solveur qui sera utilisé par la suite: *Solver/Fluent5/6 ou Solver/Fluent4.* 

 Sur le profil, on imposera des conditions d'adhérence (« Wall »). En amont du profil, on supposera la vitesse de l'écoulement connue et on prescrira des conditions aux limites de type vitesse imposée («Velocity inlet »). A la sortie du domaine de calcul, on arrêtera la

valeur de la pression, la pression atmosphérique par exemple et on optera pour des conditions de type sortie à pression imposée (« pressure outlet »).

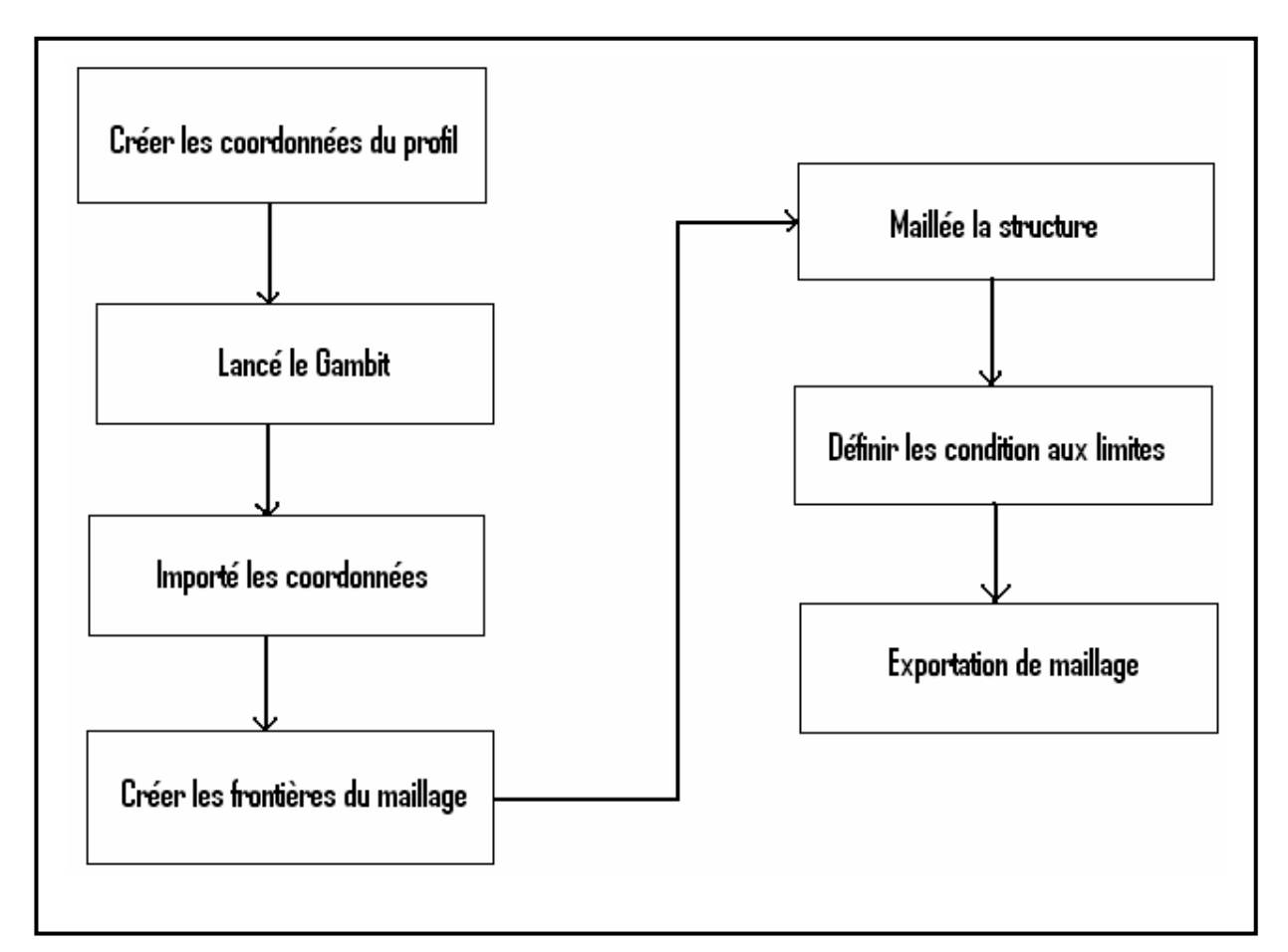

**Figure III.3:** Processus de génération d'un maillage dans le « GAMBIT ».

#### **III.3. Le solveur Fluent**

 Une fois que le maillage pour notre problème est terminé, il faut passer à la résolution des équations du problème. Ces équations sont résolues au moyen d'un programme qu'on nomme solveur. Ce dernier c' est le Fluent. Il utilise la méthode des volumes finis. Ce procédé est souvent utilisée pour la résolution de problèmes d'écoulements numériques.

 L'interface du Fluent est relativement simple dans sa prise en main. Il faut commencer par importer un maillage sur lequel on va travailler. Une fois le maillage en place, il est nécessaires de définir les paramètres pour le calcul et choisir le modèle physique du problème.

 On attribue les paramètres initiaux et les conditions aux limites. Selon le modèle, il faut aussi paramétrer la turbulence puis on lance le calcul.

 « FLUENT » contient également un outil de visualisation des résultats qui permet d'afficher les champs de température et de vitesse dans notre domaine d'étude. Nous avons décrit les étapes à suivre pour lancer un calcul à partir du maillage exposé précédemment. Ces étapes constituent une marche à suivre générale pour les calculs d'écoulement dans une géométrie bien détermineé.

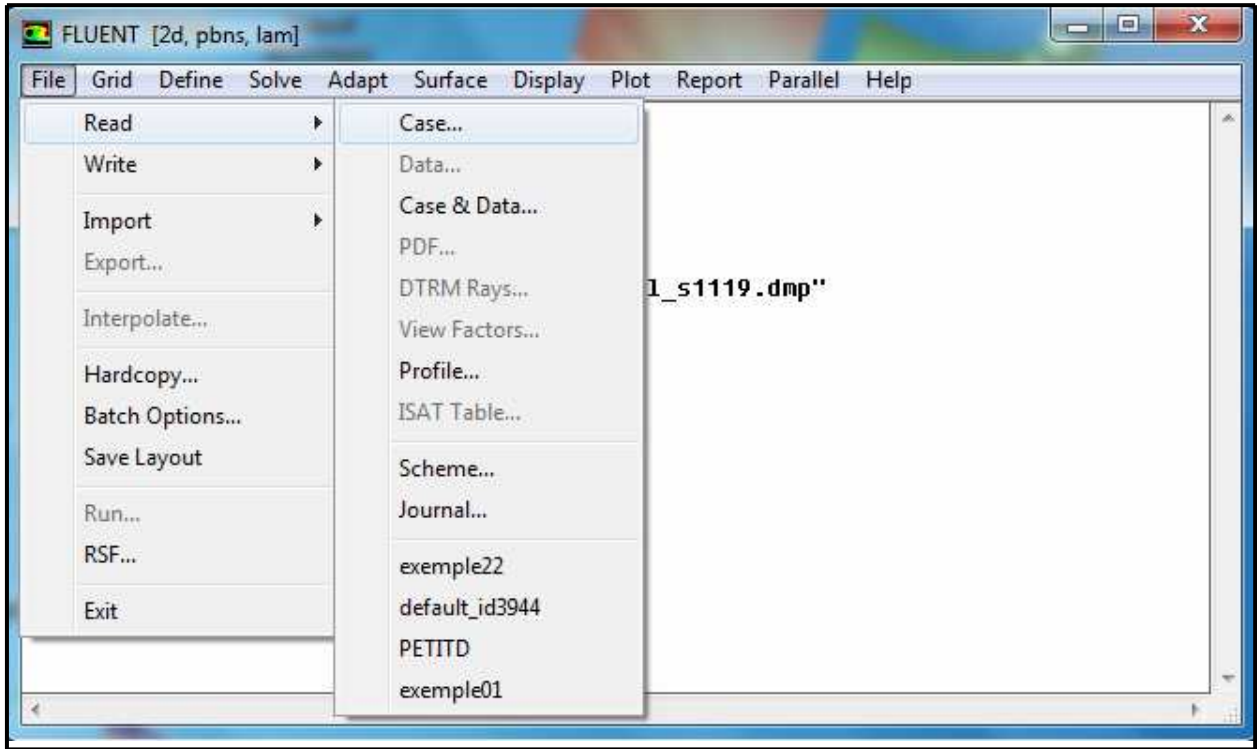

 **Figure III.4:** Vue globale du « FLUENT »**.** 

La génération du calcul dans «FLUENT» passe par les étapes suivantes :

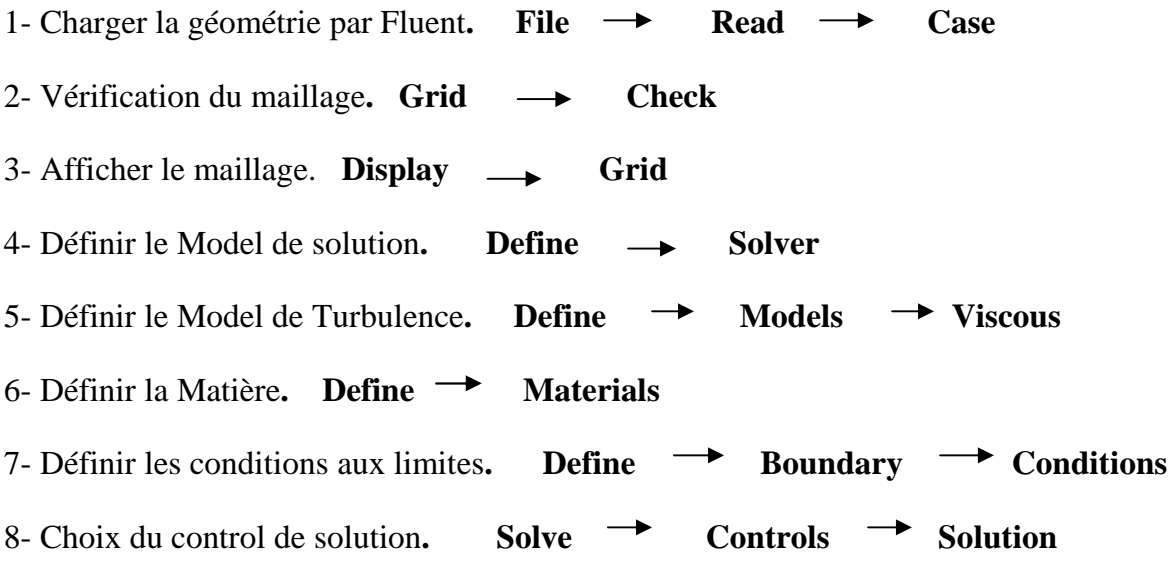

9-Enregistrer les informations liées au problème. File  $\rightarrow$  write Case & dat Le fichier Case (regroupe toutes informations liées à la géométrie). Le fichier dat (contient touts les paramètres et données des calculs). 10-Initialiser le calcul. Solve  $\rightarrow$  Initialize  $\rightarrow$  Initialize 11-Vérifier les résidus des calculs. Solve  $\rightarrow$  Monitors  $\rightarrow$  Residual 12-Choisir du nombre des itérations et lancer les calculs. Solve  $\rightarrow$  Iterate 13-Post traitement des résultats**. (Display, Plot, Repport etc.)** 

#### **III. 4. Maillage**

 Afin d'utiliser Fluent comme outil informatique pour la résolution d'un système d'équations différentielles couplées en température, vitesse et pression la définition de la géométrie est nécessaire. La génération du maillage a été réalisée à l'aide de "GAMBIT" avec des mailles de forme quadrilatérale. Un raffinement des zones à étudier a été pris en compte pour mieux capter les différents phénomènes qui peuvent intervenir dans ces zones, notamment les gradients de Température dans les figures (III.19), (III.21), (III.23).

 Le développement des méthodes numériques en mécanique des fluides ne cesse d'accorder une importance de plus en plus grande au problème du maillage de l'espace autour d'obstacles de formes plus ou moins complexes.

 La résolution d'un système d'équations différentielles n'est possible que lorsque les conditions aux limites sont conjointement appliquées aux frontières du domaine d'étude et peut être grandement simplifiées par un maillage bien construit.

 Les géométries complexes et courbées sont relativement faciles à simuler grâce à des méthodes non structurées mais souvent impossible à représenter par un maillage cartésien dû au faite que les frontières ne sont pas confondues avec les lignes, sans avoir recours à des procédés d'extrapolation qui peuvent engendrer des instabilités difficiles à contrôler et rendre problématique l'établissement de condition de paroi robuste.

 Chaque type de maillage contient une série de lignes de coordonnées qui s'enroulent autour du profil et une autre qui se prolonge à l'extérieur.

.

 Il s'agit donc d'effectuer un changement de variables sur les équations que l'on cherche à résoudre. Cette approche permet de bénéficier à la fois des avantages d'un maillage parallèle à la paroi et de ceux de la résolution sur un maillage cartésien.

#### **III.4.1. Modelés physiques étudiés**

 Nous allons présentes les différente géométries a étudiés Super Nimbus et Fluo, il s'agit en premier d'établir le maillage du Super Nimbus et du Fluo.

 Dans ces deux type de configuration nous allons voire dans la premier c'est-à-dire le Super Nimbus l'effet de trois paramètres; position, largeur et vitesse de l'entre de l'eau froide en vue d'affiche les champs thermiques et dynamiques, dans la deuxième géométrie le Fluo nous allons voire que l'effet de la vitesse à l'entre de l'eau froide en perspective l'affiche les champs thermiques et dynamiques.

#### **Maillage de la Géométrie Super Nimbus**

 Un maillage bidimensionnel quadratique irrégulier a été obtenu par le pré processeur Gambit. Il est généré en utilisant le schéma MAP. Cette technique de maillage qui nous a donné une entière satisfaction (convergence et qualité des résultats), a été obtenue après plusieurs tests d'amélioration spécialement dans les zones des axes de l'écoulement.

 La figure (III.5) (a), (b), (c), (d), (e) et (f) montrent la génération du maillage du volume qui représente une jonction-T suivi d'un coude. L'étude consiste à varier la position de la jonction–T ; nous avons trois positions à X, au milieu du coude et à 2X et à varier la largeur de l'entrée de l'eau froide ; 0,4m et 0,2m.

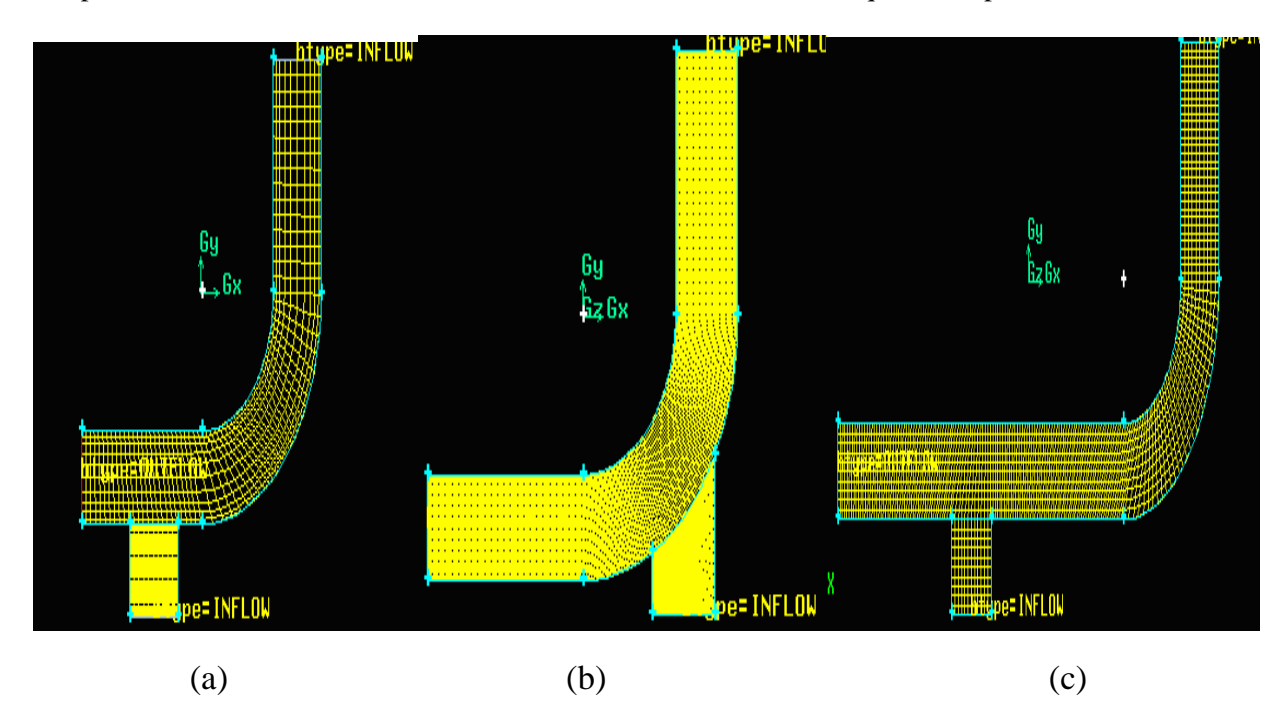

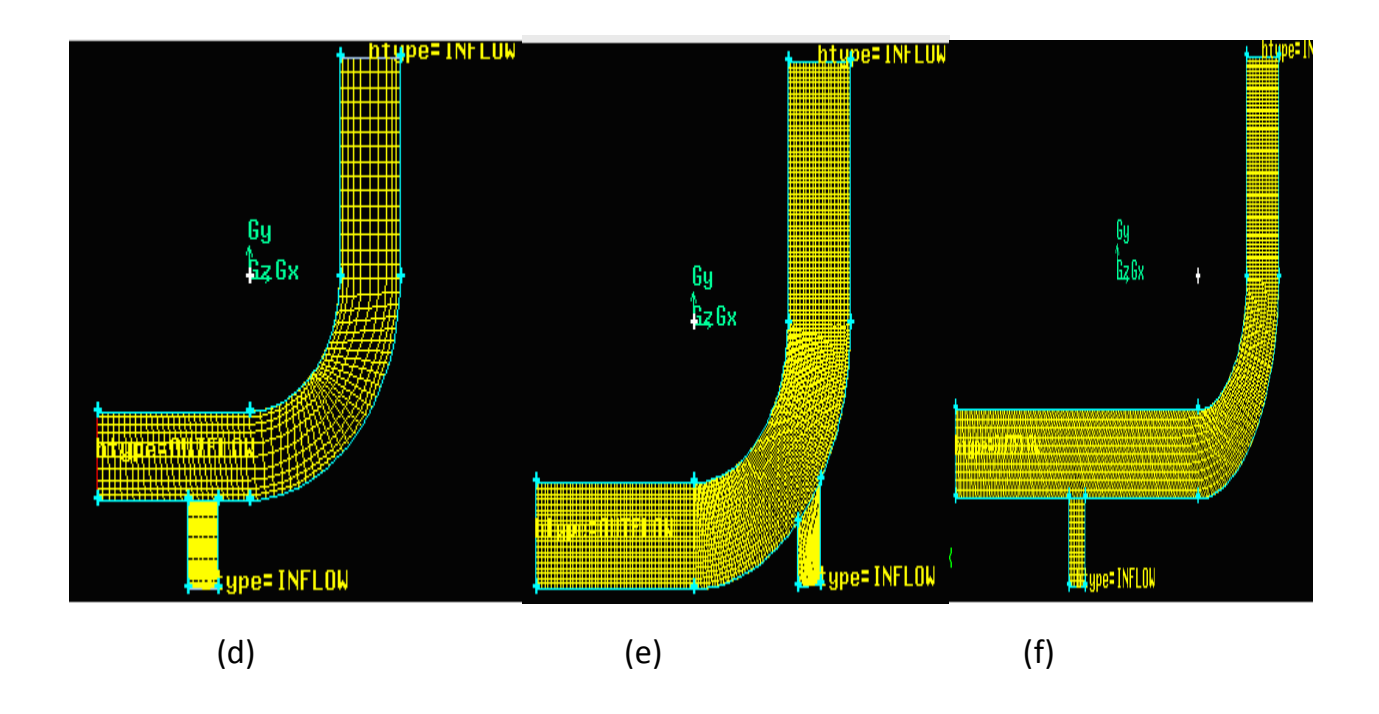

 **Figure III.5:** Maillage la Géomètre Super Nimbus. (a), (b), (c); largeur de 0,4m pour l'entrer de l'eau froide. (d), (e), (f); largeur de 0,2m pour l'entrer de l'eau froide. (a), (d); position la jonction-T à X du coude. (b), (e); position la jonction-T au milieu du coude. (c), (f); position la jonction-T à 2X du coude.

#### **Maillage de la Géométrie Fluo**

 Le même maillage bidimensionnel quadratique a été élabore sur le pré processeur Gambit, en utilisant le schéma MAP. Puisque cette technique de maillage a donné une entière satisfaction, évidemment obtenue après plusieurs tests d'améliorations spécialement dans les zones des axes de l'écoulement.

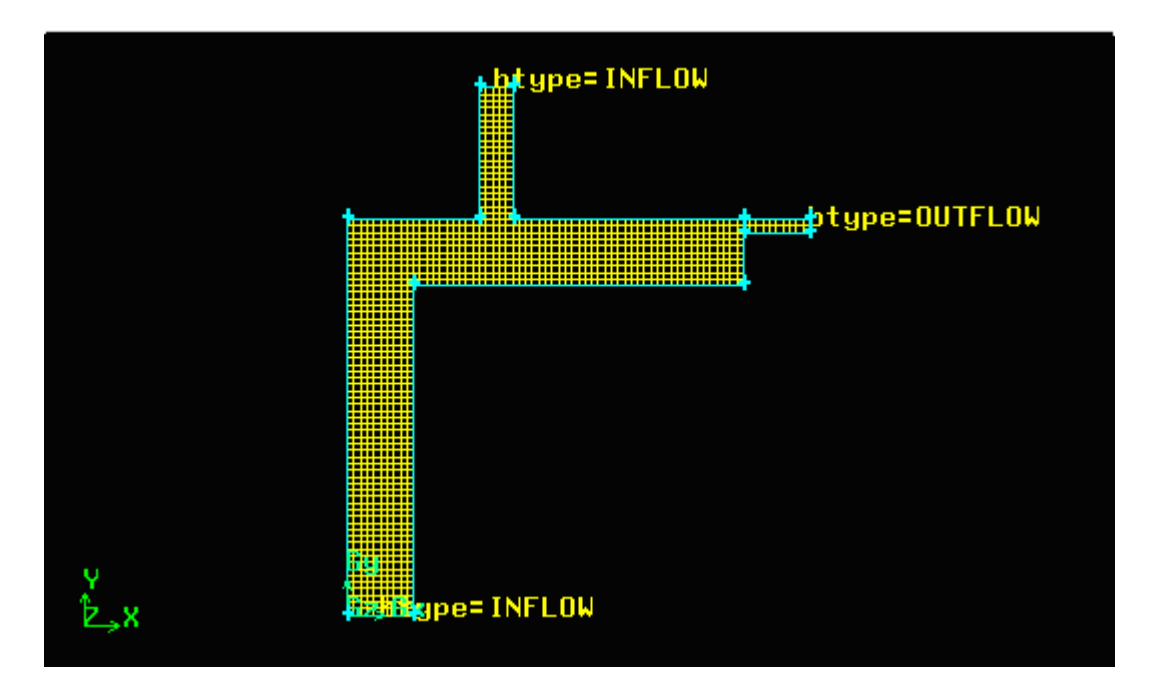

**Figure III.6:** Maillage de la géométrie « Fluo ».

#### **III.5. Résultat de l'évolution des résidus**

 Afin de vérifier la convergence de notre calcul avec le code Fluent, nous présentons l'évolution des résidus au cours des itérations. La convergence est atteinte au bout de plusieurs itérations – voir annexe.

 On constate que l'équation de continuité, la résolution de la vitesse dans l'axe du tube et l'équation d'énergie a un résidu inférieur à  $10^{-3}$  qui se stabilise. La convergence est donc obtenue. Cette étude et faite avec trois variantes exposés dans le tableau suivant:

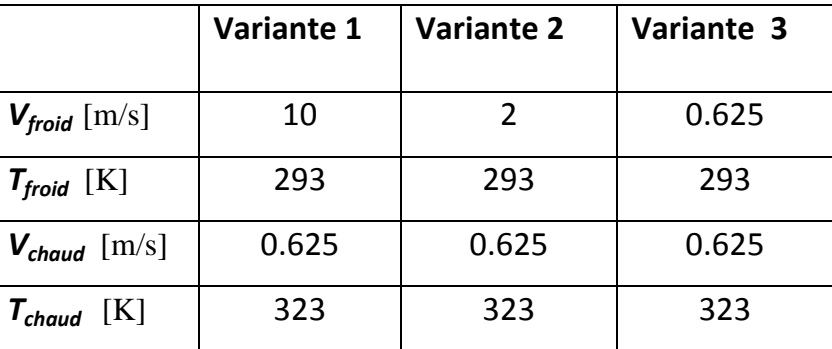

 **Tableau III.1:** Valeur de l'entré chaude et l'entré froide.

#### **III.6. Champs Thermiques et Dynamiques : Résultats et Interprétations**

 Le Comportement thermique et dynamique est distingué par la variation des températures et de vitesse de l'eau à l'intérieur au niveau de la Jonction-T. Les figures de (III.7) à (III.20) et de (III.21) à (III.28) représentent les champs de température et les champs de vitesse pour le Super Nimbus et le Fluo respectivement.

#### **III .6. 1. Super Nimbus**

#### **Influence de la position de la jonction-T sous l'effet de différentes vitesses sur le champ dynamique et thermique.**

Le premier cas est réalisé avec la largeur des entrées et sorties égales par tous a D=0,4m, et nous avons étudié trois variantes pour pouvoir annalyser le phénoméne de stratificat thermique, et voire l'effet de la position de la Jonction-T.

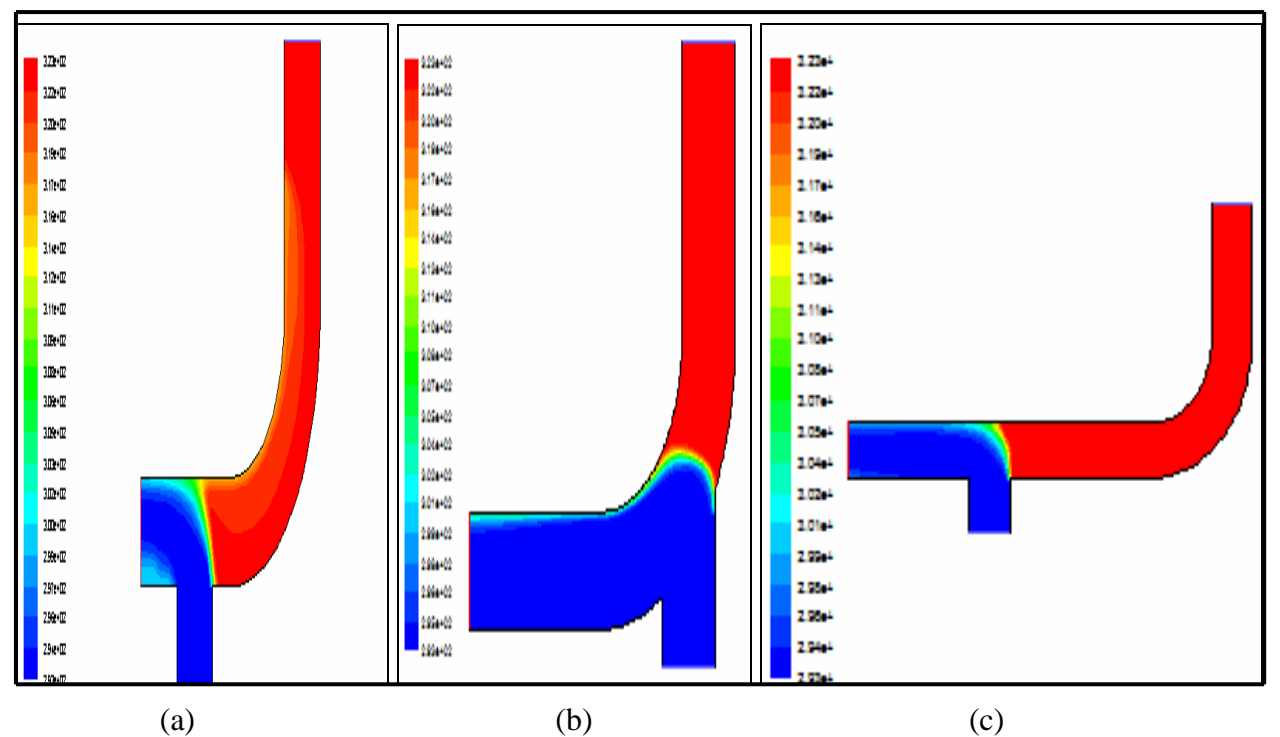

**Figure III.7:** Champ de température pour le Super Nimbus; Vf = 10 m/s; d=0,4m (a): position la jonction-T à X du coude, (b): position la jonction-T au milieu du coude, (c): position la jonction-T à 2X du coude.

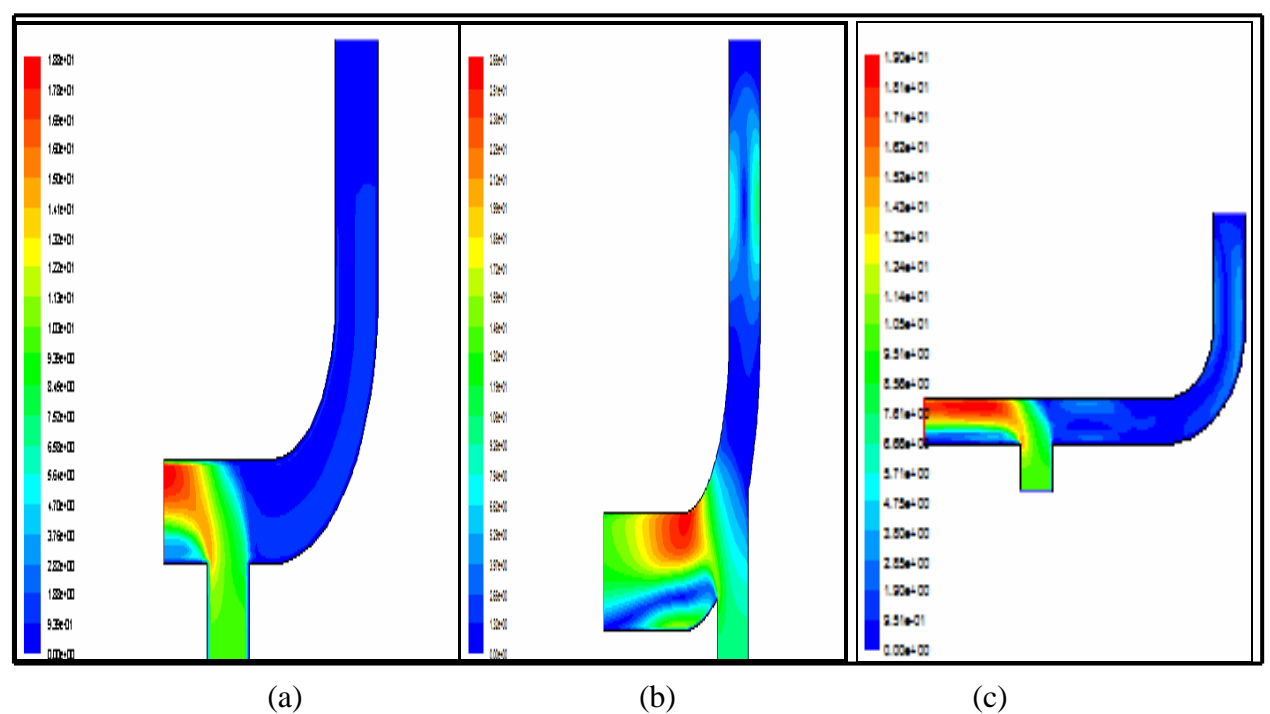

**Figure III.8**: Champ de vitesse pour le Super Nimbus;  $Vf = 10$  m/s; d=0,4m (a): position la jonction-T à X du coude, (b): position la jonction-T au milieu du coude, (c): position la jonction-T à 2X du coude.

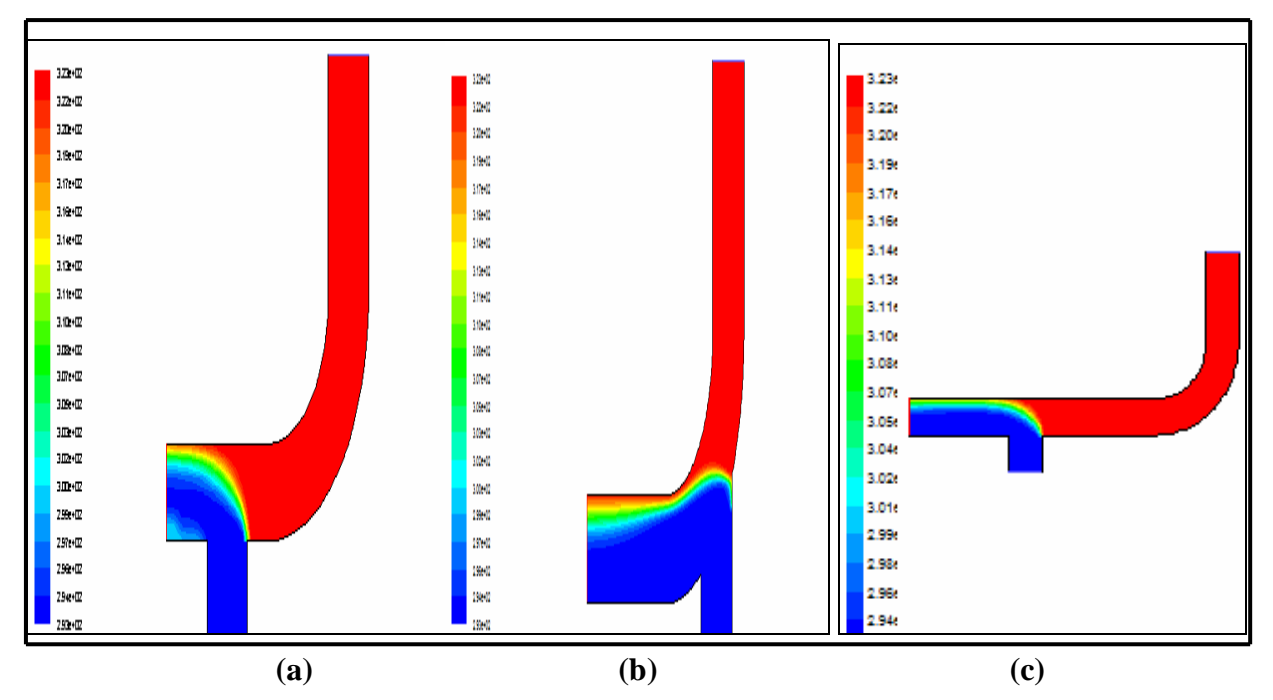

**Figure III.9**: Champ de température pour le Super Nimbus; Vf = 2m/s; d=0,4m (a): position la jonction-T à X du coude, (b): position la jonction-T au milieu du coude, (c): position la jonction-T à 2X du coude.

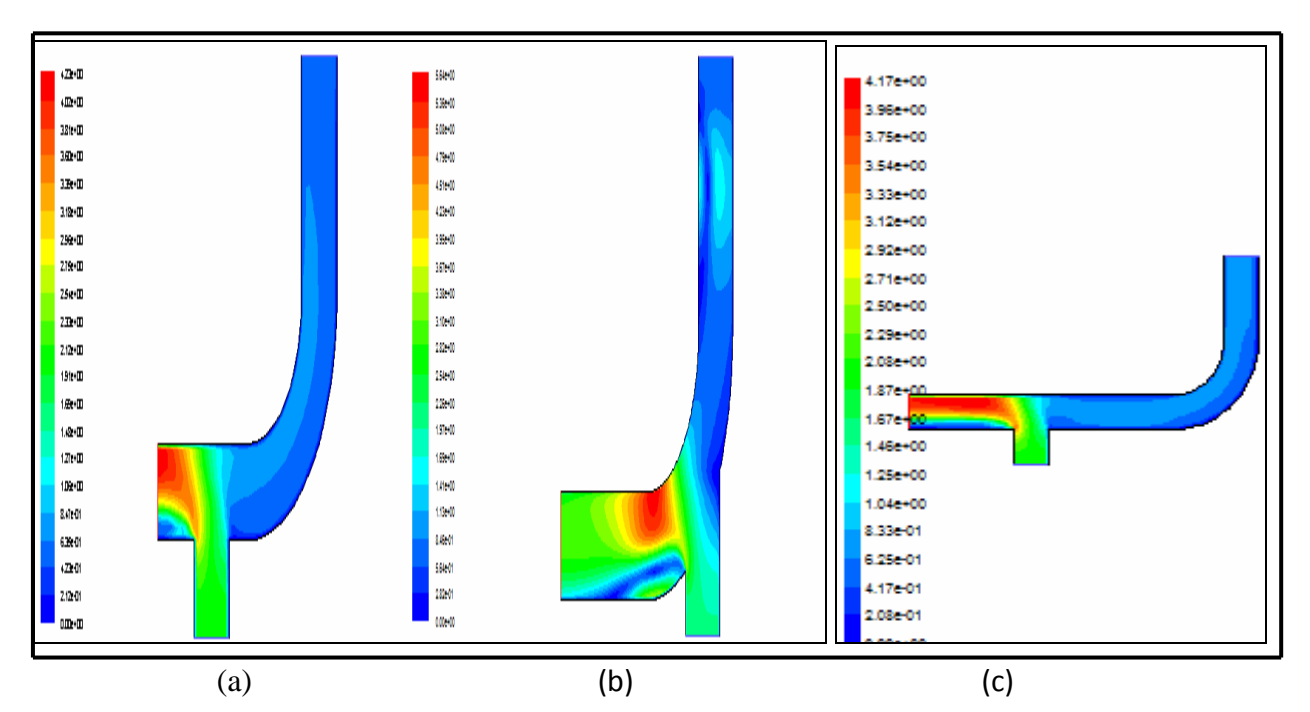

**Figure III.10**: Champ de vitesse pour le Super Nimbus;  $Vf = 2$  m/s; d=0,4m (a): position la jonction-T à X du coude, (b): position la jonction-T au milieu du coude, (c): position la jonction-T à 2X du coude.

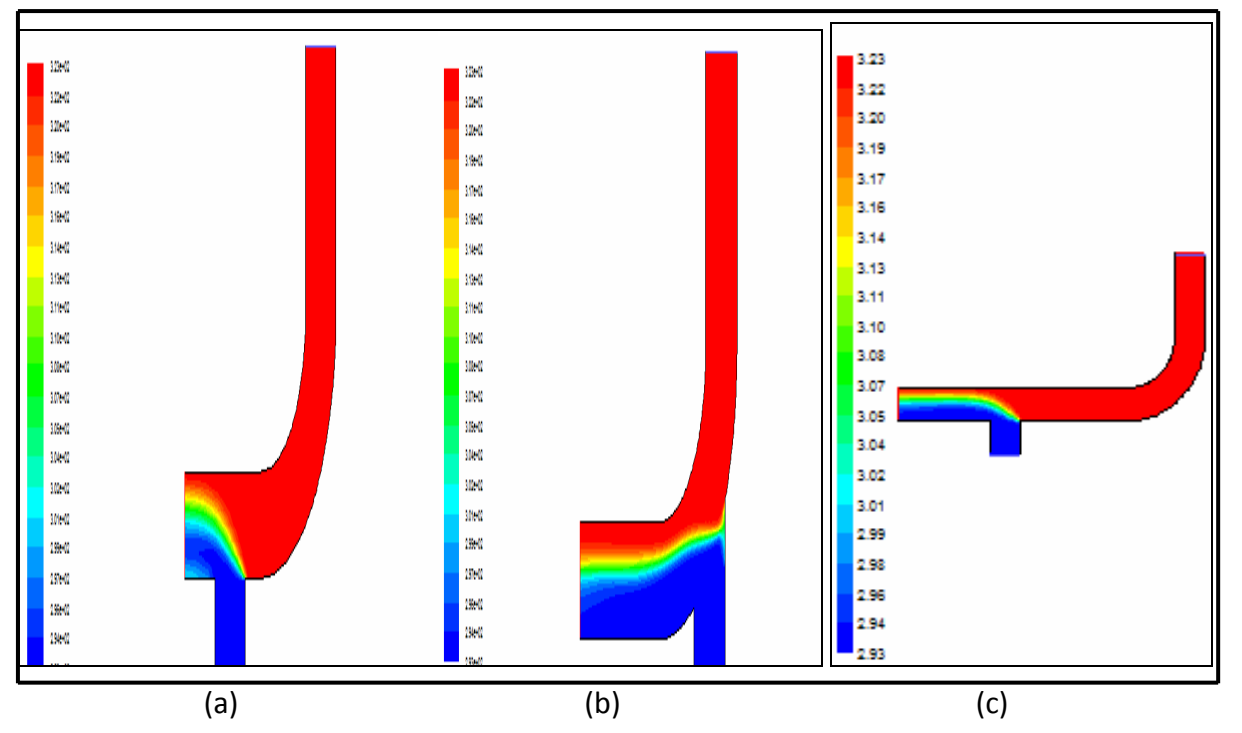

**Figure III.11**: Champ de température pour le Super Nimbus; Vf =  $0.625$ m/s; d= $0.4$ m (a): position la jonction-T à X du coude, (b): position la jonction-T au milieu du coude, (c): position la jonction-T à 2X du coude.

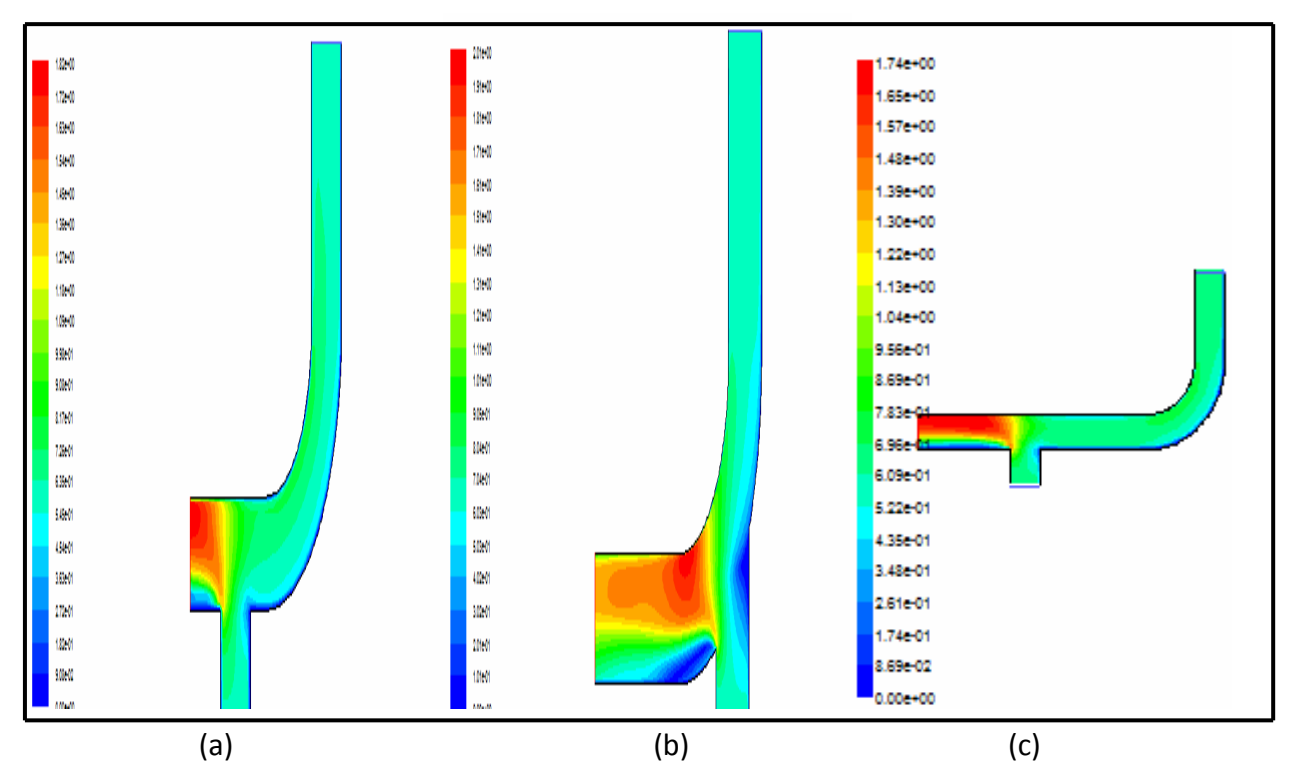

**Figure III.12**: Champ de vitesse pour le Super Nimbus;  $Vf = 0.625 \text{m/s}$ ; d=0.4m (a): position la jonction-T à X du coude, (b): position la jonction-T au milieu du coude, (c): position la jonction-T à 2X du coude.

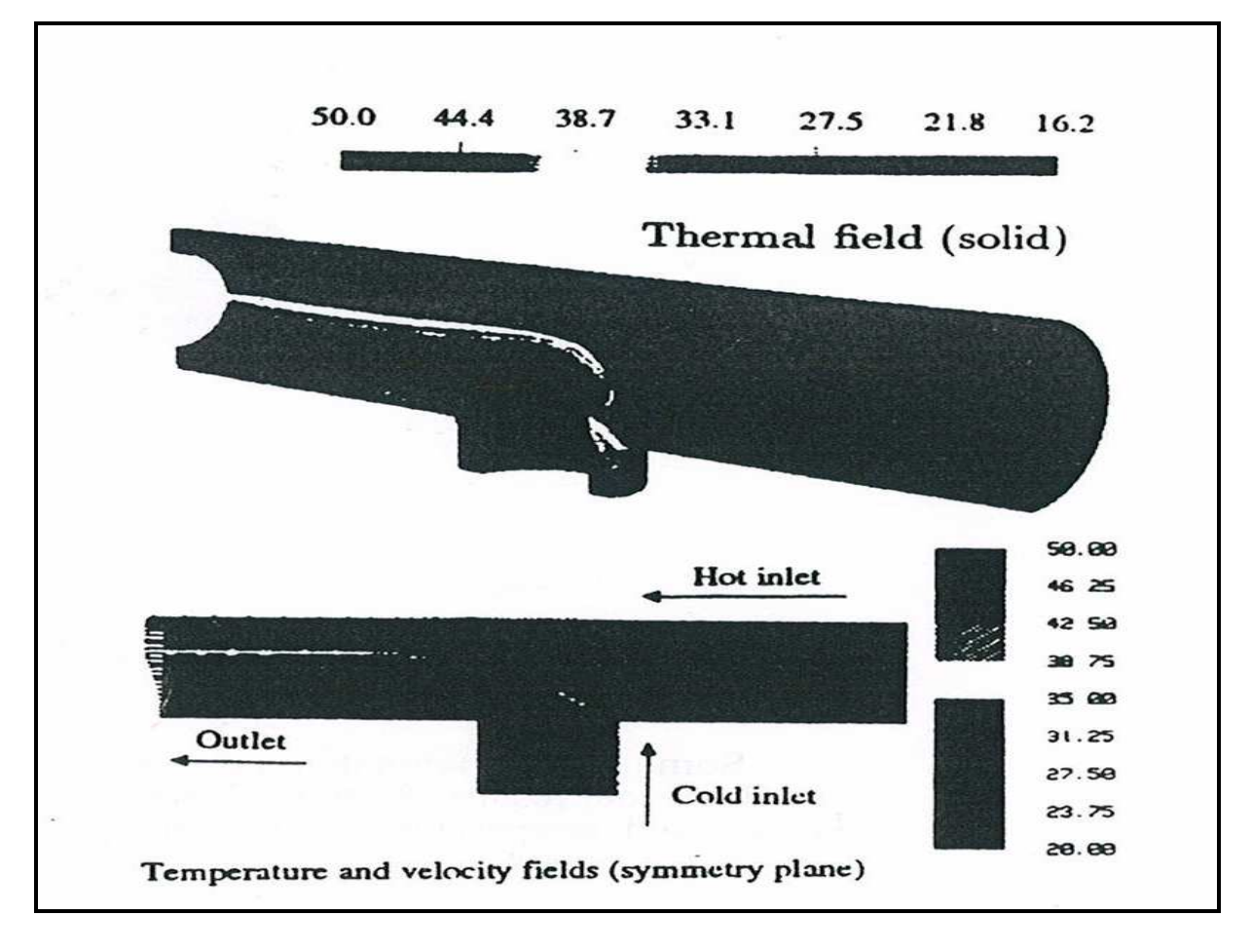

**Figure III.13**: Champ de température et de vitesse; résultats numériques [16].

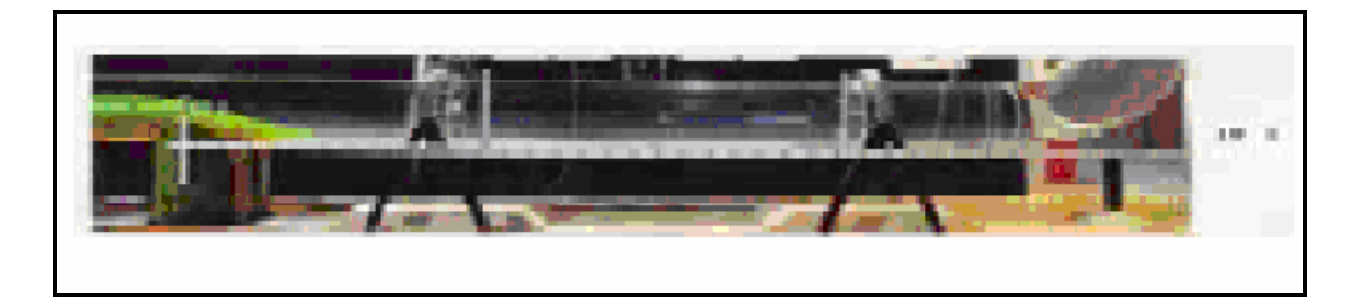

**Figure III.14**: Expérience de la Stratification dans les conduites des centrales; résultats expérimentaux [22].

 Nous présentons dans les Figures : (III.7), (III.8), (III.9), (III.10), (III.11) et (III.12); (a), (b) et (c) la distribution du champ de température et de vitesse avec le code « FLUENT».

 Un début de stratification est bien visible pour la figure (III.7) et la figure (III.9), et dans la figure (III.11) une réelle stratification thermique. Les tests ont été effectués avec les trois paramètres, pour un emplacement différent pour la Jonction-T, ce qui implique les mêmes températures, La différence de température entre l'eau chaude et froide de 30° C. la vitesse d'écoulement et égale dans les deux tubulures d'admission pour le troisième paramètre.

 Les résultats obtenus sont en bonne concordance avec les résultats expérimentaux [22] et numériques [16]. De plus, des phénomènes très intéressants ont été observés et les résultats de cette étude révèlent que la vitesse a une grande influence quand à l'augmentation de la stratification thermique.

On peut affirmer une stabilité observée pour les champs de température et de vitesse,

pour le 3éme paramètre c'est à dire dans la figure (III.12).

#### **Influence de la largeur de la jonction-T sous l'effet de différentes vitesses sur le champ dynamique et thermique.**

 Ce deuxiéme cas est réalisé avec une variation dans la largeur de l'entrée de l'eau froide d=0,2m, par contre les deux autres largeurs entrée de l'eau chaude et sortie de l'écoulement sont égaux a D =0.4m les tests seront fait avec les trois variantes montrées dans le tableau (III.1).

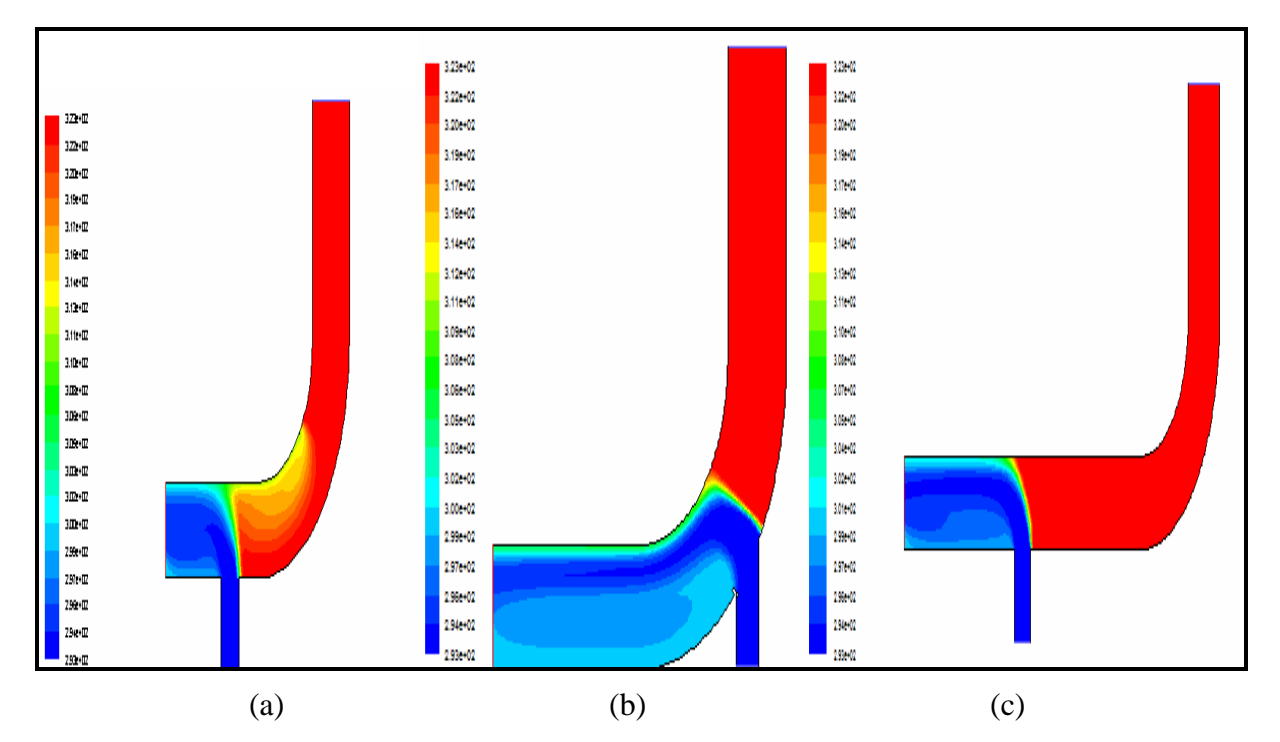

**Figure III.15**: Champ de température pour le Super Nimbus;  $Vf = 10$  m/s; d=0,2m (a): position la jonction-T à X du coude, (b): position la jonction-T au milieu du coude, (c): position la jonction-T à 2X du coude.

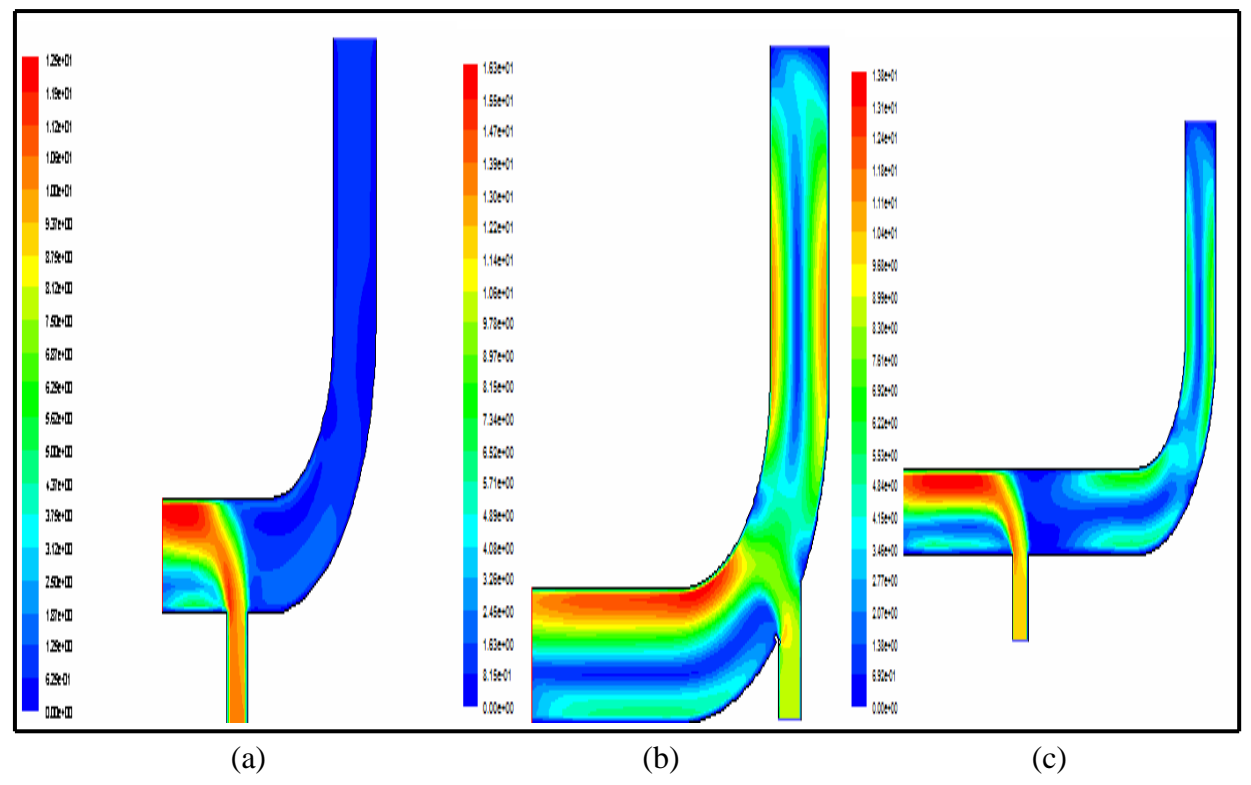

**Figure III.16**: Champ de pour le Super Nimbus;  $Vf = 10$  m/s; d=0,2m (a): position la jonction-T à X du coude, (b): position la jonction-T au milieu du coude, (c): position la jonction-T à 2X du coude.

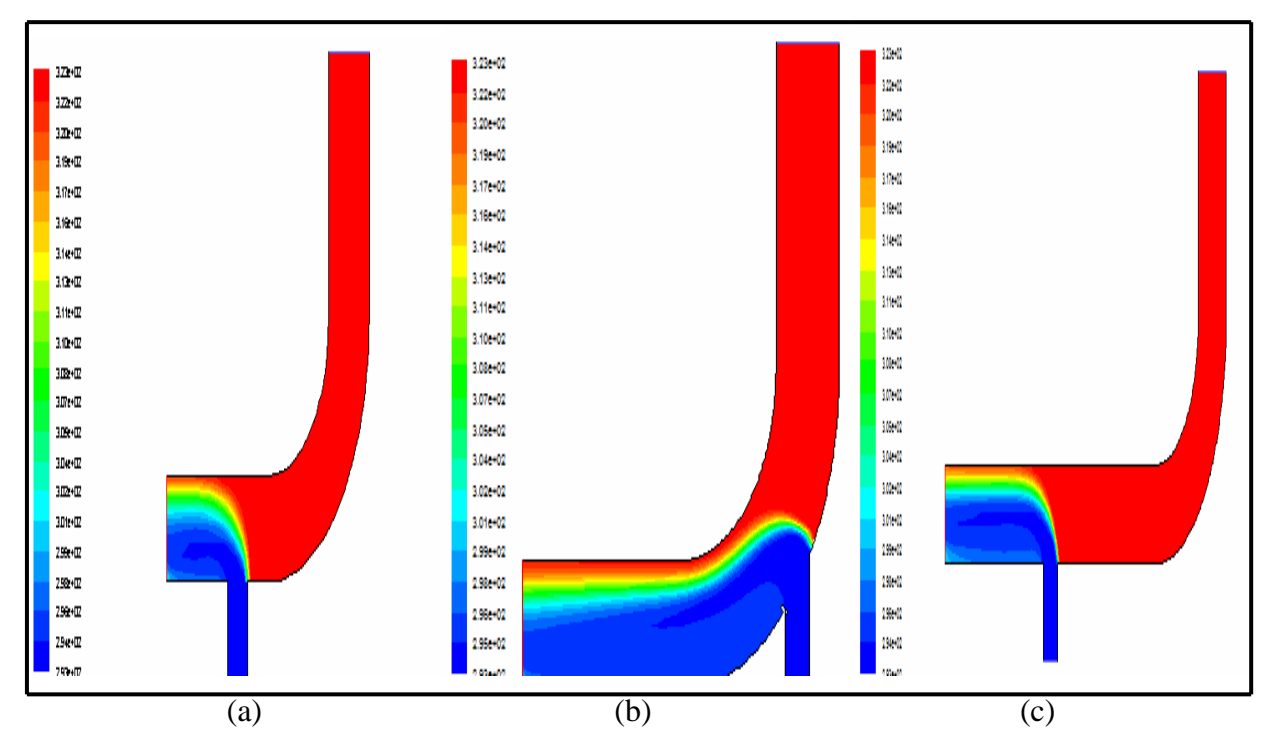

**Figure III.17**: Champ de température pour le Super Nimbus; Vf = 2 m/s; d=0,2m (a): position la jonction-T à X du coude, (b): position la jonction-T au milieu du coude, (c): position la jonction-T à 2X du coude.

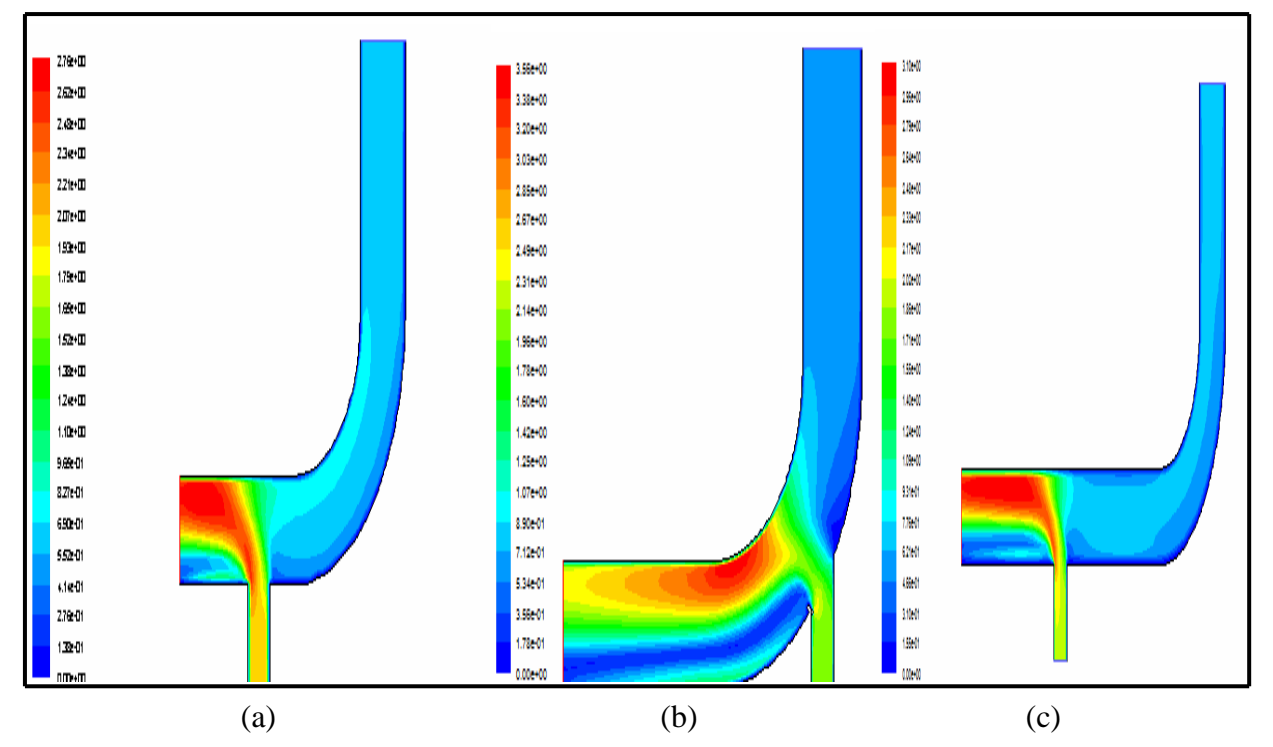

**Figure III.18**: Champ de vitesse pour le Super Nimbus;  $Vf = 2$  m/s; d=0,2m (a): position la jonction-T à X du coude, (b): position la jonction-T au milieu du coude, (c): position la jonction-T à 2X du coude.

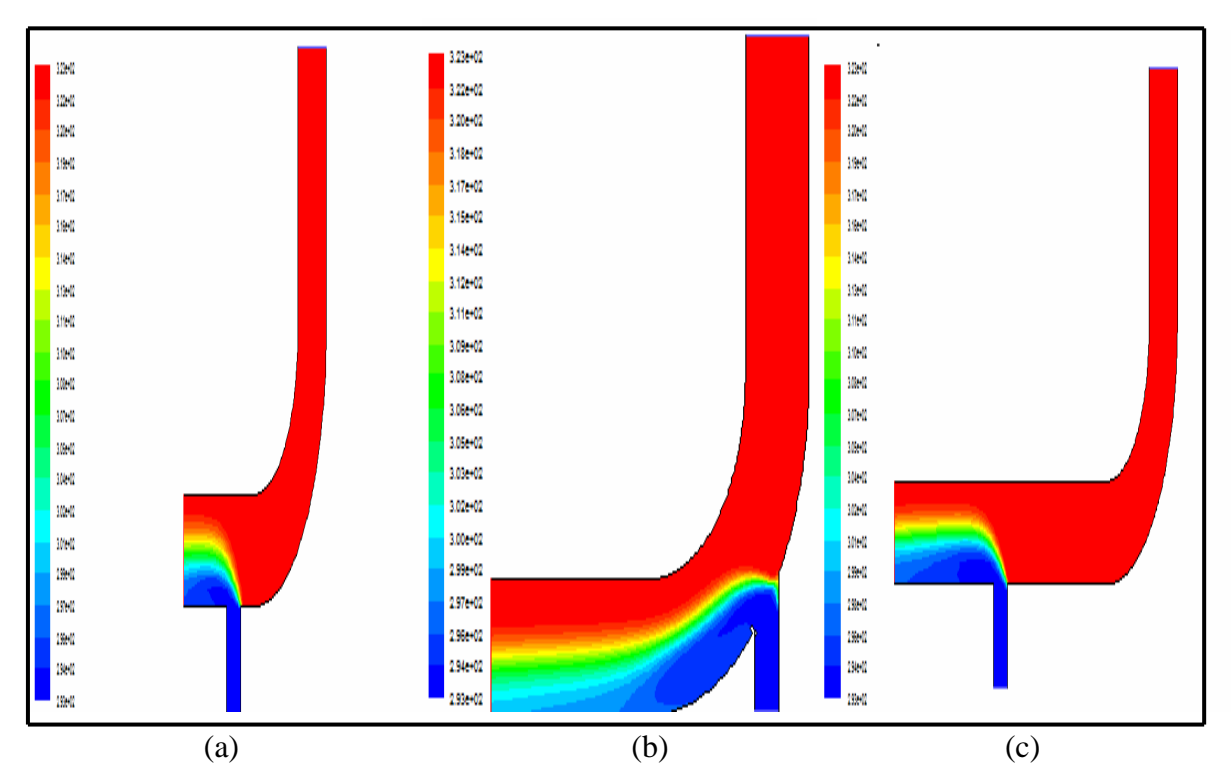

**Figure III.19**: Champ de température pour le Super Nimbus; Vf = 0,625 m/s; d=0,2m (a): position la jonction-T à X du coude, (b): position la jonction-T au milieu du coude, (c): position la jonction-T à 2X du coude.

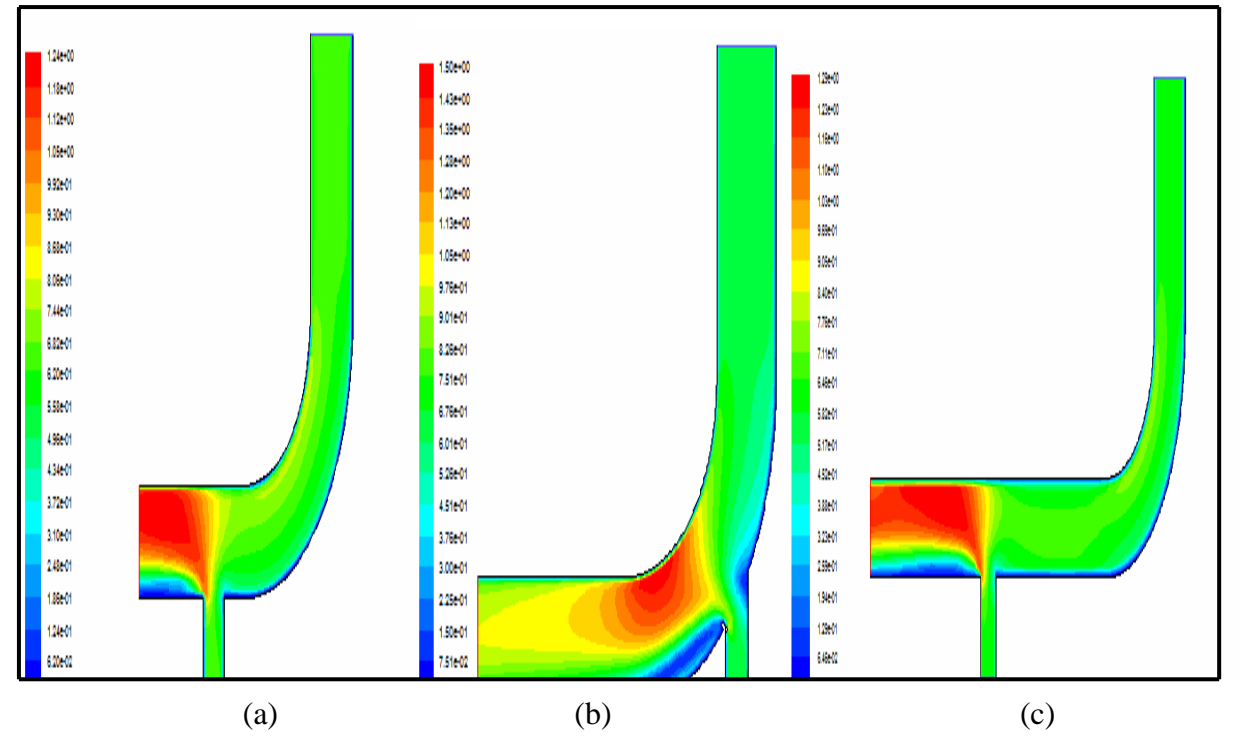

**Figure III.20**: Champ de vitesse pour le Super Nimbus;  $Vf = 0.625$  m/s; d=0,2m (a): position la jonction-T à X du coude, (b): position la jonction-T au milieu du coude, (c): position la jonction-T à 2X du coude.

Les figures (III.16), (III.17), (III.18), représentent les champs de température, ici nous avons varié une largeur, celle de l'entrée de l'eau froide, Les résultats d'un calcul refait pour une configuration différente en partie montre bien une variation dans la distribution de température, la propagation de la chaleur se fait vers le coté du coude dans la figure (III .15), (a) mais néanmoins le début d'une discrète stratification se fait vers la sortie. Une stratification thermique est bien représentée dans la figure (III.17) et la figure (III.19) surtout pour les tests faits avec le troisième paramètre, et une stabilité et remarquée pour les champs de température et de vitesse.

 En ce qui concerne les champs de vitesse, montrés dans les figures (III.16), (III.18) et (III.20), ils présentent une distribution selon l'écoulement, une légére variation dans la distribution a été enregistrée sur la figure (III.16), (b) cela peut etre expliquée par la position de la jnoction-T au milieu du coude .

 La validation de ces résulats et obtenus avec les résultats expérimentaux [22] et numériques [16]. Par ailleurs des phénomènes très intéressants ont été observés, l'effet du rétrécissement de la largeur ne reste pas sans considération.

#### **III.6.2. Fluo**

 Nous avons un écoulement à travers trois largeurs, deux entrées et une sortie, l'entré de l'eau chaude est de largeur 0,2m et pour la largeur de l'entré de l'eau froide est de 0,4m, en ce qui concerne la largeur de la sortie du mélange elle est de 0,1m.

#### **Influence de la vitesse sur le champ dynamique et thermique.**

 Les tests réalisés sont les mêmes trois variantes du tableau (III.1) sur la géométrie du Fluo afin d'obtenire les champs thermique et dynamique.

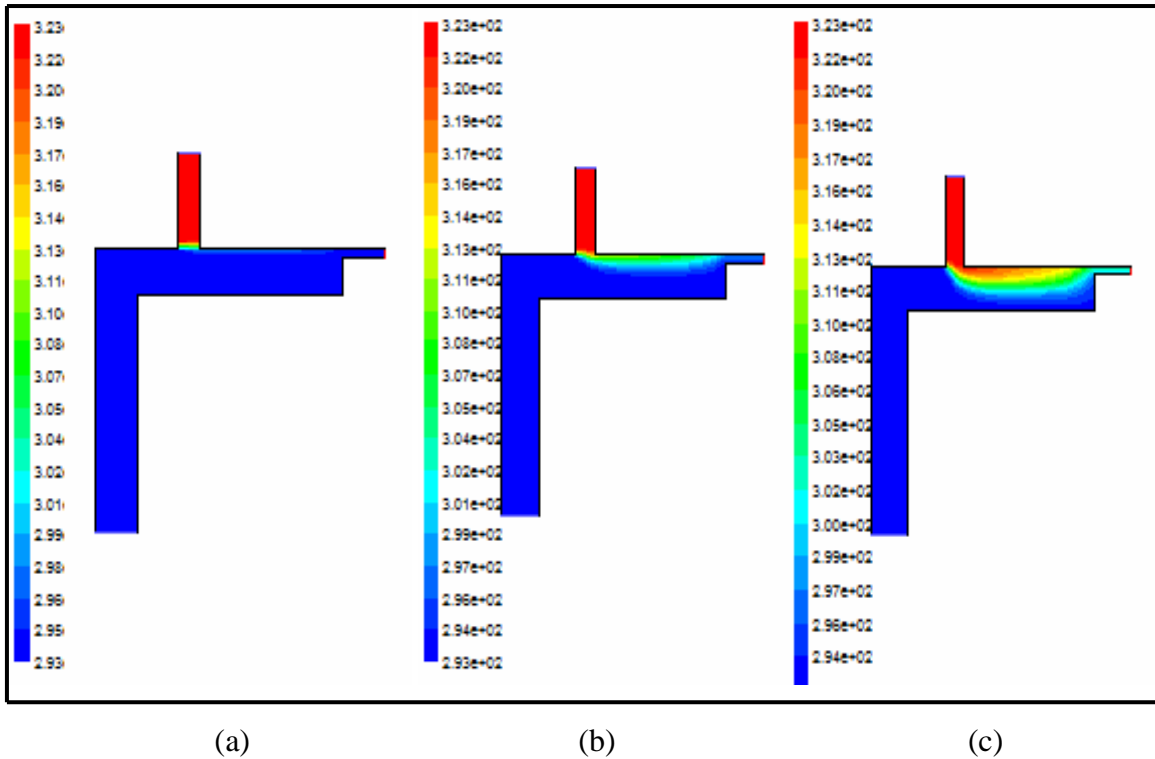

Figure III.21: Champ de température pour le Fluo;  $(a)$ Vf=10m/s, (b) Vf=2m/s, (c) Vf=0,625m/s.

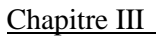

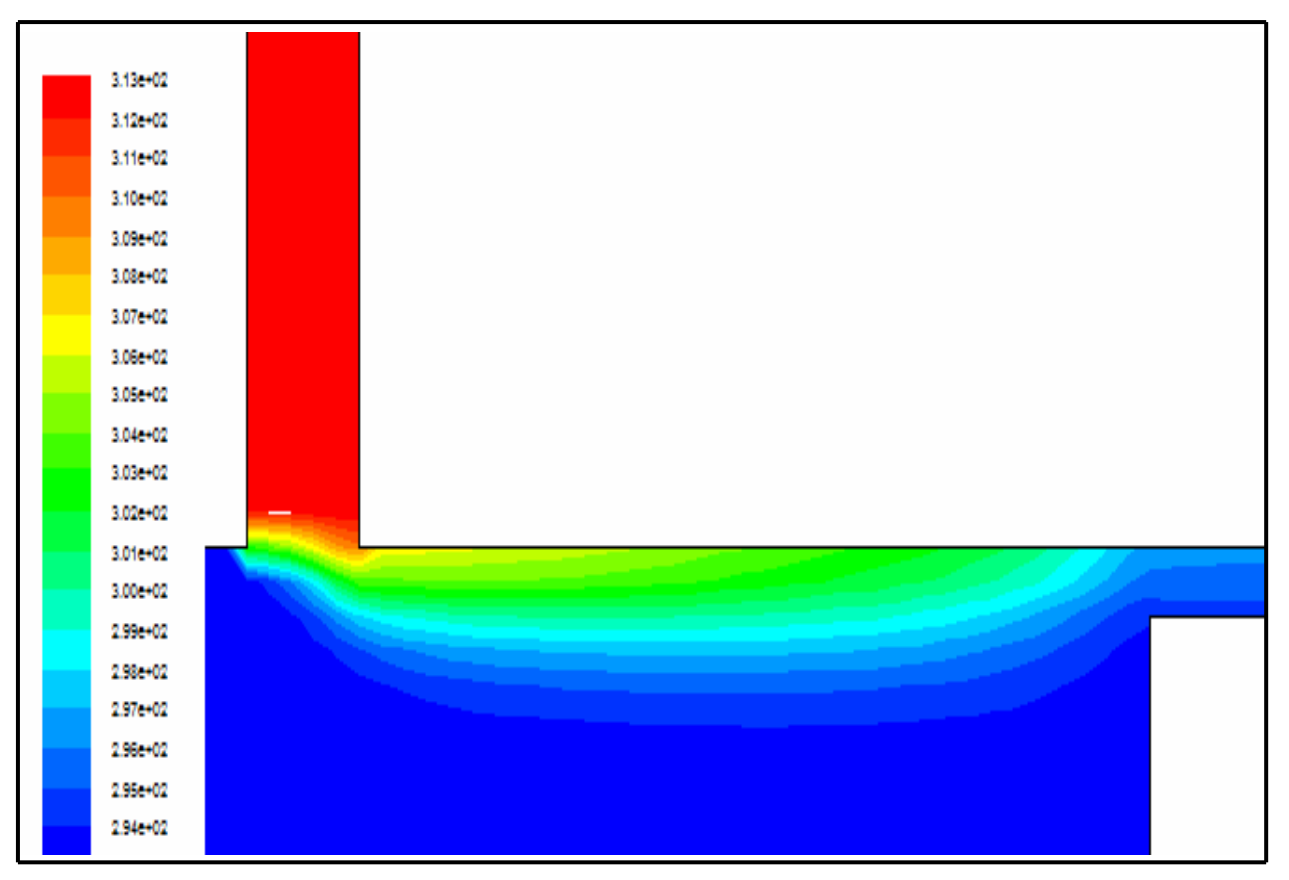

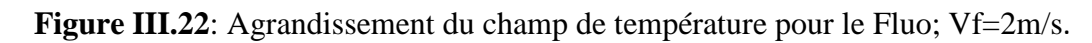

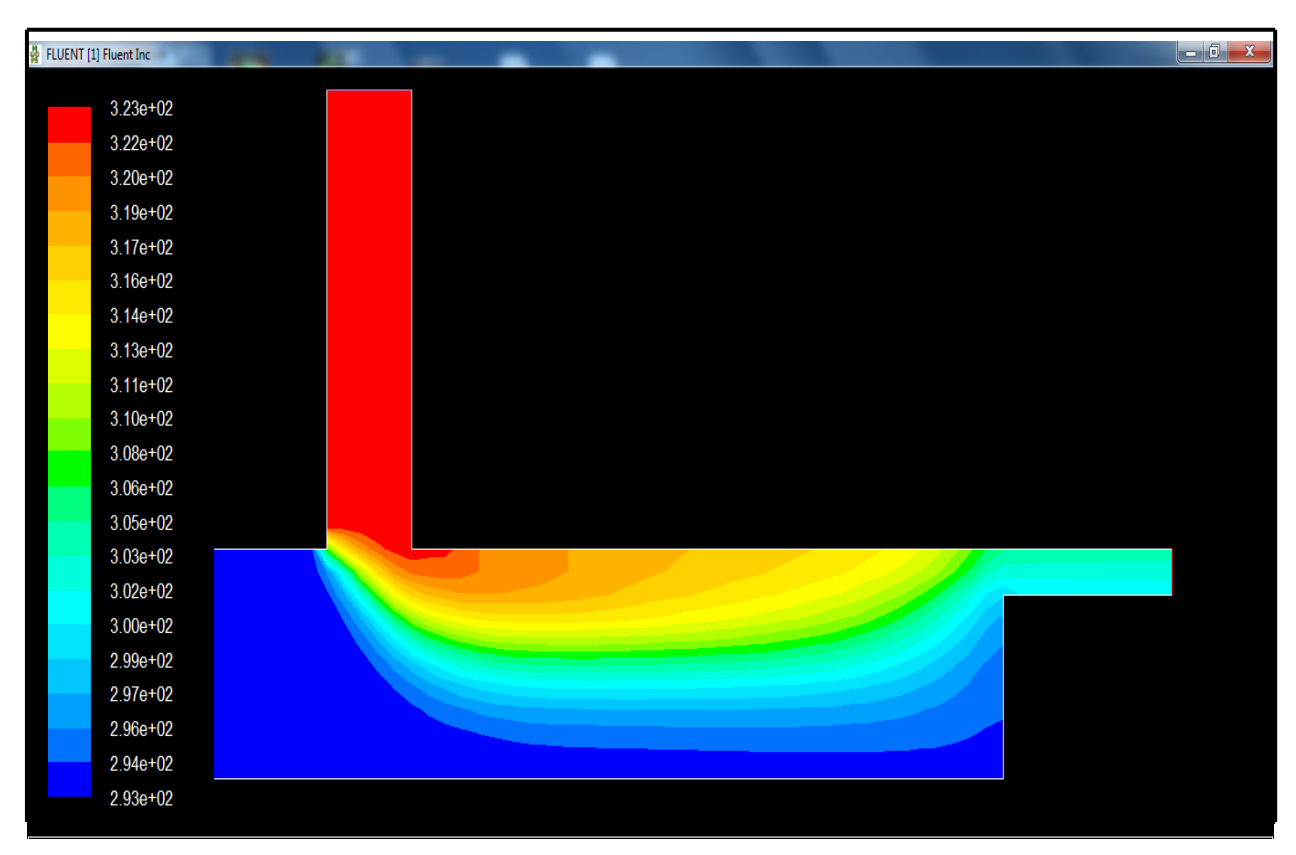

Figure III.23: Agrandissement du champ de température pour le Fluo; Vf=0,625m/s.

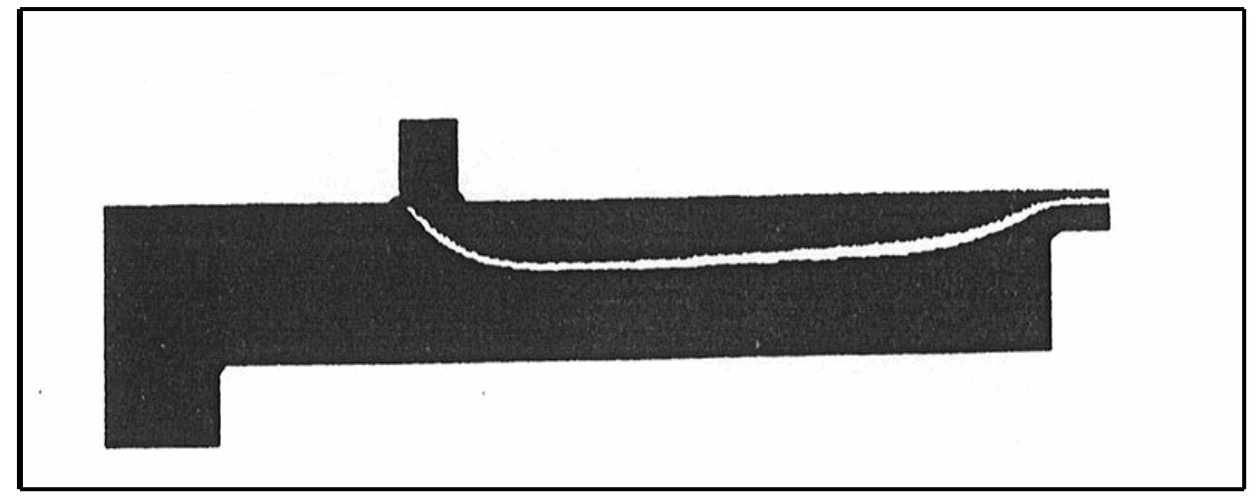

**Figure III.24**: Champ de température; résultat numérique [16].

 Il est intéressant de remarquer que dans la figure (III.21), (a) l'écoulement de l'eau chaude est bloqué par la grande vitesse de l'écoulement de l'eau froide.

 Le résultat de la figure (III.21), (b), (c), présente une stratification thermique, on la voit très bien dans la figure(III.21), (c), et cette simulation est en parfaite concordance avec les résultats numériques trouvés dans la littérature [16].

 Les figures (III.22) et (III.23) représente un agrandissement pour pouvoir visualise nettement le phénomène de stratification.

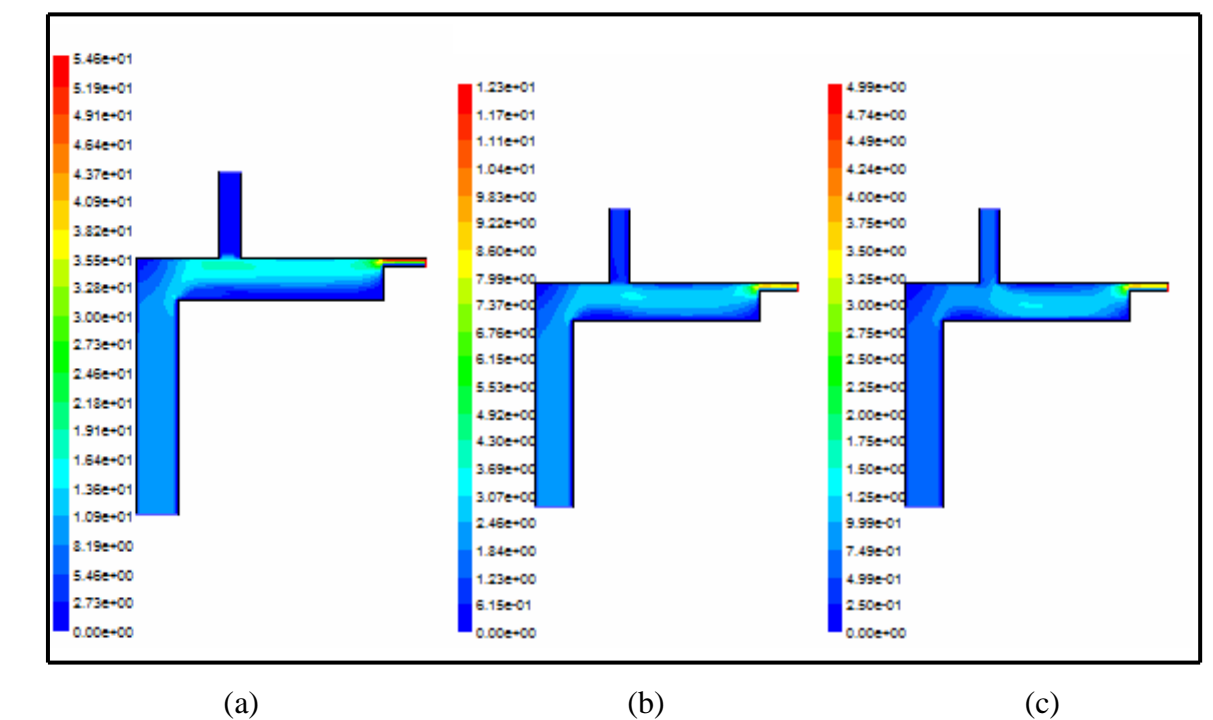

**Figure III.25:** Champ de vitesse pour le Fluo; (a)  $Vf=10m/s$ , (b)  $Vf=2m/s$ , (c)  $Vf=0.625m/s$ .

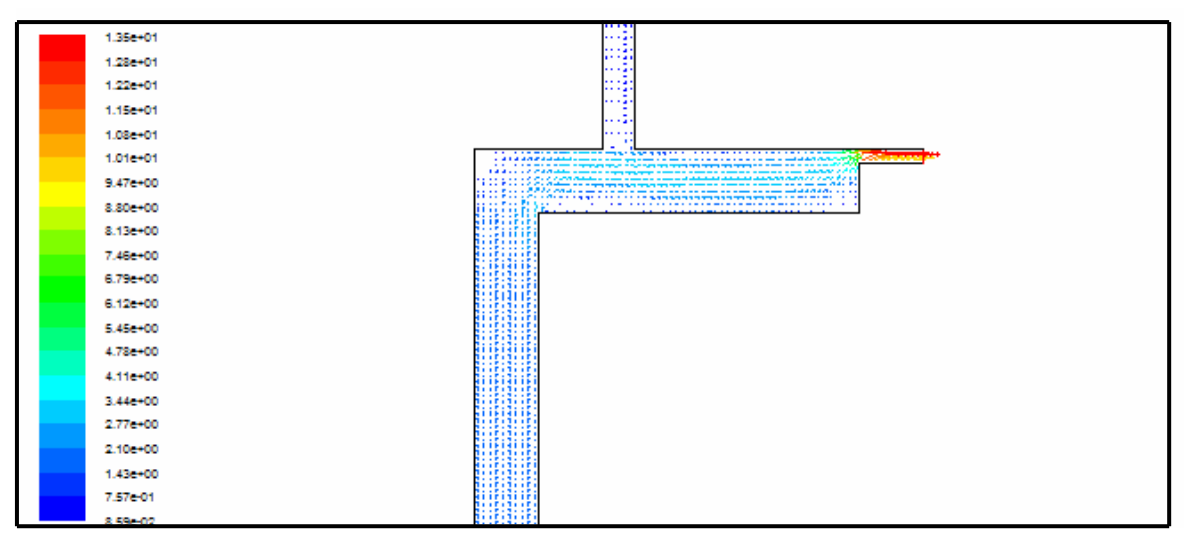

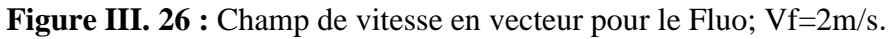

| 金 FLUENT [0] Fluent Inc |                                                                                                    | o u j<br>$\mathbf{x}$               |
|-------------------------|----------------------------------------------------------------------------------------------------|-------------------------------------|
|                         | 11111<br>$1 - 1 - 1 = 1$                                                                                                    |                                     |
| $5.49e + 00$            | $1 - 1 - 1 - 1$                                                                                                    |                                     |
| $5.22e + 00$            | 1111<br><b>A A A A</b>                                                                                                    |                                     |
| 4.94e+00                | .                                                                                                    |                                     |
| $4.67e + 00$            | .<br>11111                                                                                                    |                                     |
| $4.40e + 00$            | $1 - 1 - 1 - 1$<br>$1 - 1 - 1 - 1$                                                                                                    |                                     |
| $4.12e + 00$            | 11111<br>11111                                                                                                    |                                     |
| $3.85e + 00$            | .                                                                                                    |                                     |
| $3.57e + 00$            | 1.1.1.1<br>11111                                                                                                    |                                     |
|                         | 4-4-4-4<br>$\mathbf{1}$ $\mathbf{1}$ $\mathbf{1}$                                                                                                    |                                     |
| $3.30e + 00$            | 44444<br><b>A. A. A. A.</b>                                                                                                    |                                     |
| $3.03e + 00$            |                                                                                                    |                                     |
| $2.75e+00$              | $X \times X$                                                                                                    | <b>SARA BARBARA BARBA</b>           |
| $2.48e + 00$            | <b>CARLO CAR</b><br>المراجر مراجات مراجا مراعبات مراعياتها وبالهاريث وبراوينا وبالهياب                                                                                                    |                                     |
| 2.20e+00                | the contract and contract the contract of the contract of the                                                                                                    |                                     |
| $1.93e + 00$            |                                                                                                    |                                     |
| 1.66e+00                | $\mathcal{A}^{\mathcal{A}}\left( \mathcal{A}^{\mathcal{A}}\right) =\mathcal{A}^{\mathcal{A}}\left( \mathcal{A}^{\mathcal{A}}\right) =\mathcal{A}^{\mathcal{A}}\left( \mathcal{A}^{\mathcal{A}}\right)$ |                                     |
| $1.38e + 00$            | -------<br>1111<br>化生体 的复数不送                                                                                                    |                                     |
| $1.11e + 00$            | 7 7 7 7 7 7 7 X<br>2 T T Z T Z T Z                                                                                                    |                                     |
| 8.36e-01                | 不工作者 松叶洋                                                                                                    |                                     |
|                         | 7.1.1.7.1<br>21121212                                                                                                    |                                     |
| 5.62e-01                | 11111                                                                                                    |                                     |
| 2.88e-01                | 1111                                                                                                    |                                     |
| 1.41e-02                | 11111111                                                                                                    |                                     |
|                         | 111111111                                                                                                    |                                     |
|                         |                                                                                                    |                                     |
|                         | Velocity Vectors Colored By Velocity Magnitude (m/s)                                                                                                    | May 25, 2011                        |
|                         |                                                                                                    | FLUENT 6.3 (2d, pbns, ske)          |
|                         | $\bullet$<br>S<br>W                                                                                                    | 20:32<br>FR & P L all<br>25/05/2011 |
|                         |                                                                                                    |                                     |

Figure III.27: Agrandissement du champ de vitesse en vecteur pour le Fluo; Vf=0,625m/s.

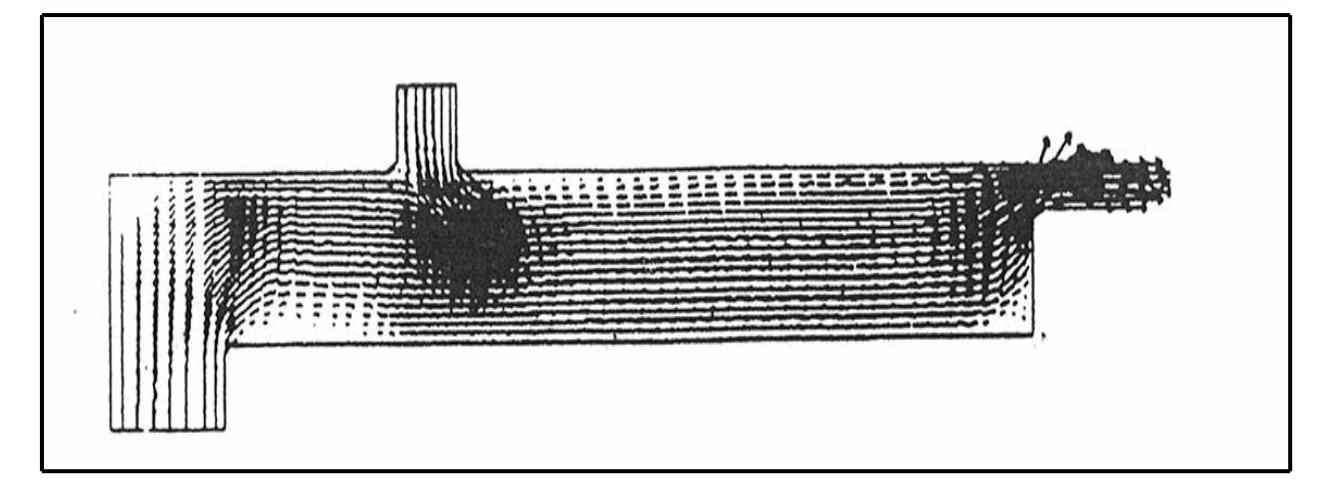

**Figure III.28**: Champ de vitesse; résultat numérique [16].

 Le champ de vitesse montré dans la figure (III. 26), (c) et la figure (III.27) trouvé à partir de la simulation avec « FLUENT » se rapproche énormément de ceux trouvés dans la littérature [16].

#### **III.7. Validation des résultats**

 Nous avons pu faire de types de validation lors de notre étude numérique réalisée avec le code de calcul « Fluent ».

 Il s'agit d'une comparaison numérique faite à travers les champs thermique et dynamique dans les travaux de la référence **[16].**

- l'apparition d'une stratification thermique au niveau de la jonction-T.
- $\checkmark$  L'influence de la vitesse sur la stratification thermique.
- Influence de la position et de la jonction-T.

 Le deuxième type de validation a été fait avec les résultats obtenus par des mesures expérimentales réaliser par le département du laboratoire national d'hydraulique à EDF **[22].** 

 $\checkmark$  La stratification thermique et bien visible.

#### **Conclusion**

 Deux types de validations on été faites concernant ce calcul numérique fait en utilisant le logiciel Fluent. Il s'agit d'une comparaison accomplie sur les champs thermiques et
dynamiques ainsi que leurs profils. La comparaison a été faite avec les travaux des références de littérature **[5], [9], [11], [17], [21] et [16].** 

 Le deuxième type de validation a été fait avec des résultats des mesures expérimentales effectuées au niveau du département Laboratoire National d'Hydraulique, Service Applications de l'électricité et Environnement **[22] et [23].** 

Il a été prouvé:

-L'apparition dans les champs thermiques d'une stratification.

- La stratification thermique et fonction de la position de la jonction –T d'une part et d'autre part elle est inversement proportionnelle à la vitesse du fluide.

Conclusion générale et Perspective

### **Conclusion générale et perspective**

 Nous avons abordé au cours de ce travail l'étude des champs dynamique et thermique dans les tuyauteries dans le cas de régime turbulent. Nous avons systématiquement procédé à des calculs numériques à l'aide d'un code de calcul « fluent ». Ce dernier est basé sur un schéma de discrétisation en volumes finis et des équations qui régissent les échanges convectifs et diffusifs.

 La turbulence dont l'effet est loin d'être négligeable, a été modélisée à l'aide du modèle k-ε.

 Les résultats portent sur des champs et des profils de vitesse et de température dans une géométrie coude avec jonction-T. Les conditions aux limites du problème sont des conditions bien déterminées. Nous avons imposé deux écoulements chaud et froid. Sur la base des résultats numériques obtenus, nous pouvons tirer les conclusions suivantes:

#### **Pour les champs de température:**

 - Pour le premier cas, la variation de vitesse influe directement sur la stratification et cela est la remarque faite au niveau des réacteurs nucléaires PWR (en phase d'arrêt). Dans la partie jonction-T une stratification thermique est nettement visible pour le 3éme paramètre dynamique, ceci est en accord avec les résultats de la théorie et de l'expérimental.

 - En ce qui concerne la largeur de la jonction-T, nous soulignons qu'elle a une importance primordiale vu les résultats obtenus.

 - Un gradient de température est détecté dans la face interne du coude dans le cas de la 2éme position de la jonction-T pour les deux variations de la largeur.

 - Il ressort de cette simulation numérique que la stratification thermique et fonction de la position de la jonction –T.

#### **Pour les champs de vitesse:**

 - On remarque à la sortie de chaque cas qu'il existe un gradient de vitesse. Leur disposition se diffère suivant que les vitesses sont verticales ou horizontales.

- La localisation des vitesses verticales est limitée par les valeurs données.

- La stratification thermique est inversement proportionnelle à la vitesse du fluide.

 Cette étude peut être complétée par d'autres études en tenant compte d'autres facteurs, dans cette modélisation les parois des tuyauteries ont été considérées comme adiabatiques on réalité une conduction a lieu dans le métal de la paroi, cette conduction influent grandement la stratification thermique.

 L'étude de l'influence de cette conduction sur la stratification thermique constituée une continuité de notre travail.

 La stratification thermique peut créer une insécurité c'est dans ce cadre que cette étude a été élaboré. Un tel travail dans une géométrie plus complexe donnera sans doute d'autres conclusions.

 L'utilisation du code "Fluent" pour la prédiction des champs dynamiques et thermiques à l'intérieur donne de bons résultats. Cela a été confirmé par la validation des résultats obtenus au cours de cette étude.

 Pour conclure, ce travail a permis de mieux comprendre et de savoir comment des logiciels de simulation numérique telle que le code « Fluent » fonctionnent. D'autre part on s'est rendu compte que des simulations de convection naturelle ne sont pas chose facile car on doit tenir compte de plusieurs paramètres (gravité, variation de la densité de l'air…).

- On a aussi pu constater que le choix du maillage fait appel au bon sens, à savoir dans quel type d'écoulement on se trouve et avec quel type de fluide on travaille.

- On doit aussi être assez critique vis à vis du Fluent qui est un code commercial de calcul. En effet quelquefois les calculs peuvent converger pour un modèle stationnaire alors que l'état réel est instationnaire.

 A noter aussi qu'il y plusieurs perspectives pour cette étude qui reste à expérimenter, l'état instationnaire, 3D par exemple et l'influence de la conduction, ces différents points constituerais une continuité de notre travail.

 La recherche de nos jours ne cesse de progresser vu l'avancement du matériel technologique, pourquoi pas réaliser des recherches expérimentales.

Bibliographie

## **Bibliographie**

- [1] **Chaouki Abdelhamid**, Numerical simulation of supersonic reacting flows, thesis Submitted of University of Sheffield for the degree of Doctor of Philosophy.
- [2] **Dordonat M., Le Bon S., Mazurczak C., Guttmann D., Morin P**. Thermal stratification damage to the steam generator water supply pipes. Colloque international  $N^0$ 4, Fontevraud, FRANCE (14/09/1998).
- [3] **Michel Y. Haller Cynthia A. Cruickshank, Wolfgang Streicher, Stephen J. Harrison**, **Elsa Andersen c, Simon Furbo c**. Methods to determine stratification efficiency of thermal energy storage processes – Review and theoretical comparison. Solar Energy 83 (2009) 1847–1860.
- [4] **Somnath Chattopadhyay** . Structural evaluation of a piping system subjected to thermal Stratification. Nuclear Engineering and Design 239 (2009) 2236–2241.
- [5] **C. Walker, M. Simiano, R. Zboray and H.-M. Prasser**.Investigations on mixing phenomena in single-phase flow in a T-junction geometry. Nuclear Engineering and Desing. Vol 239, Issue 1, January 2009, Pages 116-126.
- [6] **C. Péniguel.** Heat transfer simulation for industrial applications: needs, limitations, Expectations. International Journal of Heat and Fluid Flow. Vol 19, Issue 2, April 1998, Pages 102-11.
- [7] **C. Péniguel, J.M.Stephan** . Thermalhydraulic study of a stratified flow in a piping Elbow (application to modele coufast); Direction des Etudes et Recherches EDF, Novembre 1992.
- [8] Assessment of Computational Fluid Dynamics (CFD) for Nuclear Reactor Safety Problems. Nuclear Safety NEA/CSNI/R (2007) 13 January 2008.
- [9] **J. Westin, M. Henriksson,T. Pättikangas, T. Toppila, T. Rämä, P. Kudinov, H. Anglart**, Stratification issues in the primary system Review of available validation experiments and and state –of-the-art in modelling capabilities (StratRev). NKS-202 ISBN 978-87-7893-271-6.
- [10] **J-F. Rit, C. Messelier-Gouze** ( EDF R&D/Dépt MMC), **M. Bounamy** , Fuites et fissures sur les soupapes de générateur de vapeur ; un enchaînement de causes expliquées avec code \_ Aster. ASTER échos, dernières nouvelles de Code\_ Aster N°45.Février.
- [11] **D.Laurence**. Application of Large Eddy Simulation to thermal-hydraulics in the Nuclear Power Generation Industry. Materials Performance Centre Seminars, 12/09/2006.
- [12] **T. Pasutto, C. Peniguel, J. M. Stephan,** effects of the upstream elbows for thermal Fatigue Proceedings of ICONE15: 15th International Conference on Nuclear Engineering. April 22- 26, 2007, Nagoya, Japan.
- [13] **R. Desmorat, A. Kane, M. Seyedi, J.P. Sermage**. Two scale damage model and related numerical issues for thermo-mechanical High Cycle Fatigue. European Journal of Mechanics - A/Solids Volume 26, Issue 6, November-December 2007, Pages 909-935.
- [14] **Octavio A. León Patiño**. Optimisation of Heat Sinks by Computational Flow Dynamics Techniques. Faculteit Toegepaste WetenschappenVAKGROEP Elektronica En Informatie systemen Juin 2003.
- [15] **S.V. Patankar**, Numerical heat transfer, Hemisphere/Mc Graw Hill, 1980.
- [16] **Peniguel C**. Thermal Stratifications. An industrial point of view Direction des Etudes et Recherches EDF, Novembre 1995.
- [17] UoM-EDF. WIKI Collaborative Web.site : Sample test cases.THMT6.2009: H&FF Simulation for energies.
- [18] **Ogawa H., Igarashi M., Kimura N., Kamide H**. /O-arai engineering Center,Japan Nuclear Cycle Development Institute, 4002 Narita, O-arai,Ibaraki 311-1393, Japan The international Topical Meeting on nuclear Reactor thermal-hydraulics(Nureth-11). Popes palace conference center, Avignon, France, Octobre2-6-2005.
- [19] **N. Simos, M. Reich, M. L'artzman and C.J. Costantino**. Assessment of Thermal Fatigue Crack Propagation in Safety Injection PWR Lines. Brookhaven National Laboratory, Department of Nuclear Energy. Structural Analysis Division, Upton, NewYork 119732 Nuclear Regulatory Commission, Mechanical Engineering Branch,Washington D.C.
- [20] **J.P. Chabard, D. Laurence.** Heat and fluid flow simulations for deciding tomorrow's Energies. 6th Int. Sym. on Turbulence, Heat and Mass Transfer. 14-18 Septembre 2009.
- [21] **T. Pasutto, C. Péniguel and M. Sakiz** . Chained computations using an unsteady 3D Approach for the determination of thermal Fatigue in a T-junction of a PWR nuclear plant. Nuclear Engineering and Technology, Vol.38 No.2 Special Issue on ICAPP'05.
- [22] **C.Péniguel**. Introduction thermique (conduction, rayonnement et couplage avec fluide)+ applications industrielles Partie transfert thermique avec un fluide. EDF 12 octobre 2010.
- [23] S. Benhamadouche, M. Sakiz, C. Péniguel, J.M. Stéphan, Presentation of a New Methodology of Chained Computations using Instationary 3D Approaches for the Determination of Thermal Fatigue in a T-Junction of a PWR Nuclear Plant.
- [24] Application de Trio\_U à l'analyse de sûreté nucléaire. cea de la recherche à l'industrie.
- [25] **J. Angles, S. Taheri, T. Papaconstantinou**, High-Cycle Metal Fatigue Under Multiaxial Loading Damage Accumulation Models Applied to an Industrial Structure, 18<sup>th</sup> International Conference on Structural Mechanics in Reactor Technology (SMiRT 18) Beijing, China, August 7-12, 2005 SMiRT18-W101-4.
- [26] **F. Beaud, S. Musi, C. Faidy**, Industrial Models for Thermal Fatigue Crack Initiation and Propagation in Mixing Zones of Piping Systems. Transactions of the  $17<sup>th</sup>$  International Conference onStructural Mechanics in Reactor Technology (SMiRT 17) Prague, Czech Republic, August 17 –22, 2003.
- [27] Le nouvel observateur- du samedi 10 septembre 2011. http://www.sciencesetavenir.fr.
- [28] ASN/Autorité de sûreté nucléaire. http://www.asn.fr/index.php/Les-actios-de-l- ASN/L-ASN
- [29] Choix d'un ballon de Stockage-Energie+.

Annexe

# Annexe :Résultat de l'évolution des résidus

## **A.1. Géométrie Super Nimbus**

### **A.1.1. Géométrie Super Nimbus**: **largeur d=0,4m**

 Dans cette étude nous avons pus obtenir les figures (III.12), (III.13) et (III.14), pour un début d'analyse nous constatons que nous obtenons une convergence rapide.

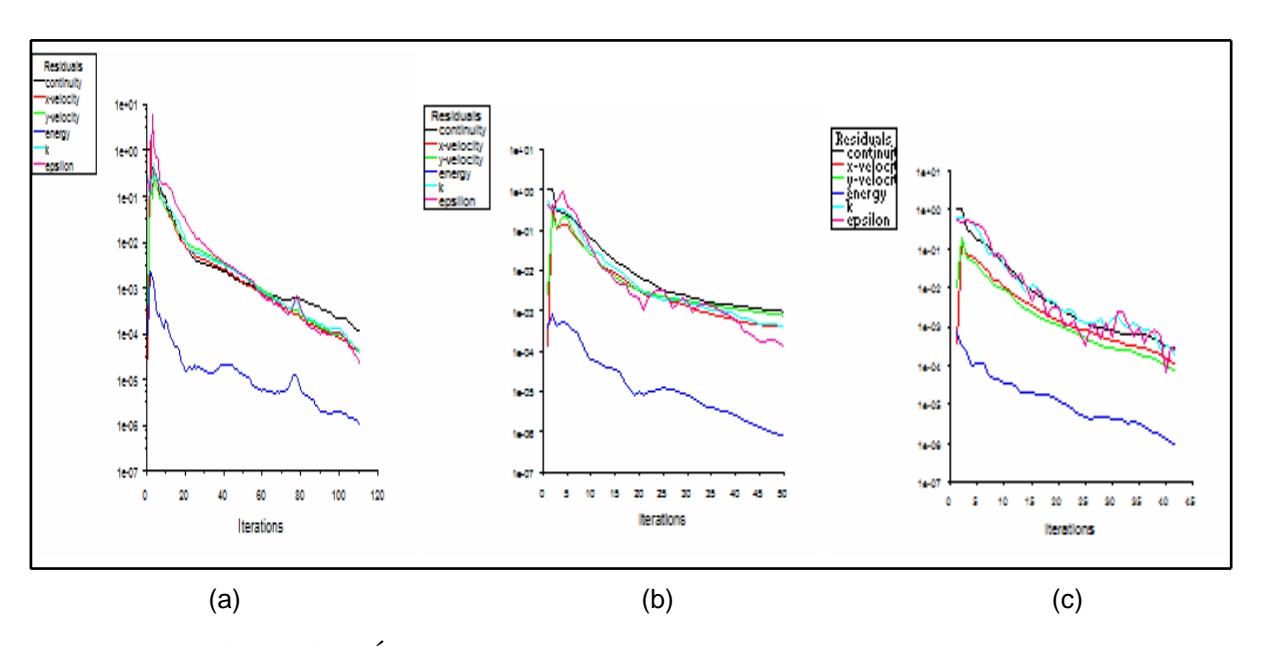

**Figure A.1:** Évolution des résidus pour le Super Nimbus; d=0,4m, jonction à X du coude; (a) 111 itération Vf=10m/s, (b) 50 itération Vf=2m/s, (c) 42 itération Vf=0,625m/s.

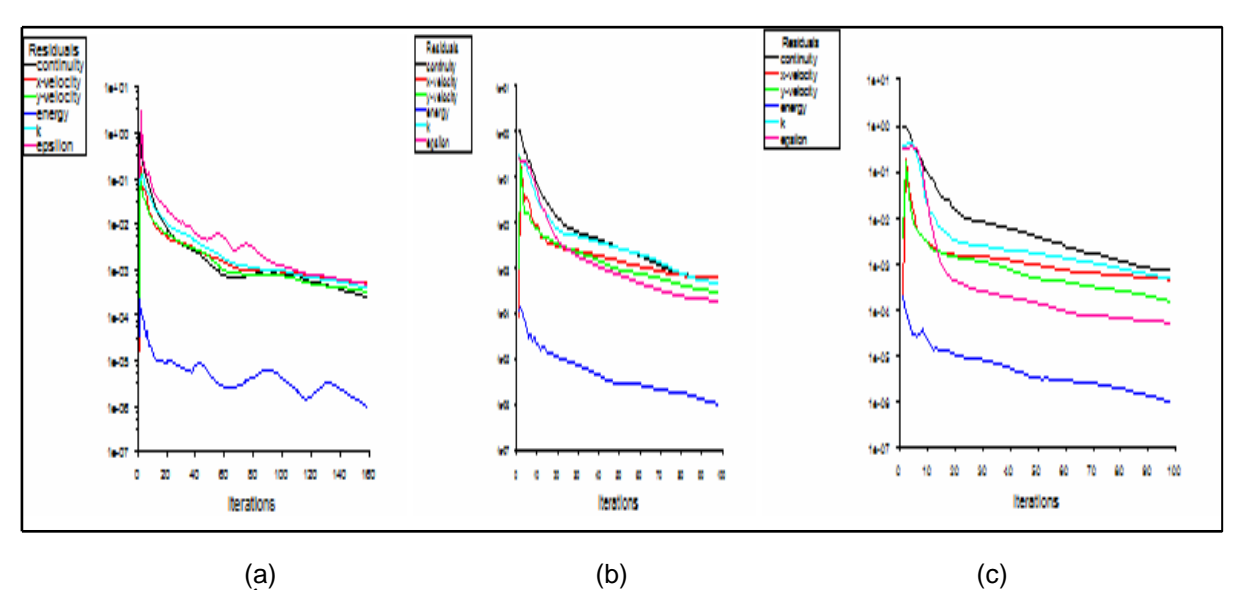

**Figure A.2:** Évolution des résidus pour le Super Nimbus; d=0,4m, jonction au milieu du coude;(a) 159 itération Vf=10m/s, (b) 98 itération Vf=2m/s, (c) 98 itération Vf=0,625m/s.

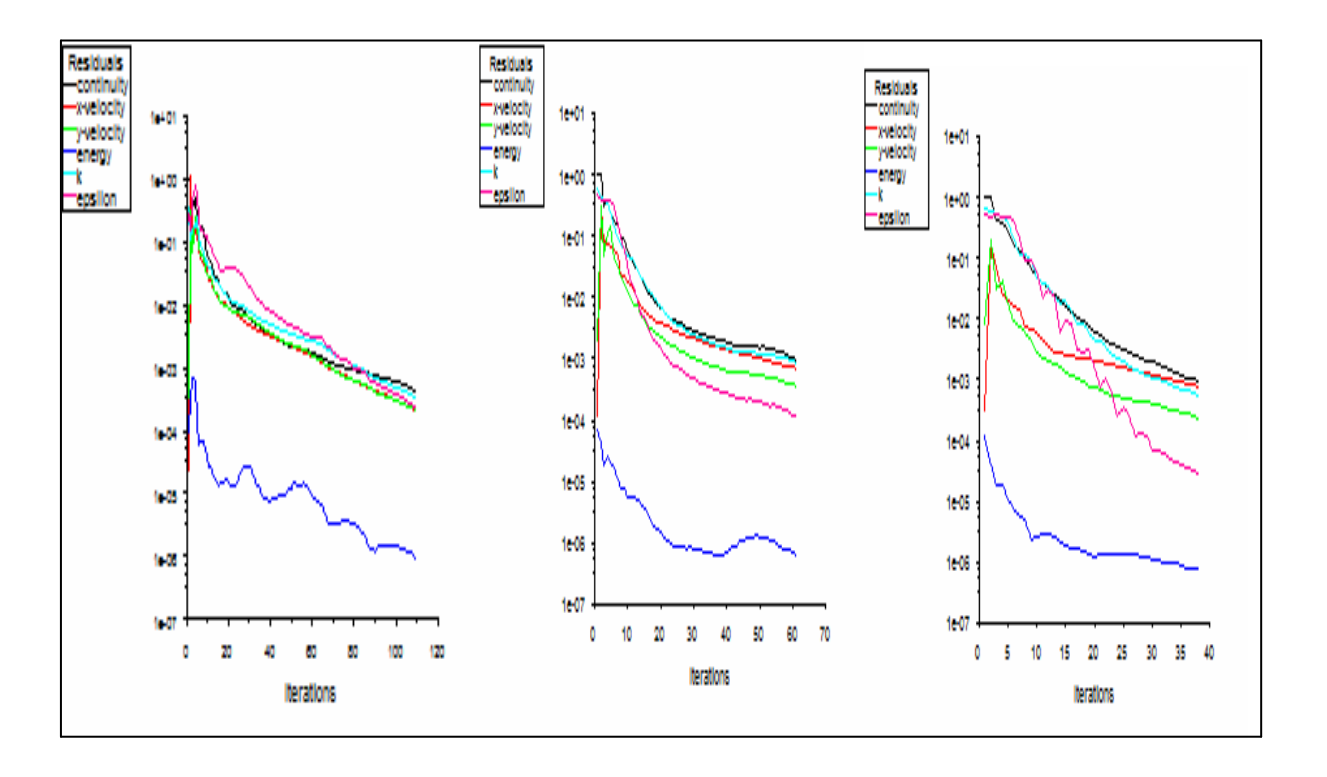

(a)  $(b)$  (b)  $(c)$ **Figure A.3:** Évolution des résidus pour le Super Nimbus ; d=0,4m, jonction a 2X du coude; (a) 82 itération Vf=10m/s, (b) 61 itération Vf=2m/s, (c) 38 itération Vf=0,625m/s.

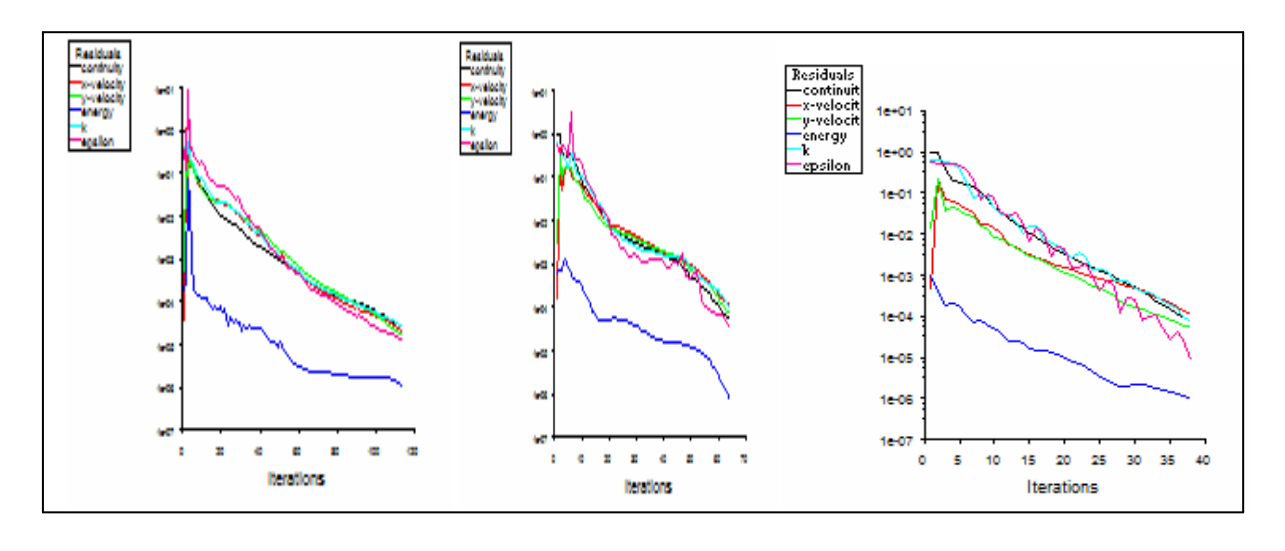

### **A.1.2. Géométrie Super Nimbus: largeur d = 0.2m.**

(a)  $($ i (b)  $($ i (c)  $)$ **Figure A.4:** Évolution des résidus pour le Super Nimbus; d=0.2m, jonction-T à X du coude: (a) 114 itération Vf=10m/s, (b) 64 itération Vf=2m/s, (c) 38 itération Vf=0,625m/s.

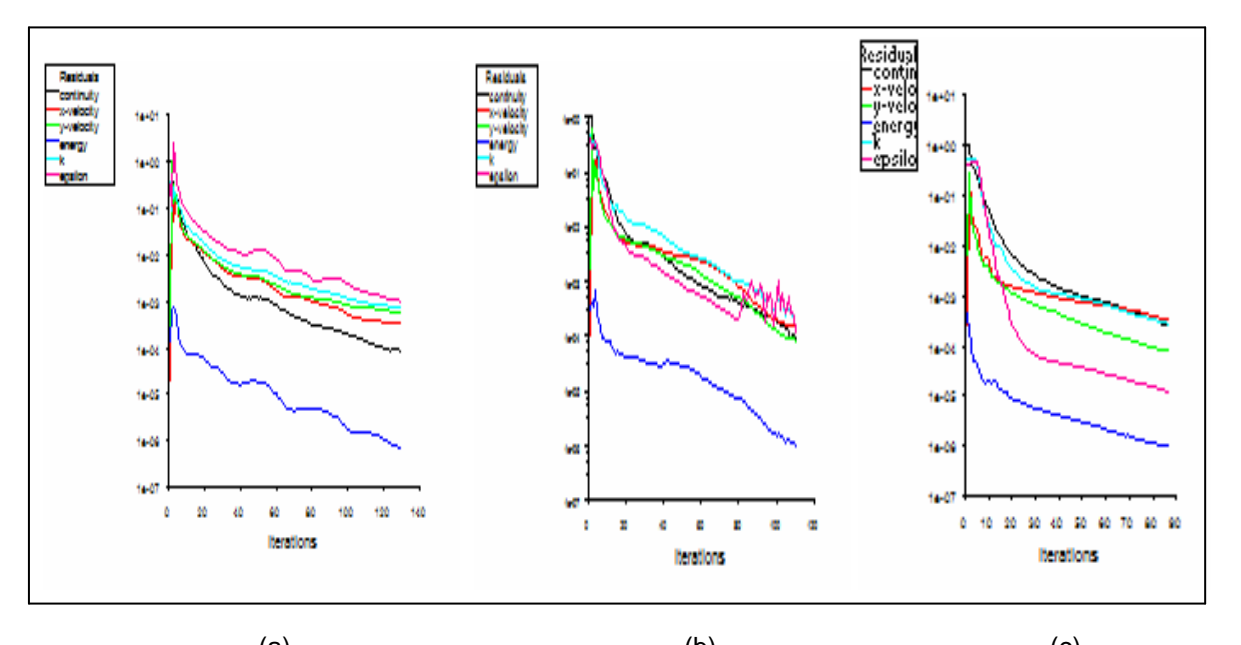

(a)  $(a)$  (b)  $(c)$ **Figure A.5:** Évolution des résidus pour le Super Nimbus; d=0.2m, jonction-T au milieu du coude: (a) 130 itération Vf=10m/s, (b) 111 itération Vf=2m/s, (c) 87 itération Vf= 0,625 m/s.

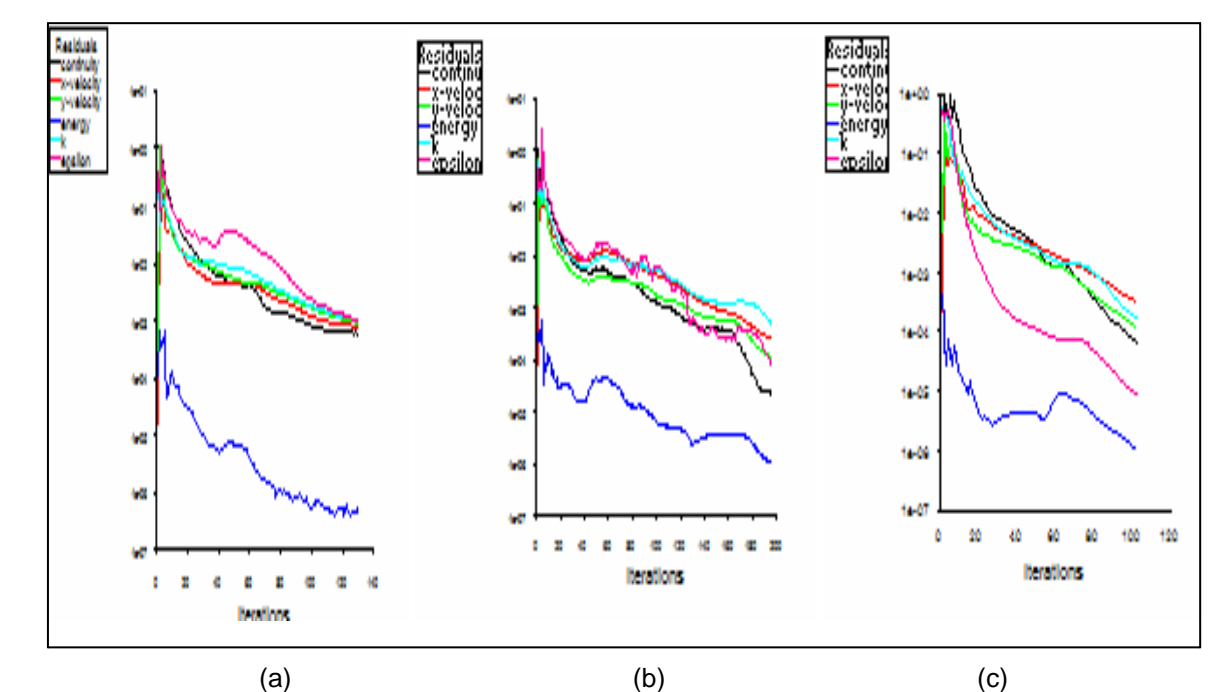

**Figure A.6:** Évolution des résidus pour le Super Nimbus ; d=0.2m, jonction-T à 2X du coude: (a) 131 itération Vf=10m/s, (b) 196 itération Vf=2m/s, (c) 103 itération Vf=0,625m/s.

## **A.2. Géométrie Fluo**

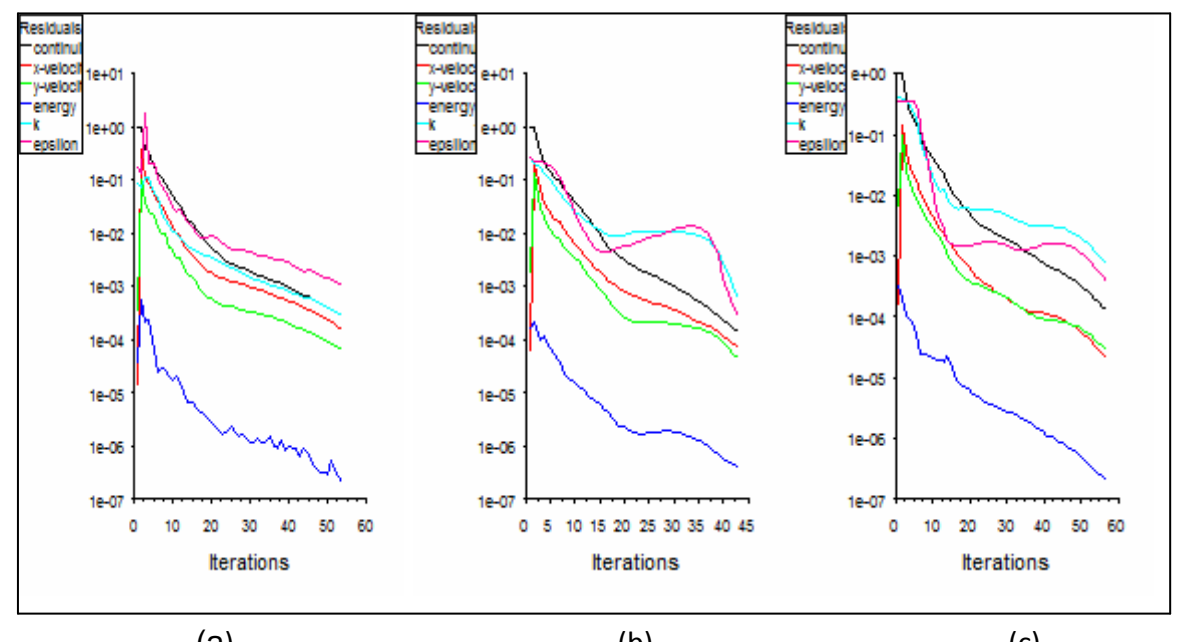

(a)  $(b)$  (c) Figure A.7: Évolution des résidus pour la géométrie Fluo; (a) 54 itération Vf=10m/s, (b) 43 itérations Vf=2m/s, (c) 56 itération Vf=0,625m/s.

# ملخص

كان الهدف من هذه الدر اسة هو أنجاز تمثيل عددي ذو بعدان للتدفق في التواء في أنبوب مع تقاطع في هند ستين معينتين مع درجات حرارة مختلفة (حار وبارد) ، وهدا يؤدي إلي ظهور طبقات حرارية. يمكن أن يسبب هذا إلي ضرر الذي يتجلَّى عادة في ظهور الشقوق التي يمكن أن تؤدي إلى تعطيل أنابيب التبريد في المحول النووية REP ـ ونتركز حاليا دراسات كثيرة على مواقع هذه الشقوق ـ هذه الدراسة هي تحليلا لمختلف العوامل ومعرفة تأثير كل منها على إنشاء وموقع الطبقات الحرارية (التشققات) الهدف من الشطر العددي للعمل المنجز له وجهان ِ أولا، نحن نستكشف كيف نستعمل رمز الكمبيوتر "FLUENT ". ومن ناحية أخرى، نسعى لتمثيل الظواهر الحرارية و ألد ديناميكينا المعقدة في التواء الأنابيب ِ

# Résumé

 L'objectif de cette étude est de simuler en 2D un écoulement dans un coude avec jonction –T en deux Géométrie a deux températures (chaudes et froides), on a l'apparition d'une stratification thermique. Ce phénomène peut engendre des dommages qui se manifeste généralement par l'apparition des fissures qui peuvent conduire à des ruptures des tuyauteries de refroidissement dans central nucléaire REP. Aussi de nombreuses études portent actuellement sur le positionnement de ces fissures.

 La présente étude consiste à analyser plusieurs paramètres et voir l'influence de chacun sur la création et l'emplacement de la stratification thermique (les fissures).

 L'objectif de la partie numérique de ce travail est double. D'une part, nous prospectons à découvrir en quoi le code de calcul « FLUENT ».D'autre part, nous recherchons une simulation des phénomènes thermique et dynamique dans les tuyauteries.

# Abstract

 The objective of this study is to simulate a 2D flow in a T-junction side with two geometry at two temperatures (hot and cold), it was the onset of thermal stratification. This can cause damage that is usually manifested by the appearance of cracks that can lead to disruption of cooling pipes in nuclear central REP. So many studies are currently focused on the positioning of these cracks.

 The present study is to analyze various parameters and see the influence of each on the creation and location of thermal stratification (cracks).

 The objective of the numerical part of this work is two fold. First, we explore to discover how the computer code "FLUENT". On the other hand, we seek an advanced control of the code for the simulation of complex phenomena.